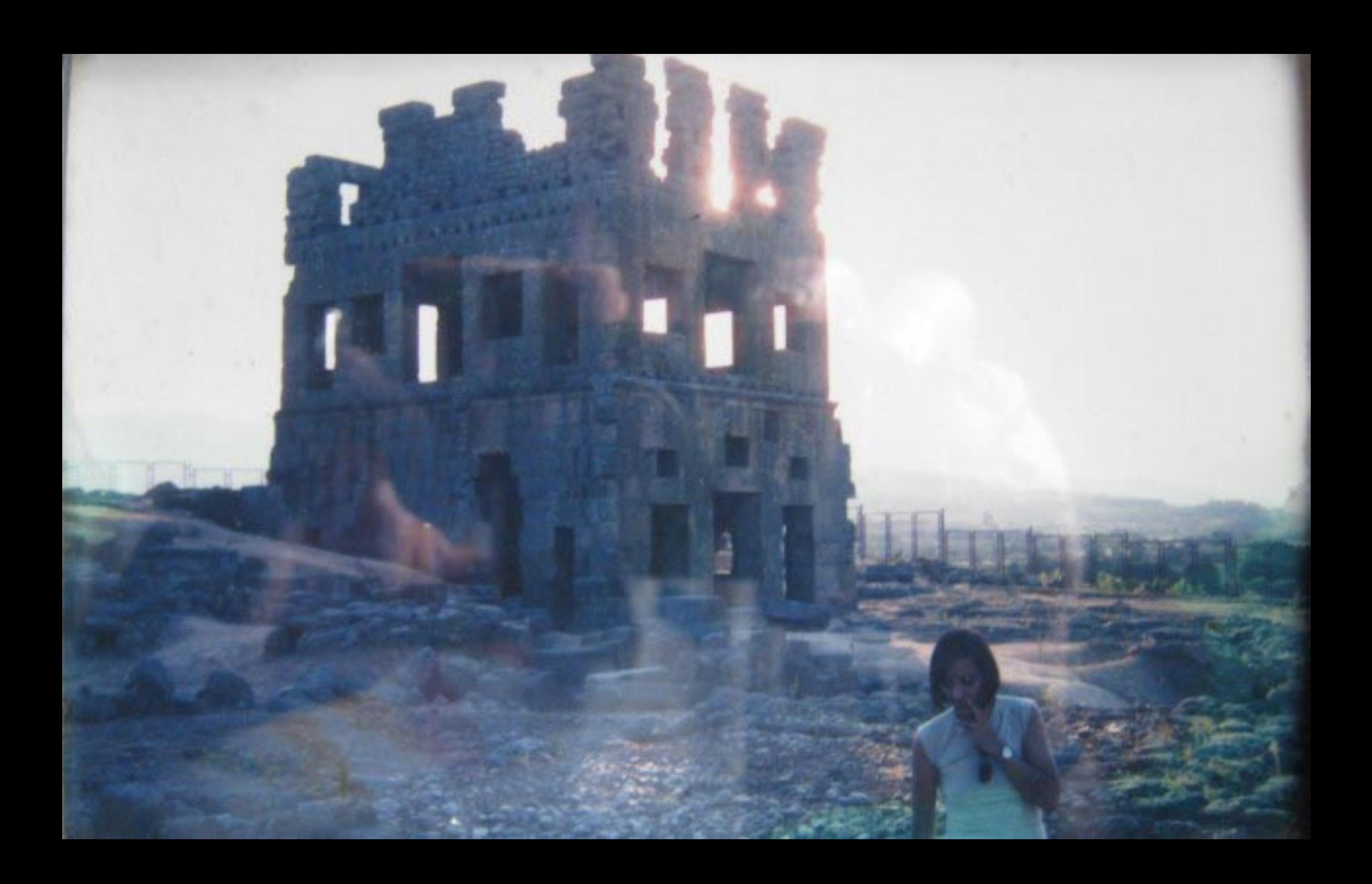

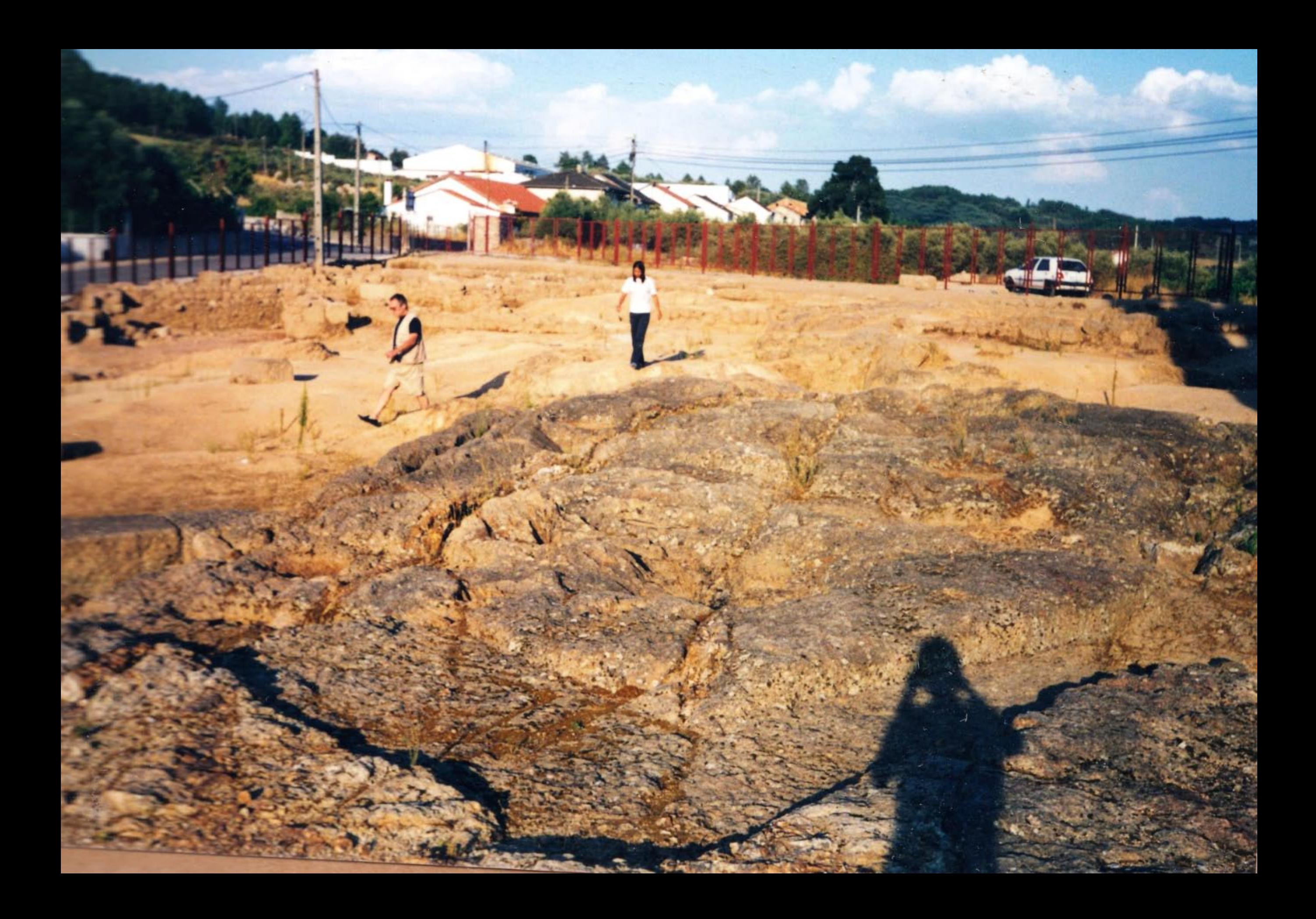

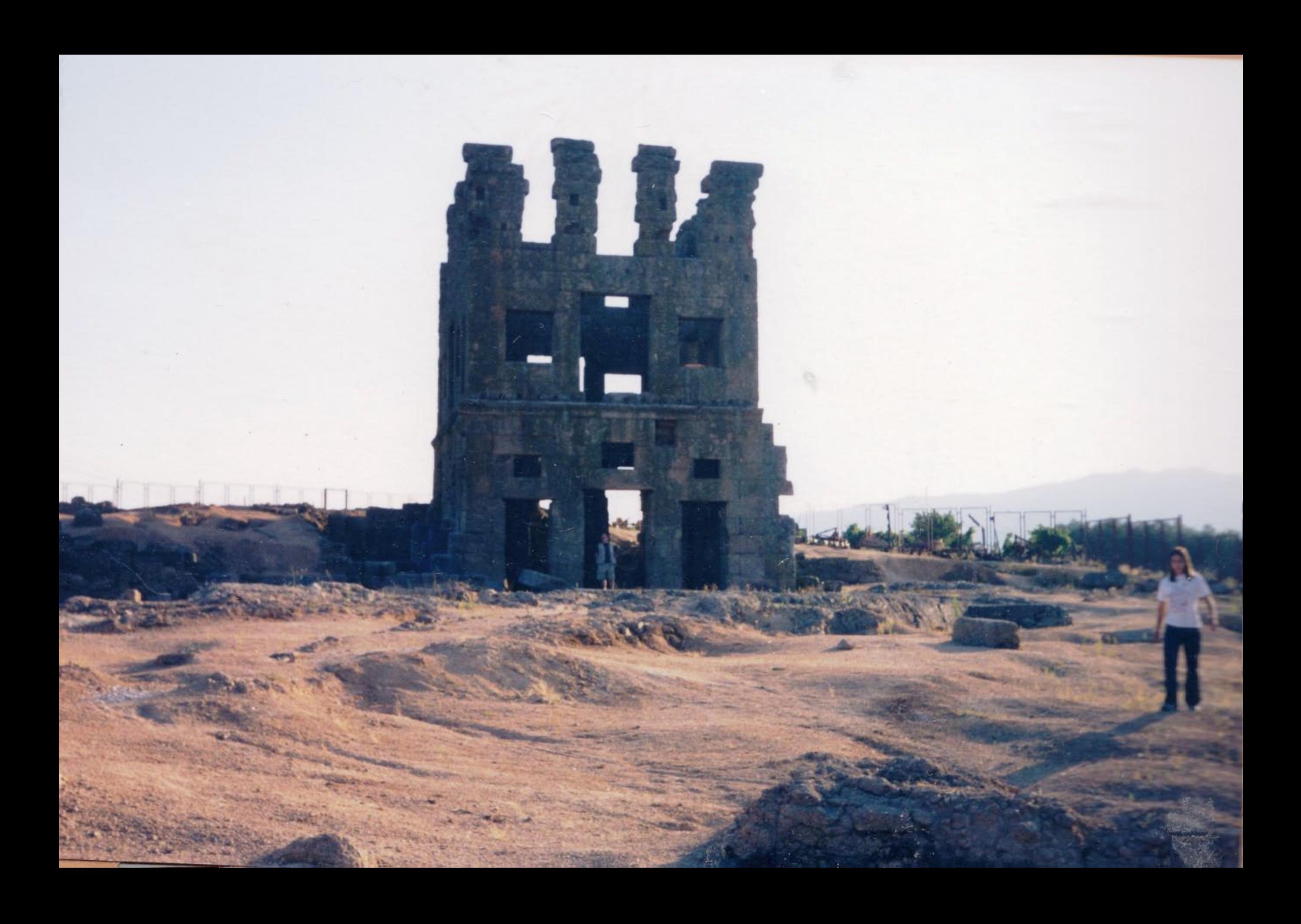

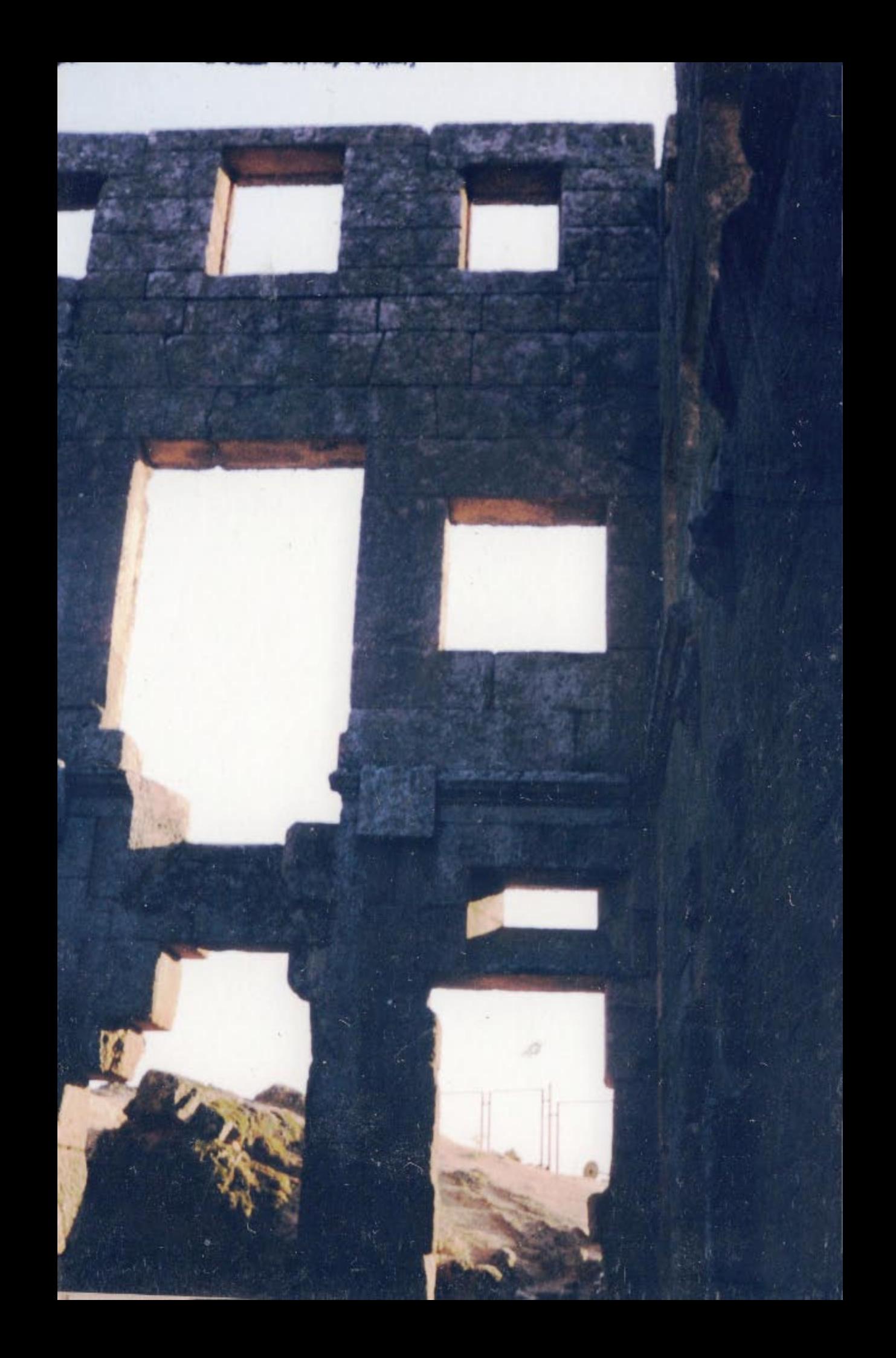

## Centum Cellas

Centum Cellae | Centum Celli | Centum Coeli | Torre de S.Cornélio

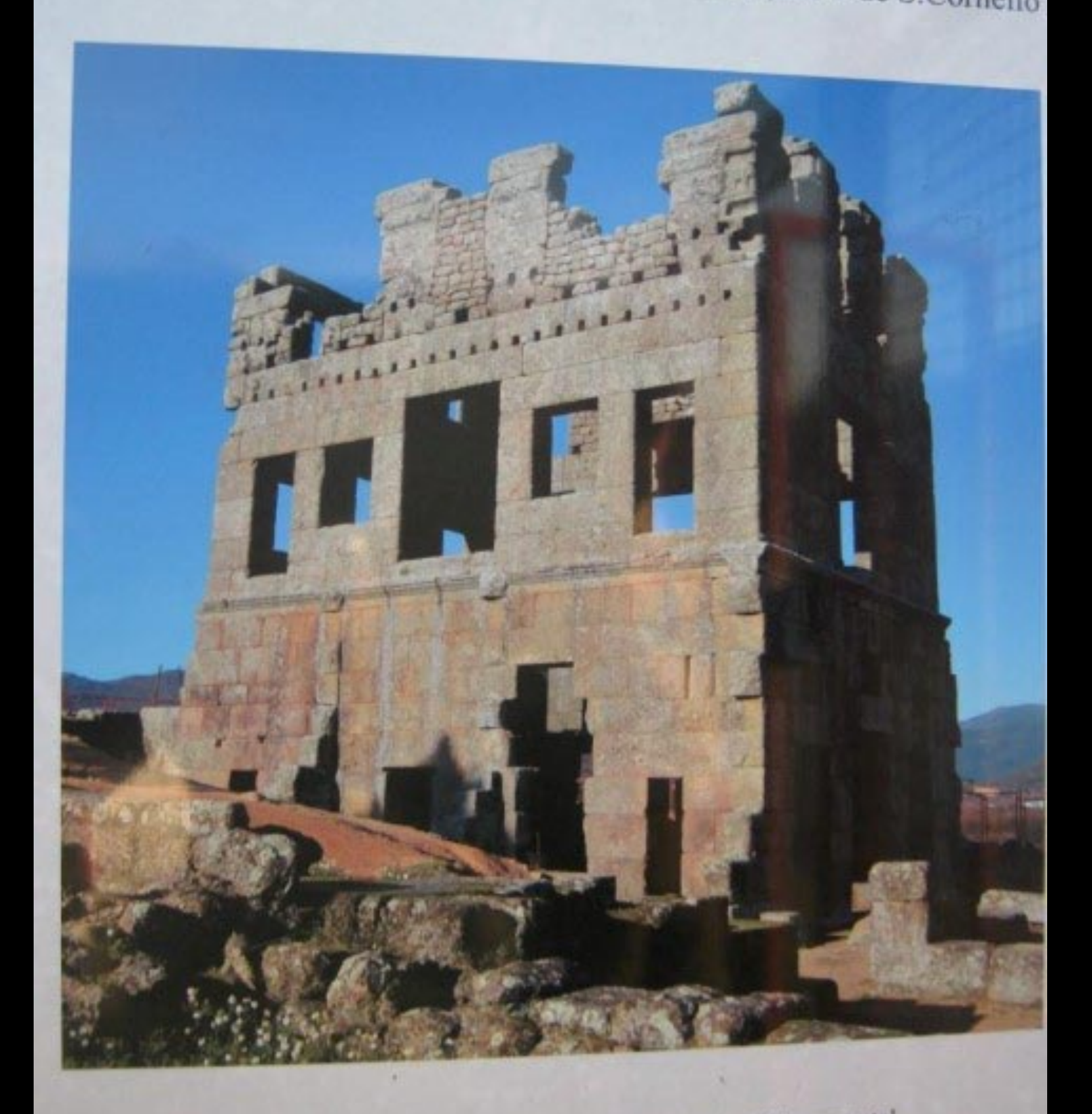

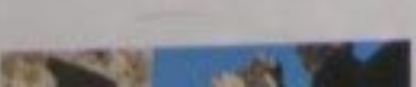

Monumento Nacional, Enigmático e Monumental

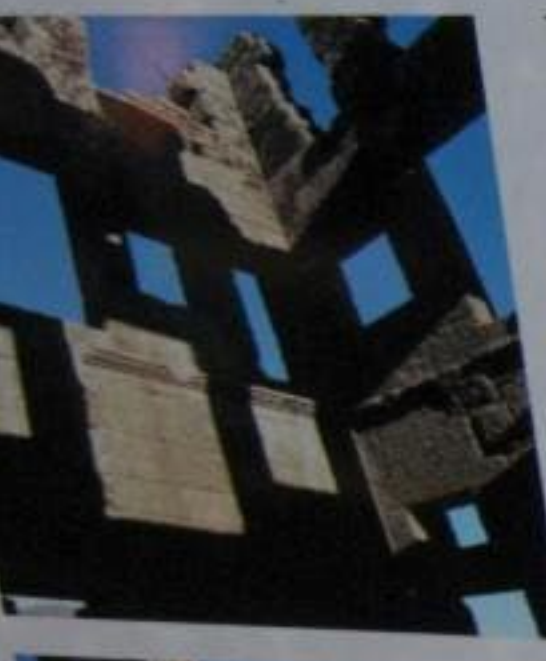

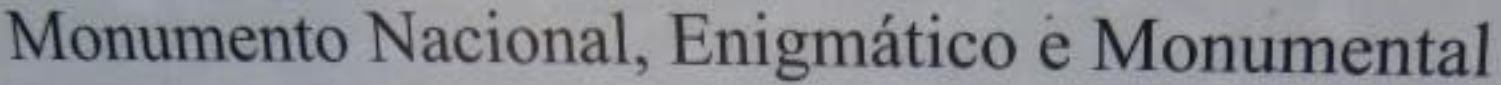

## Enigmático-

Olhado de forma enigmática porque muitas teorias o quiseram interpretar e conhecer.

Foi na opinião de alguns um Acampamento Militar, Prisão, Templo, Fórum e de outros Villa Romana. Teorias que só os segredos do passado podem decifrar.

Enigmático para sempre!?

## **Monumental**

Construção romana do Séc. I, de 3 pisos, separados por dois

frisos, 12 metros de altura, rectangular, com múltiplas janelas e

Dizem-nos as escavações das décadas de 60 e 90, do século XX, que aTorre era o centro da pars urbana, um universo de outras construções, estando a pars rústica, que conseguiu resistir à A Torre permanece como um testemunho, único, na Península

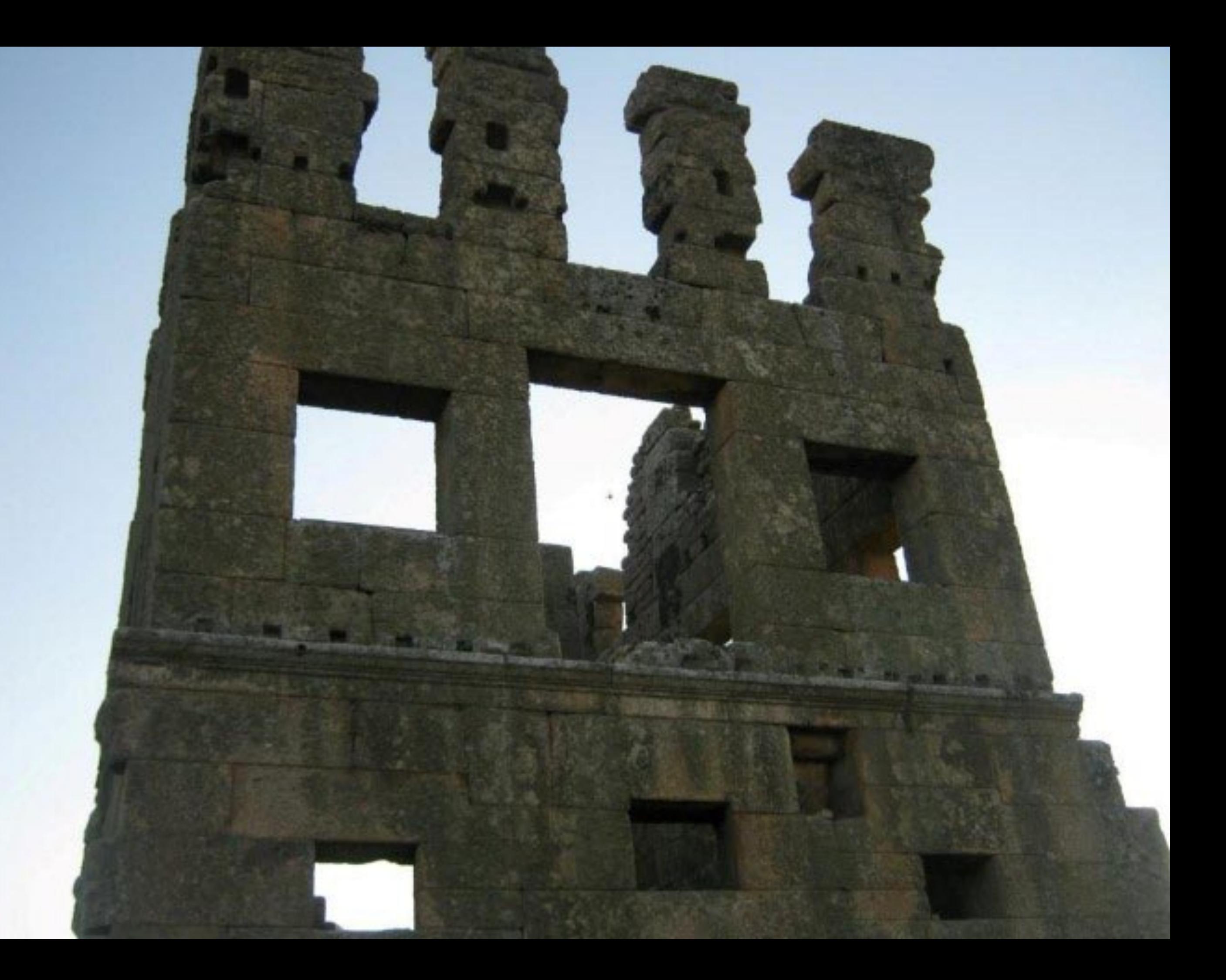

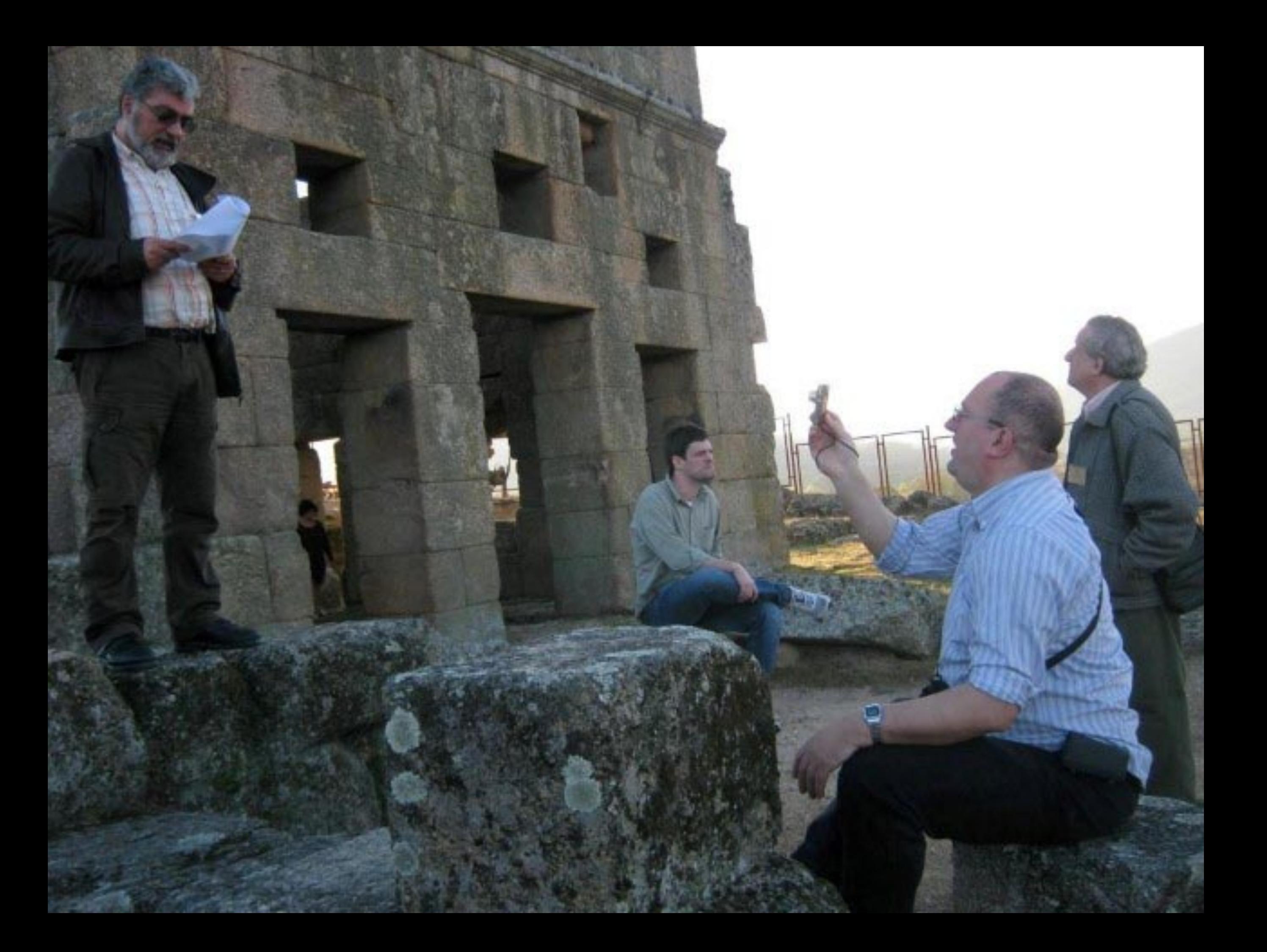

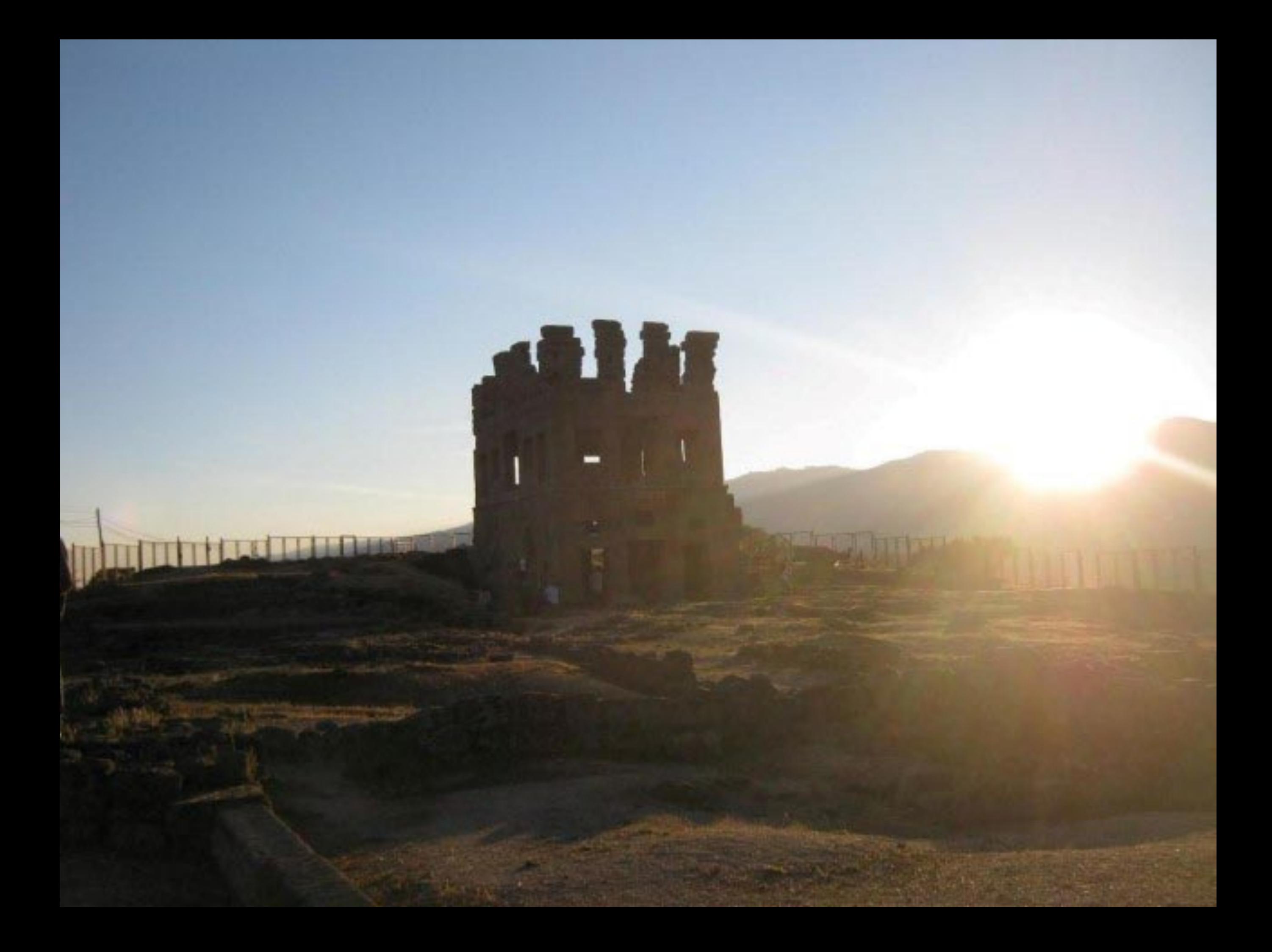

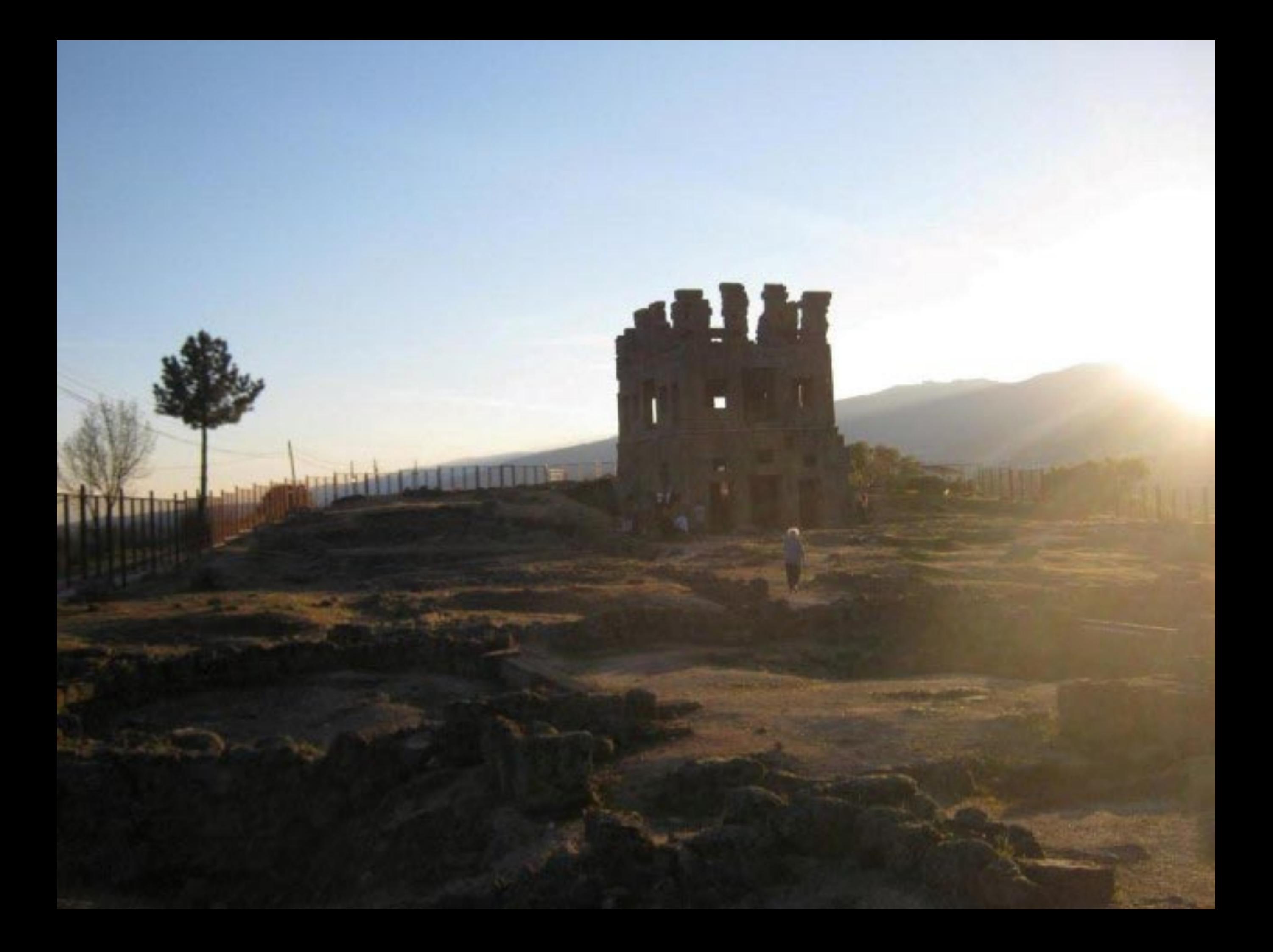

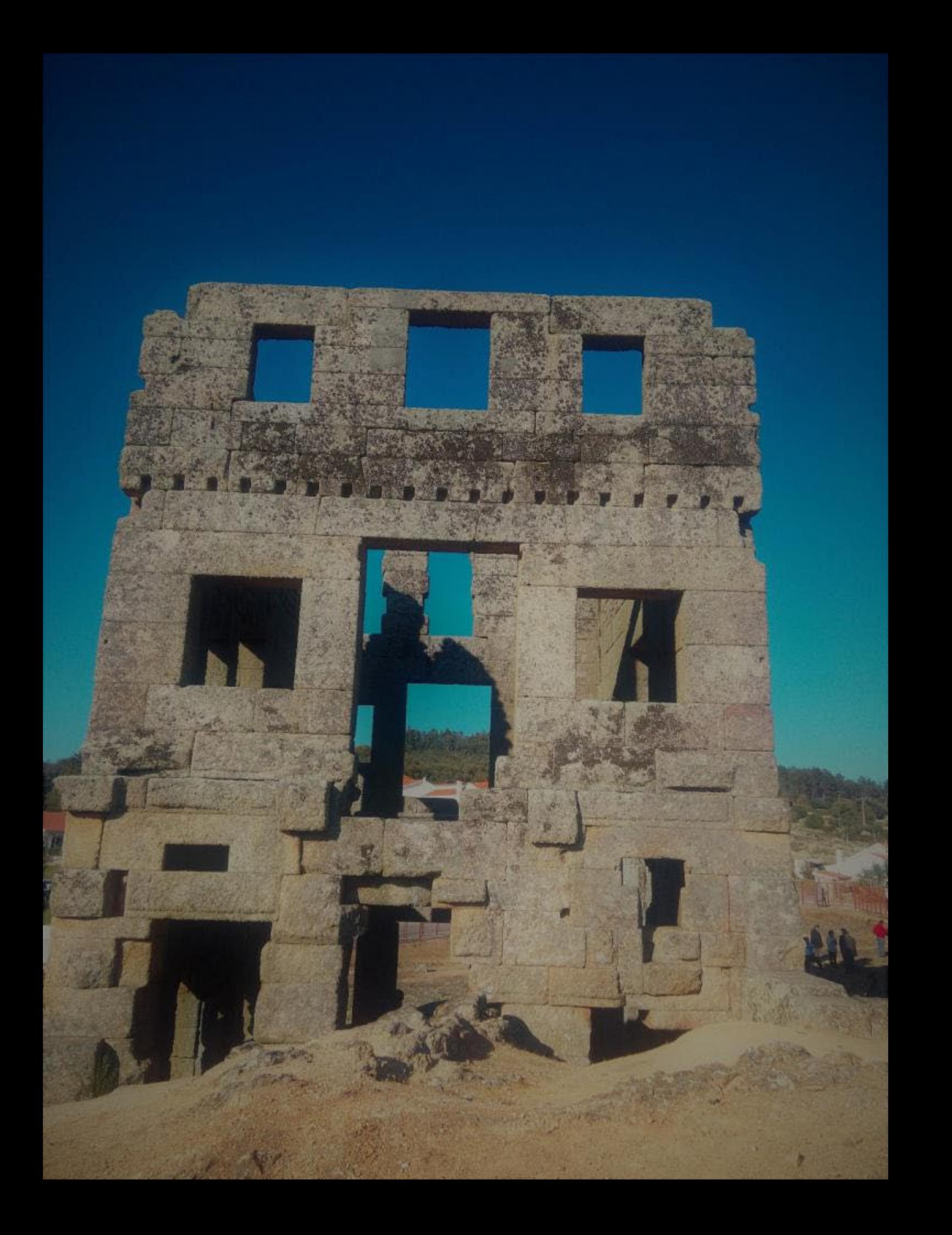

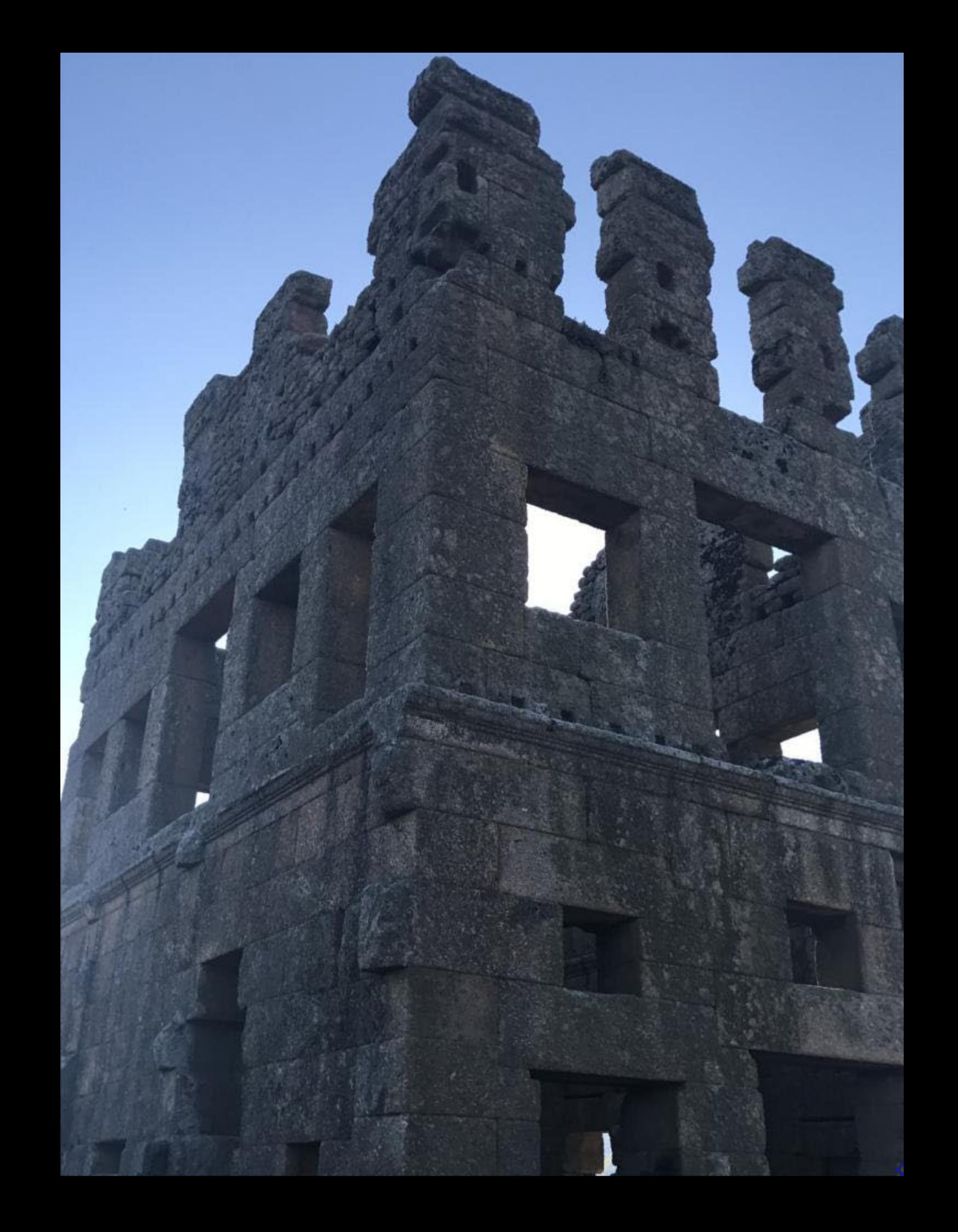

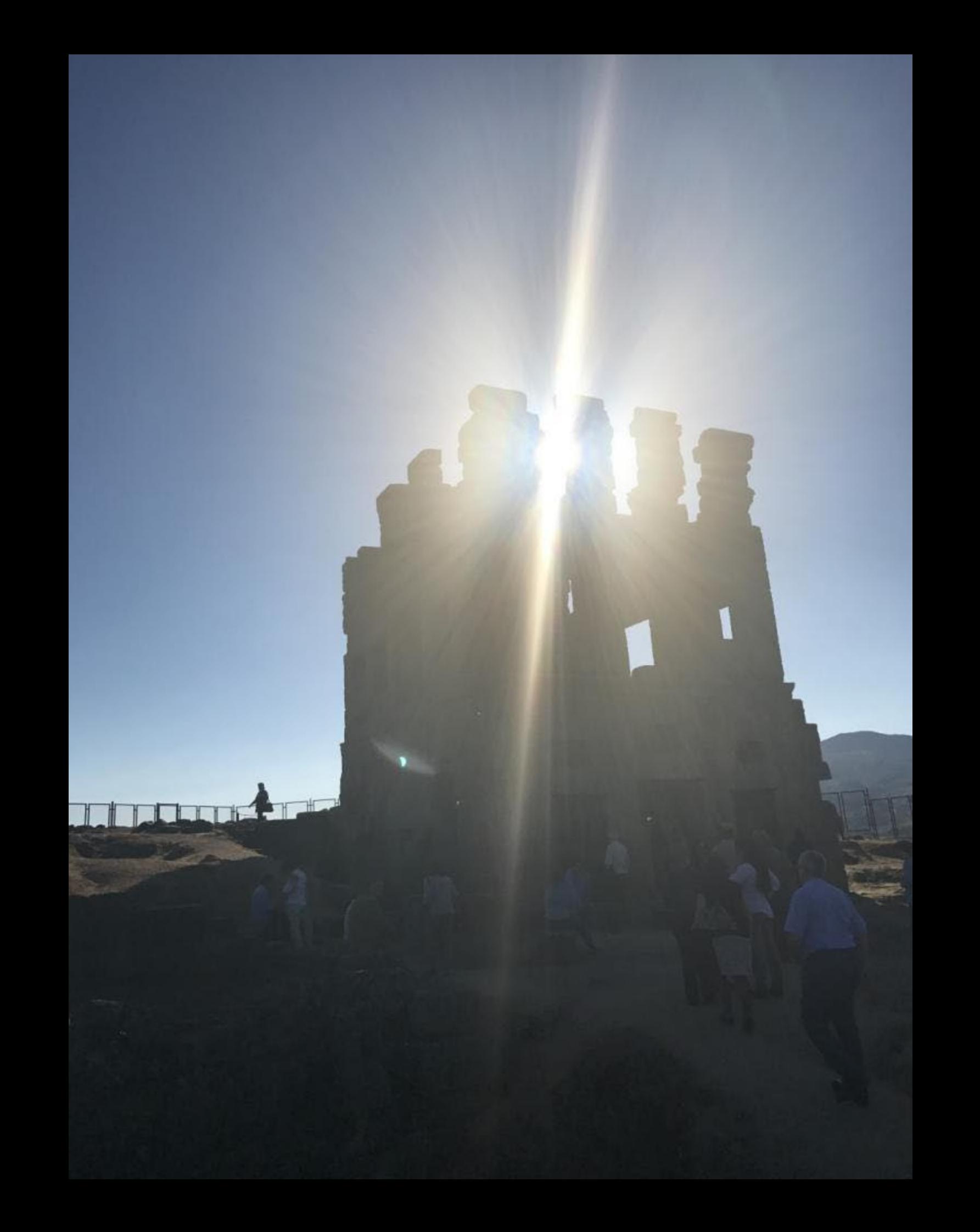

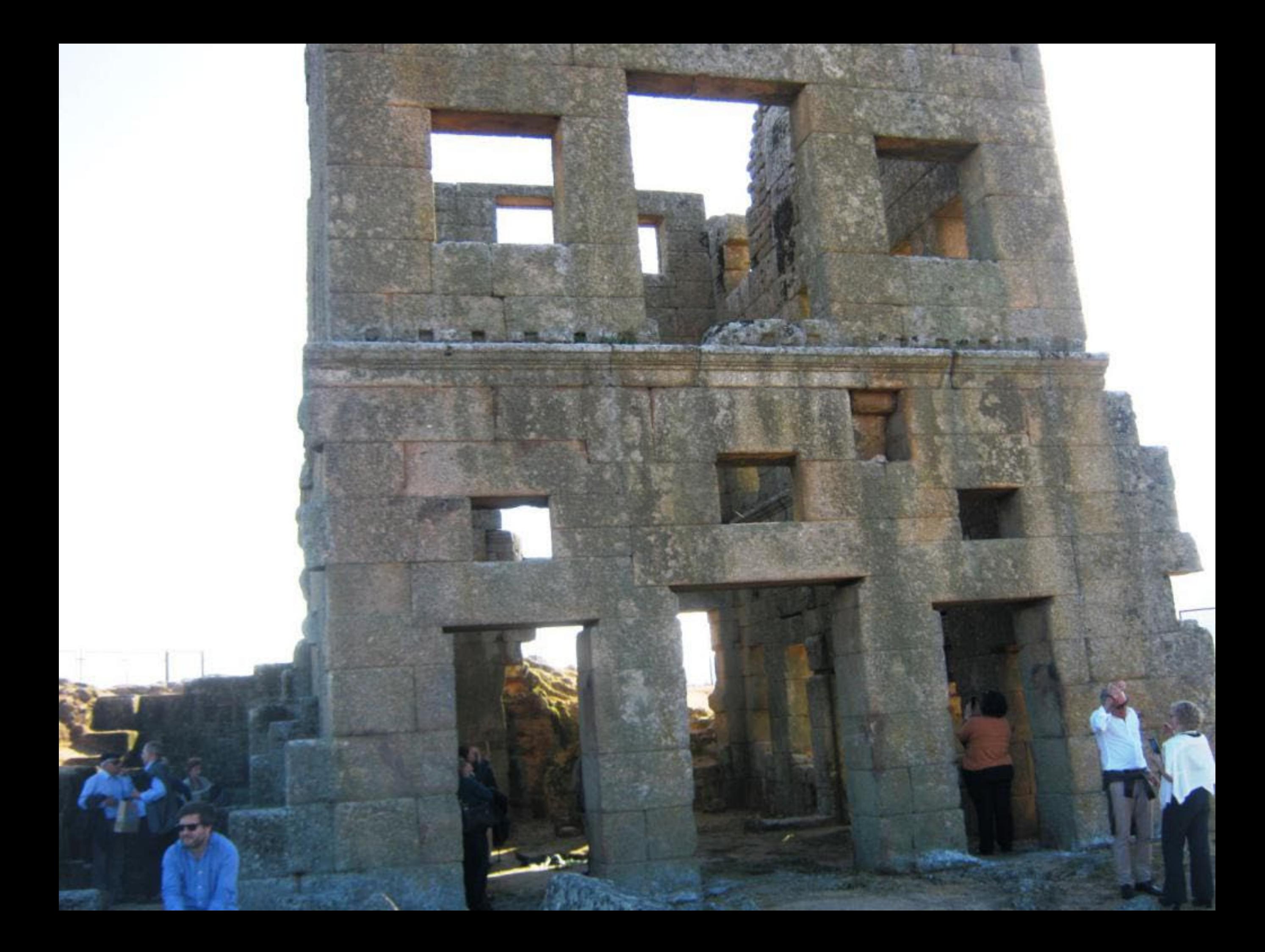

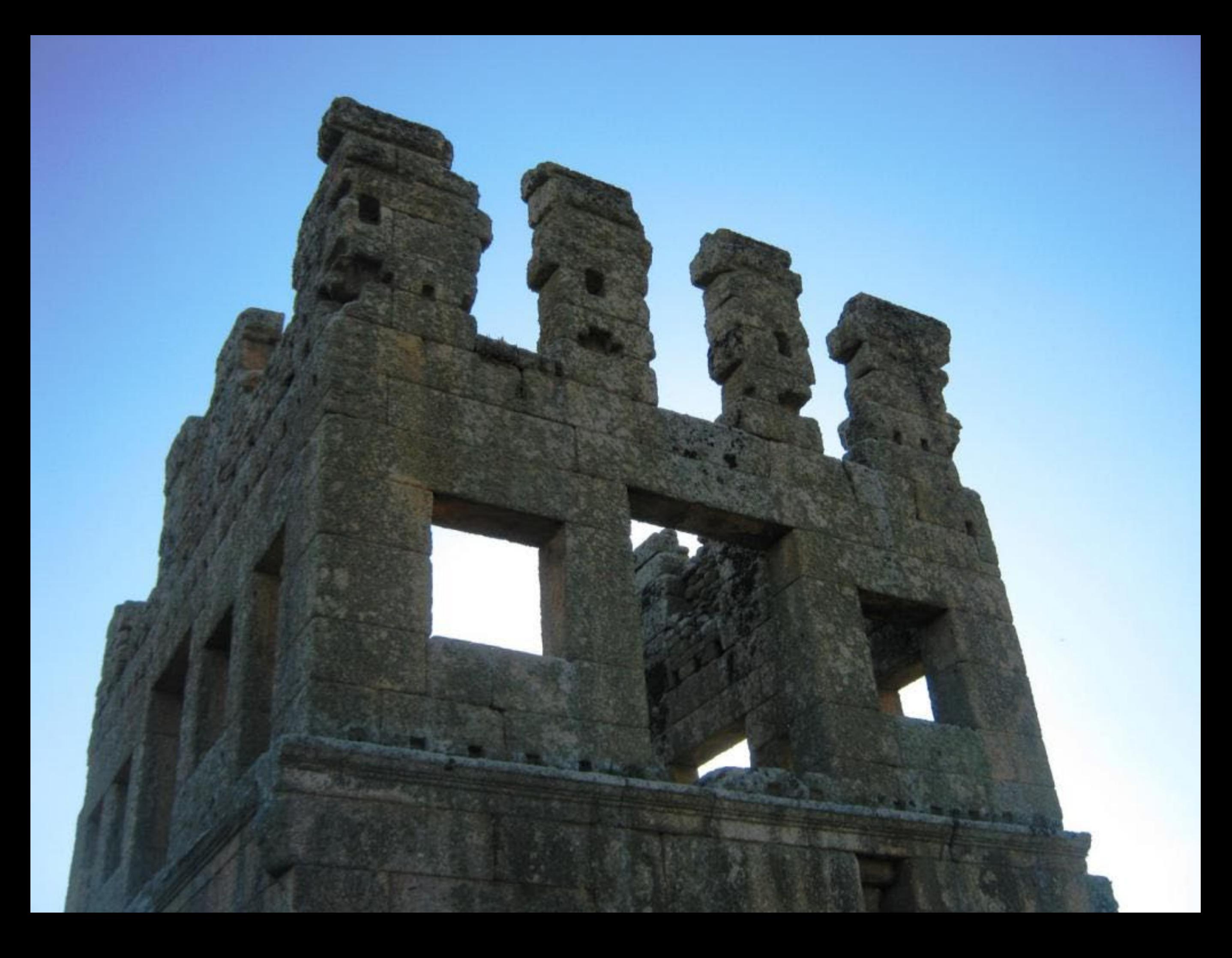

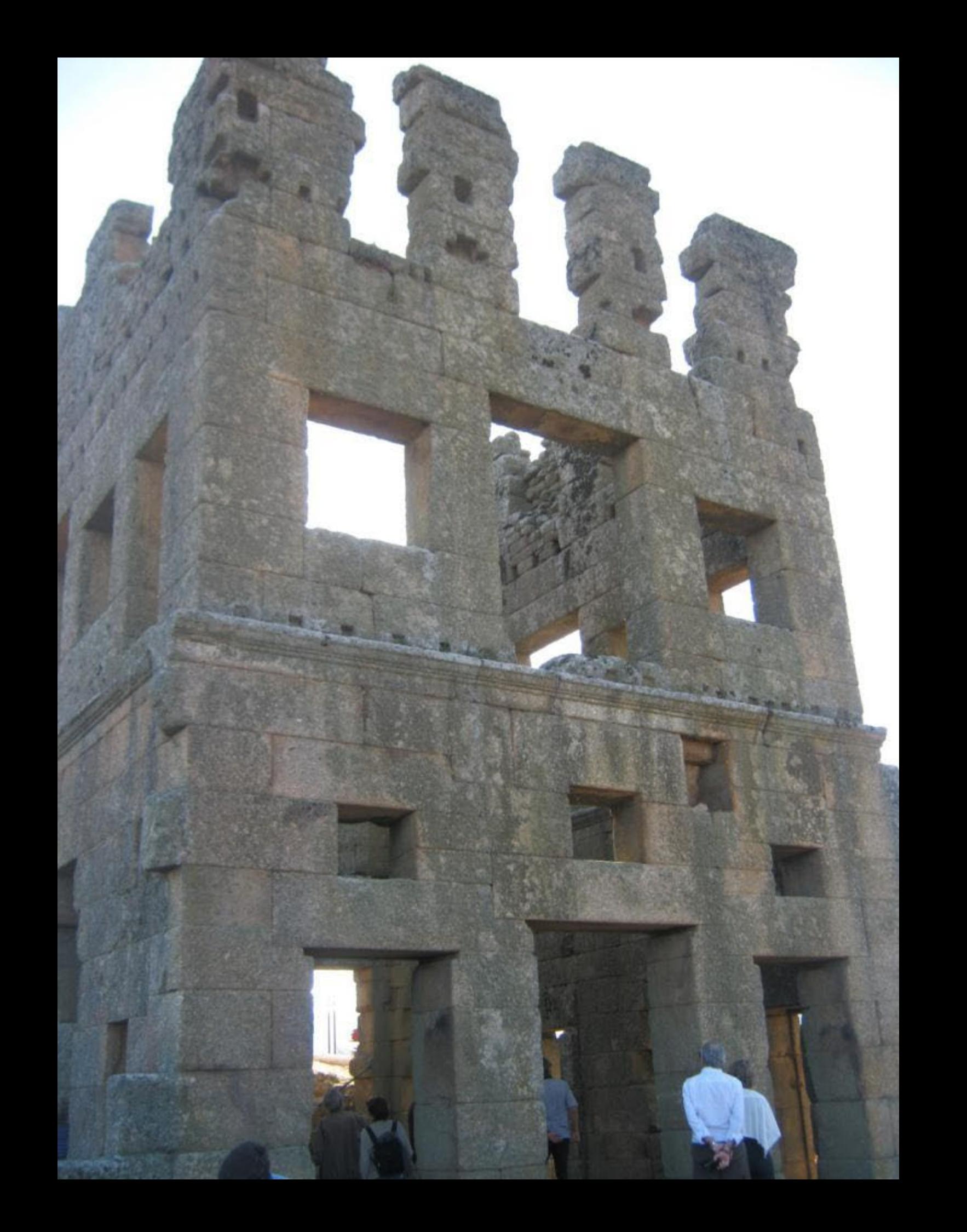

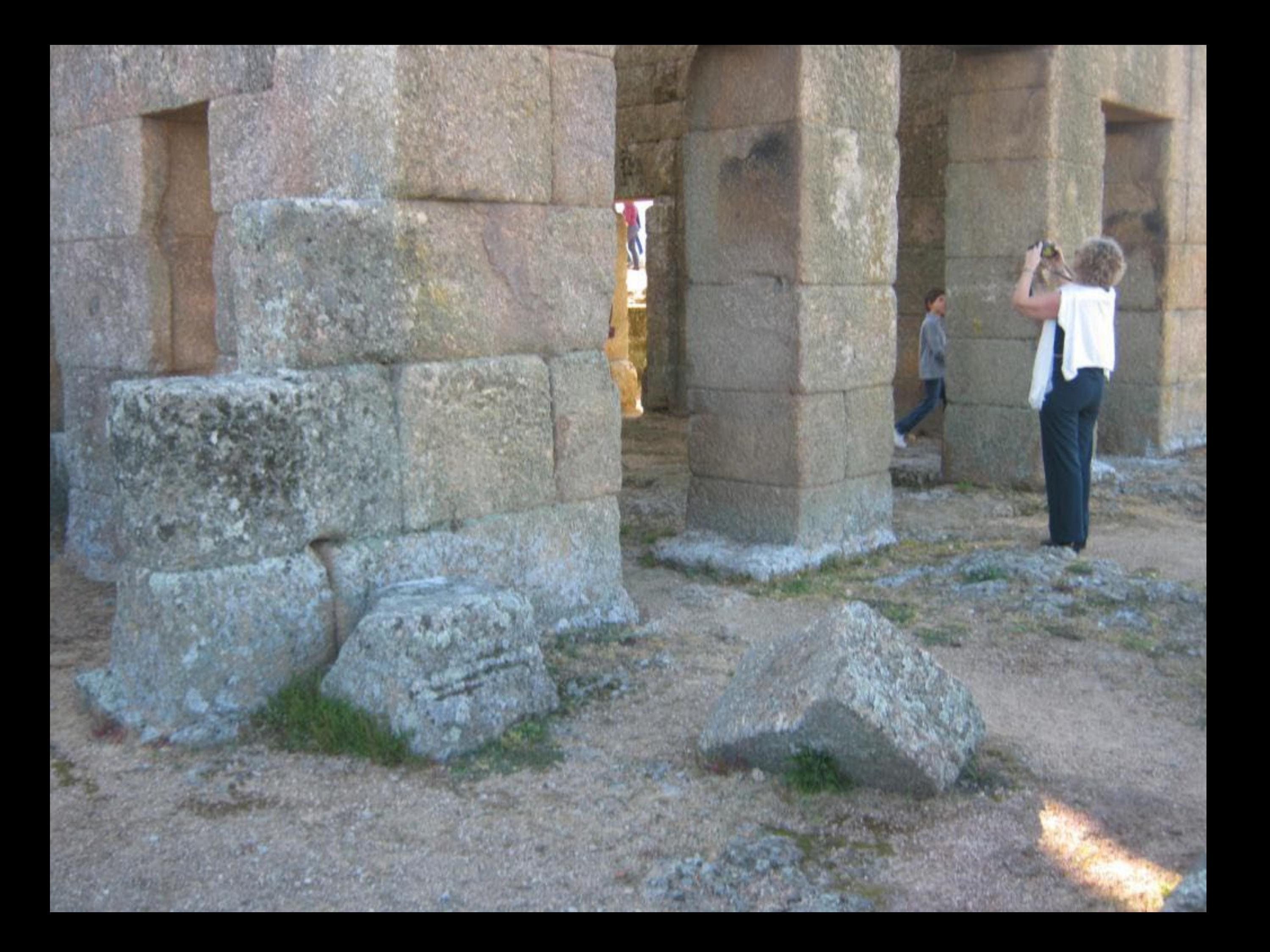

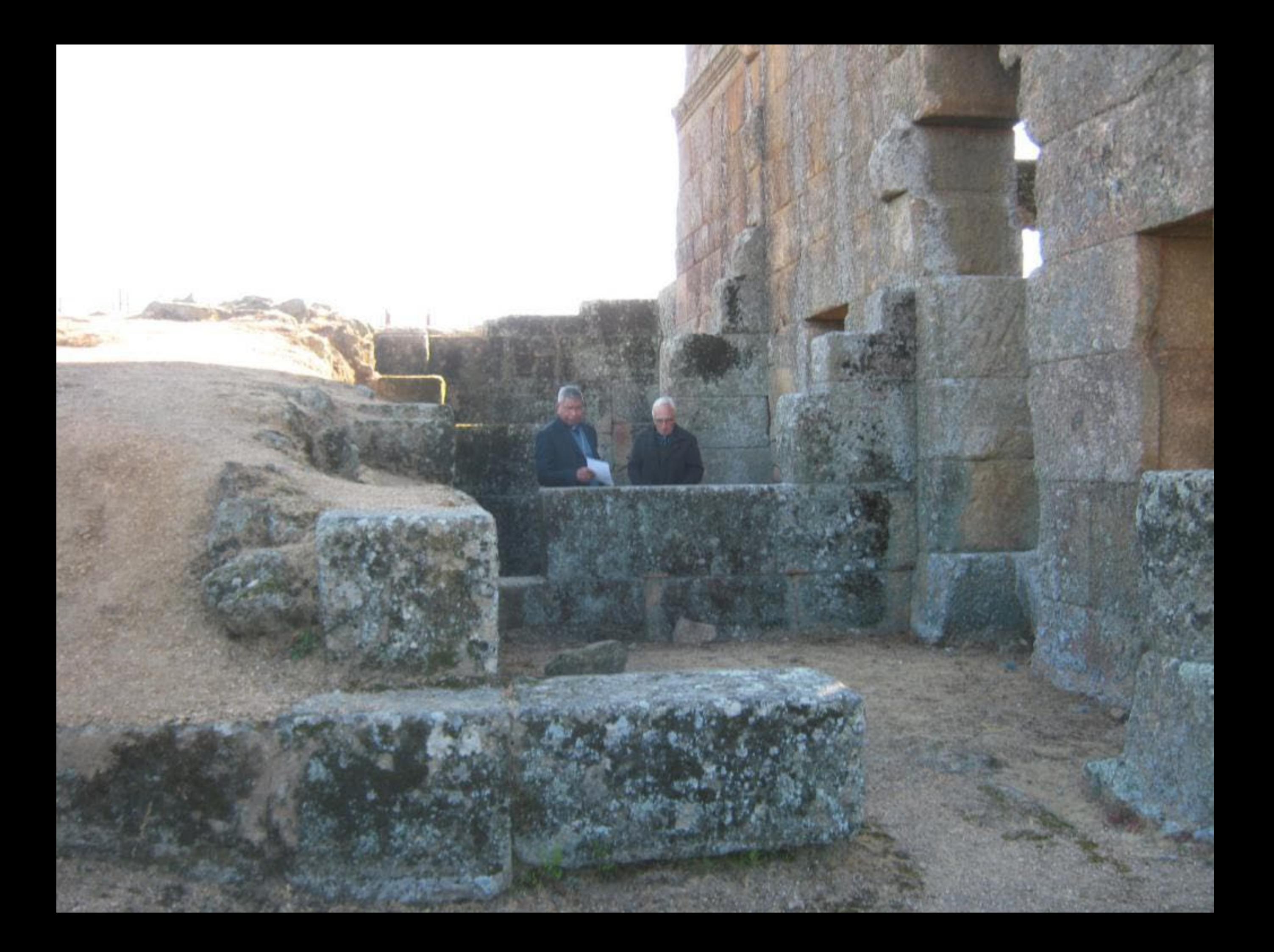

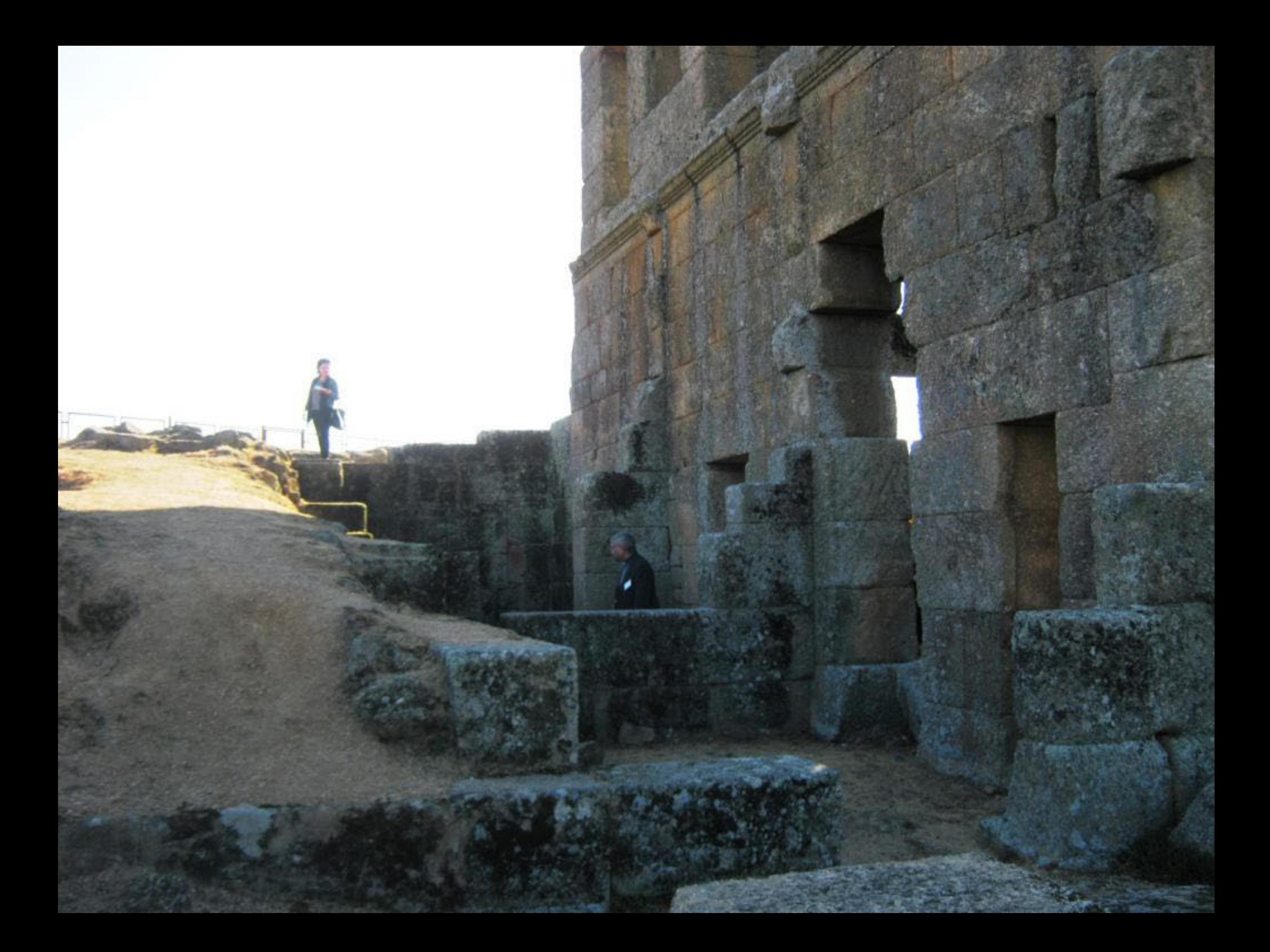

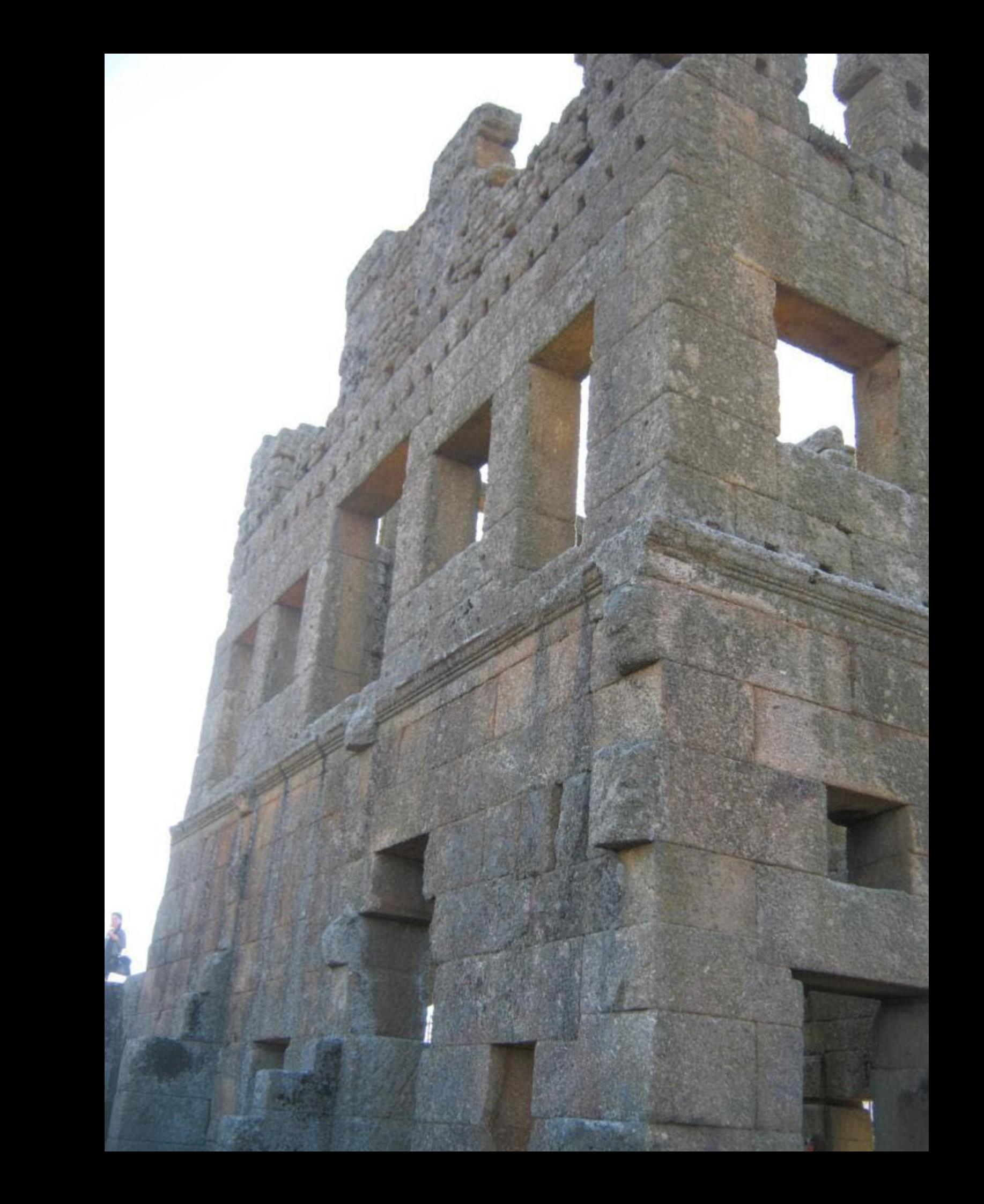

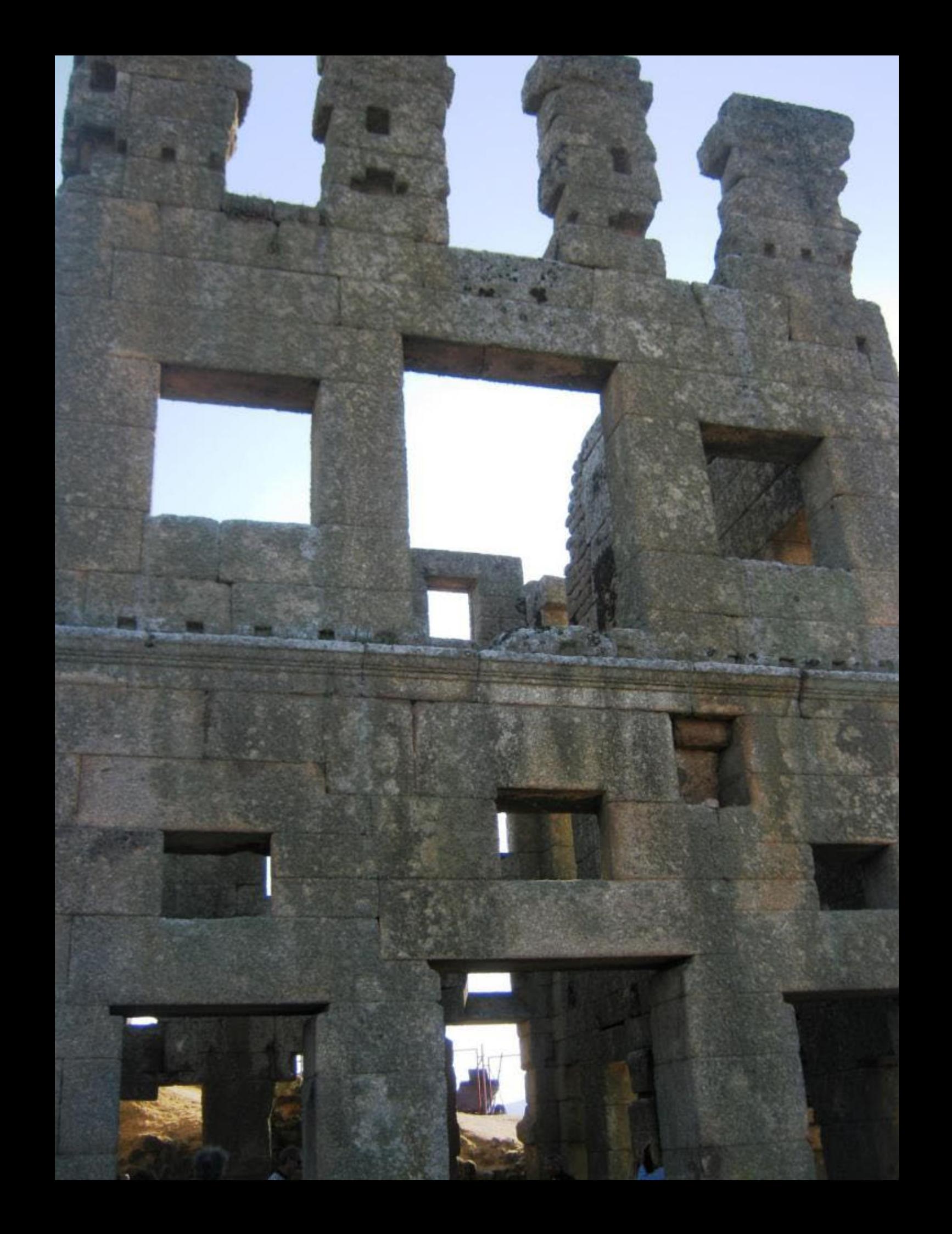

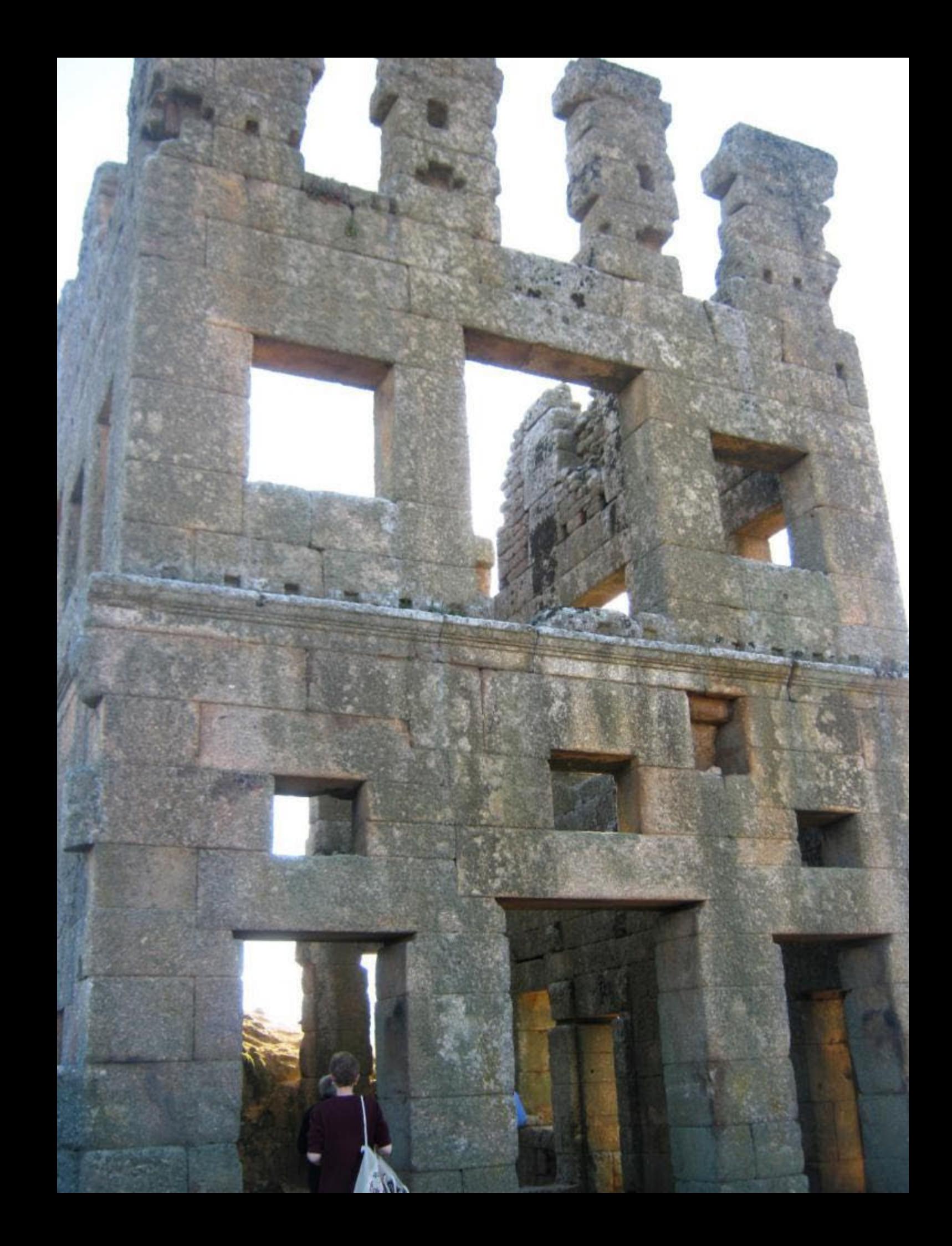

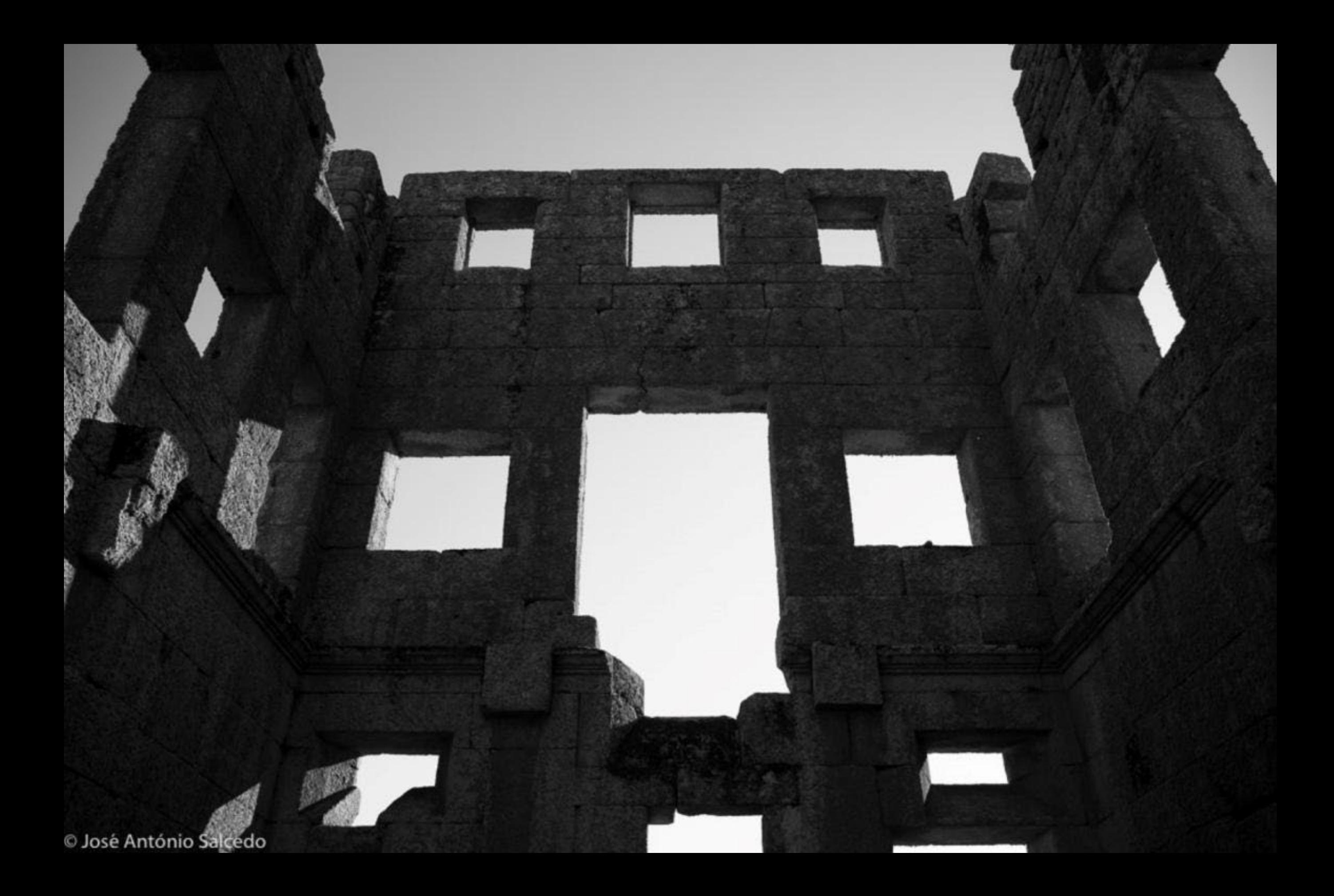

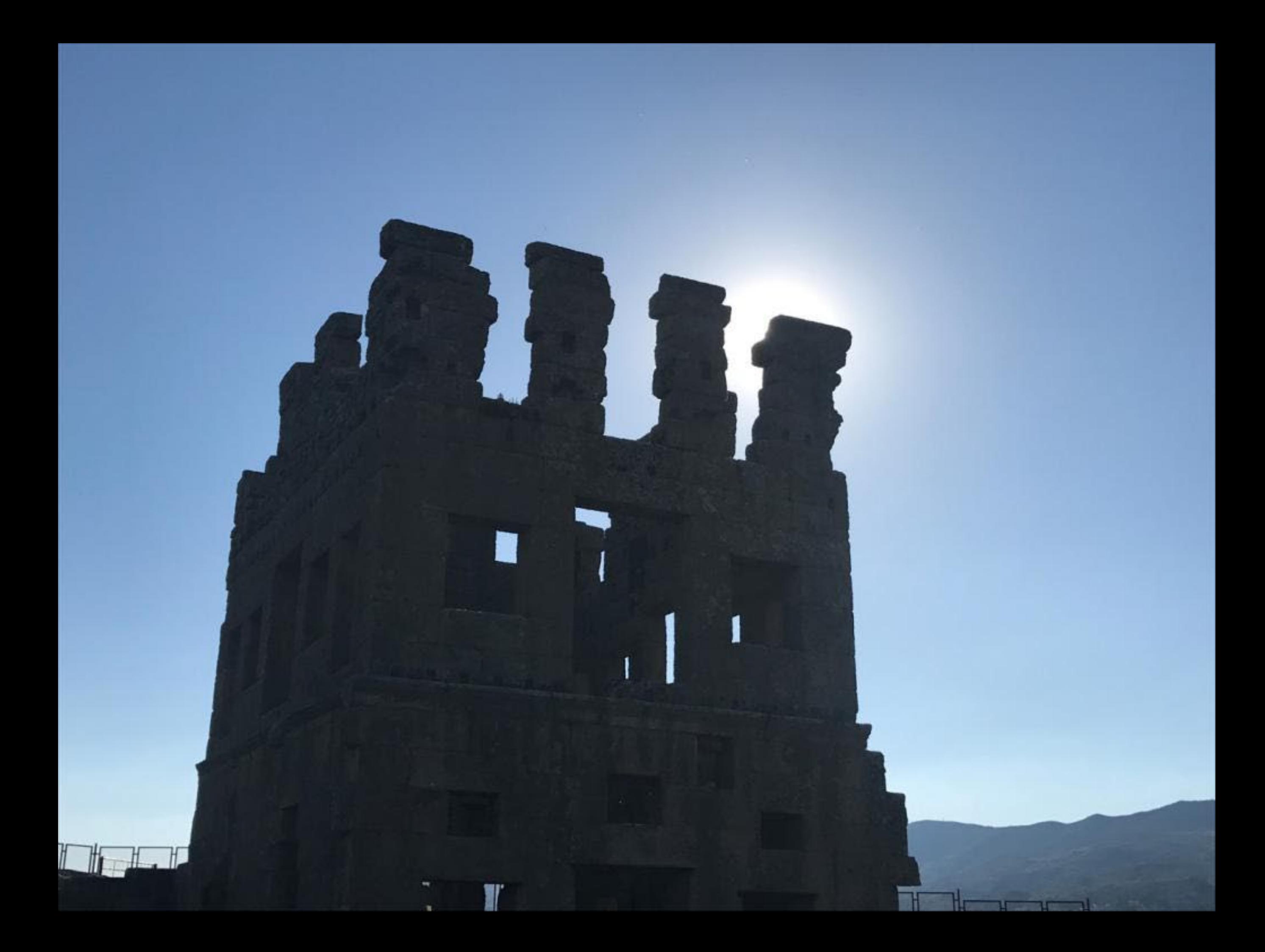

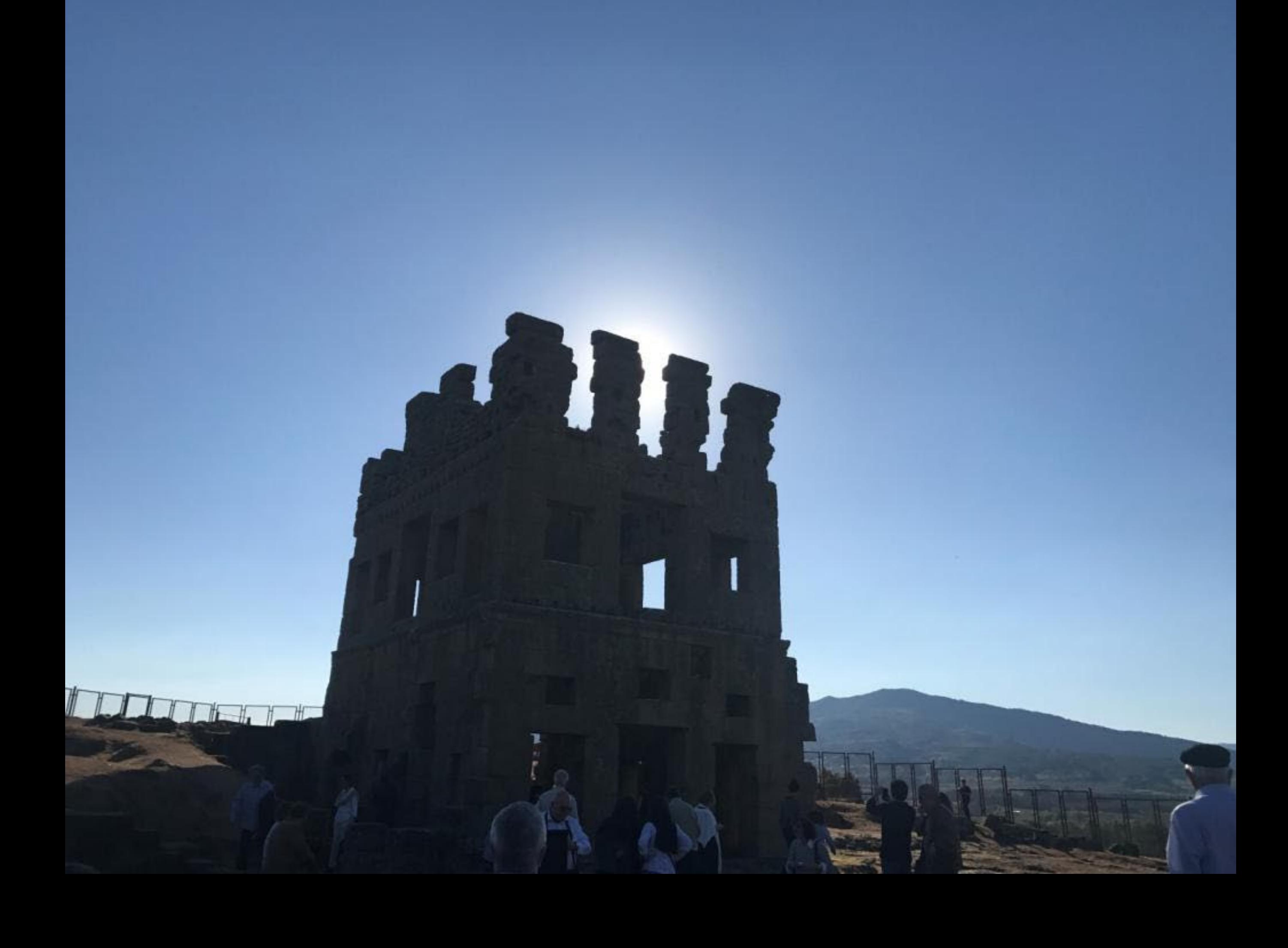

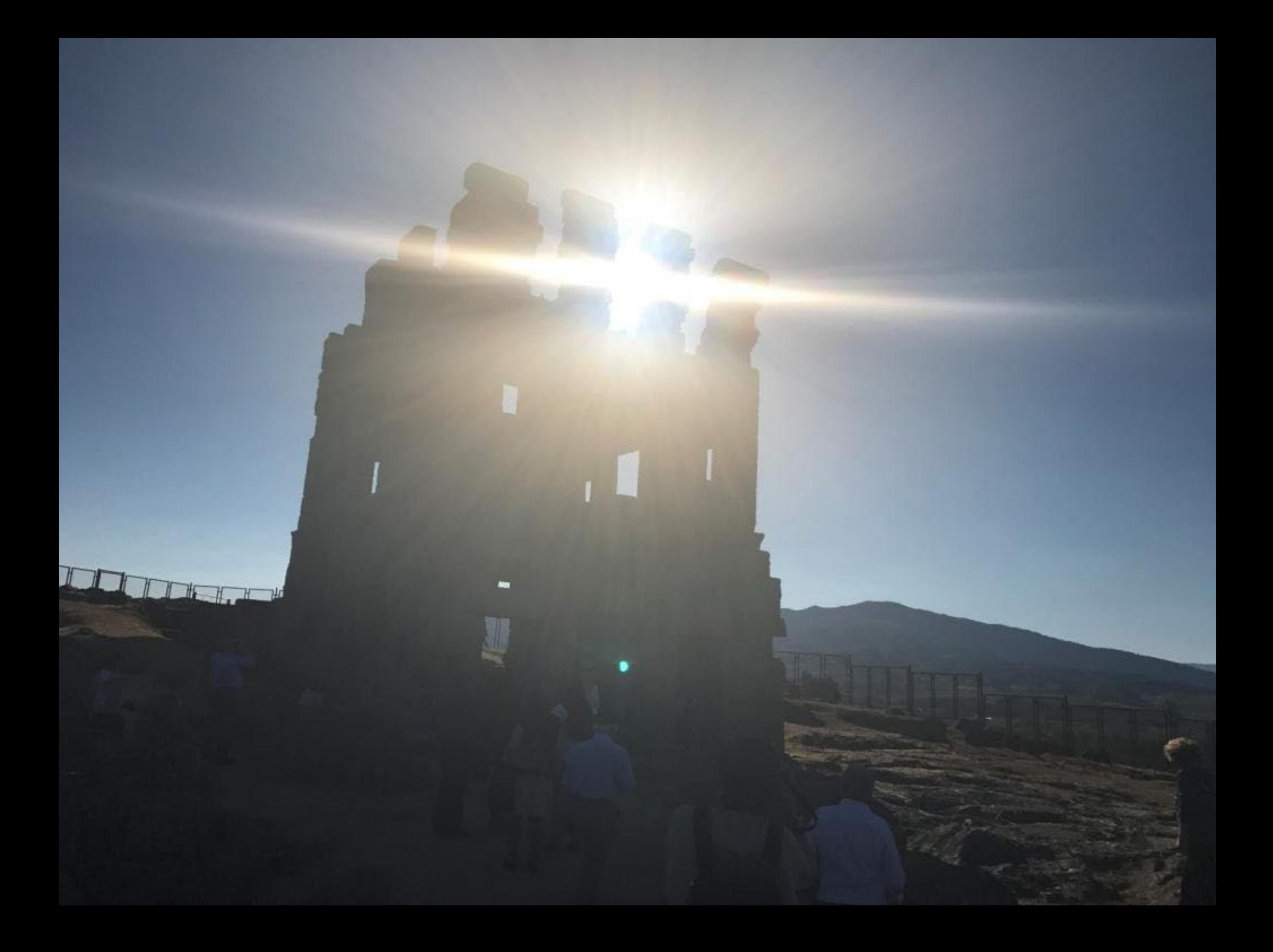

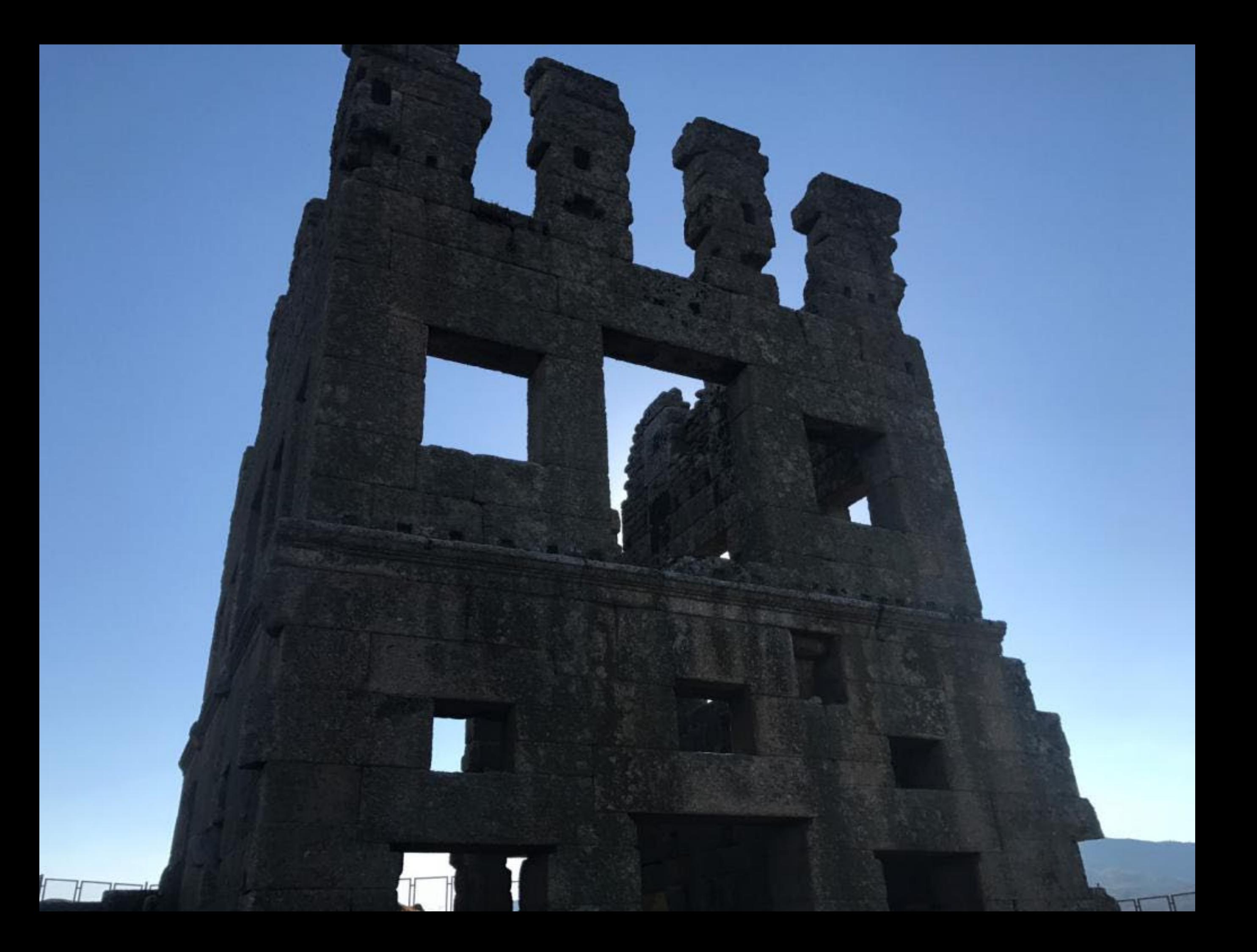

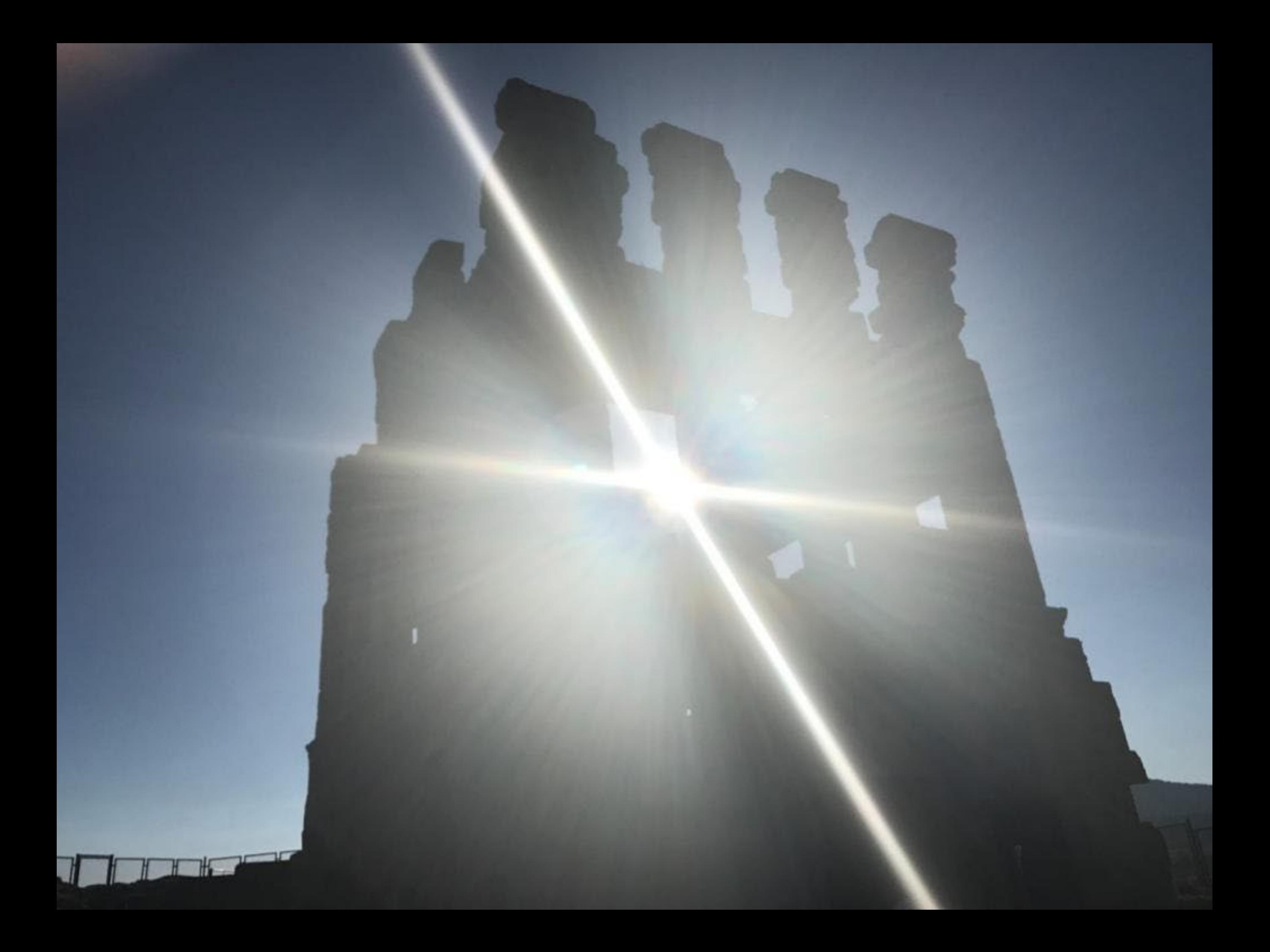

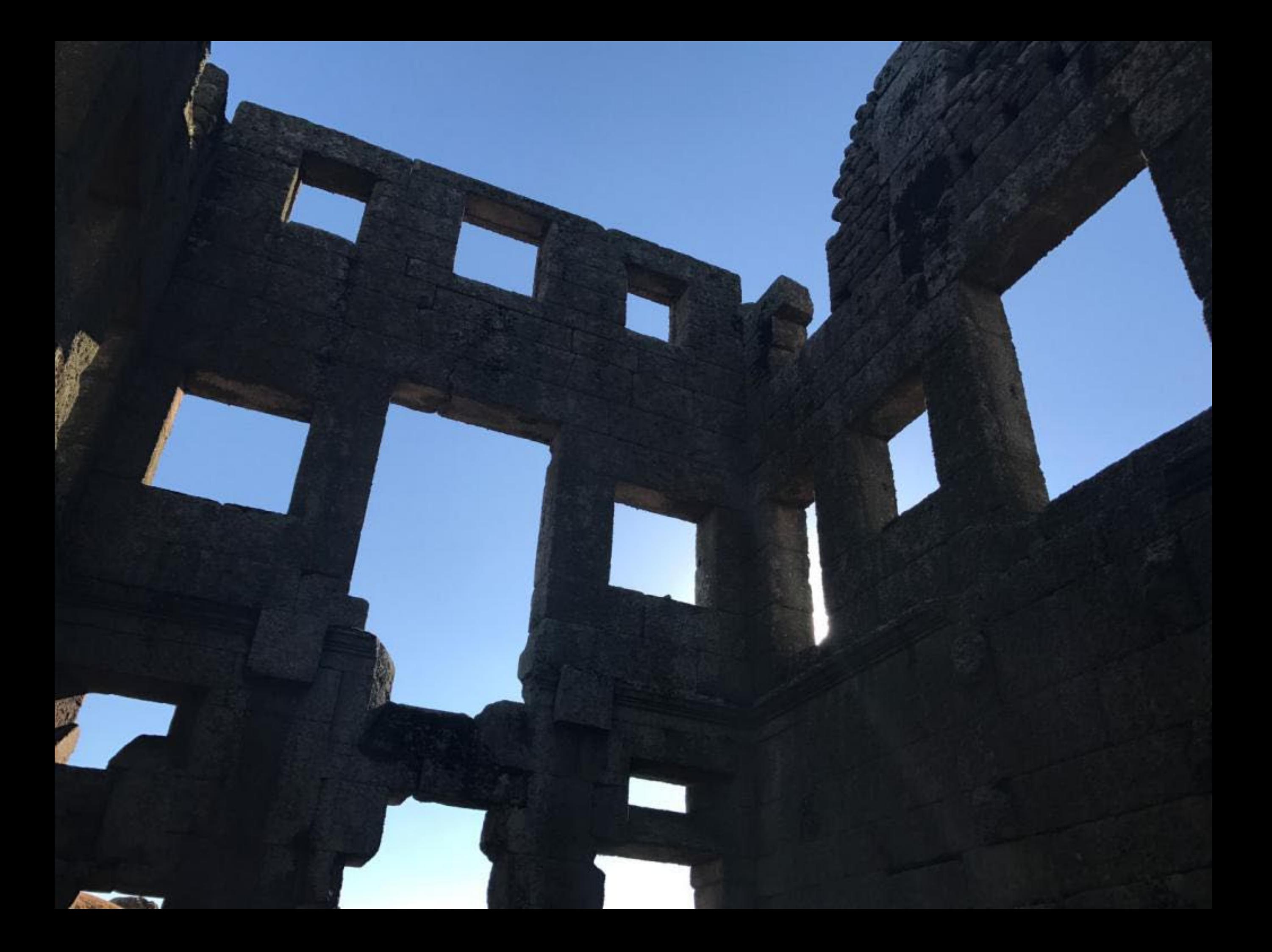

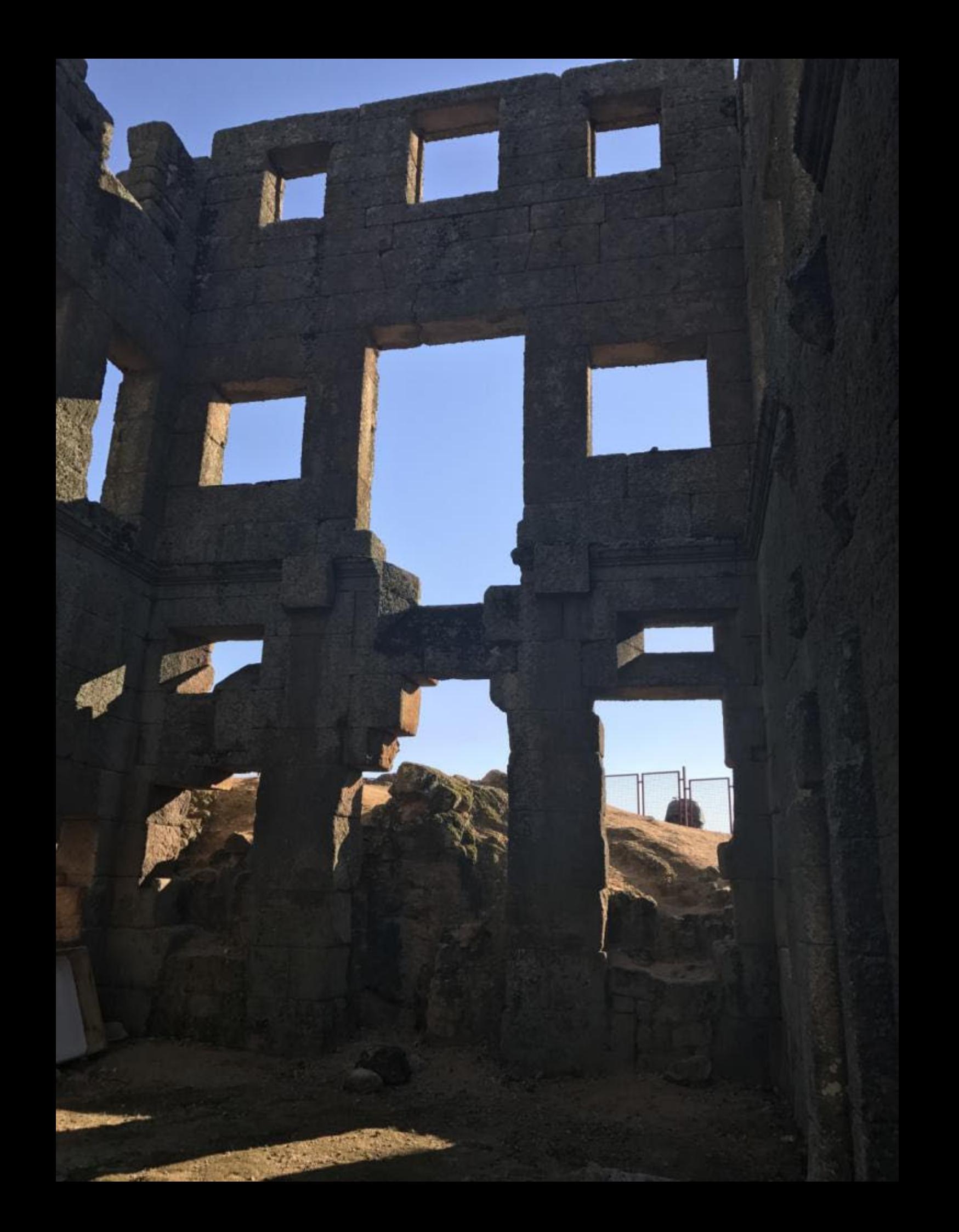

![](_page_30_Picture_0.jpeg)

![](_page_31_Picture_0.jpeg)

![](_page_32_Picture_0.jpeg)

![](_page_33_Picture_0.jpeg)

![](_page_34_Picture_0.jpeg)

![](_page_35_Picture_0.jpeg)
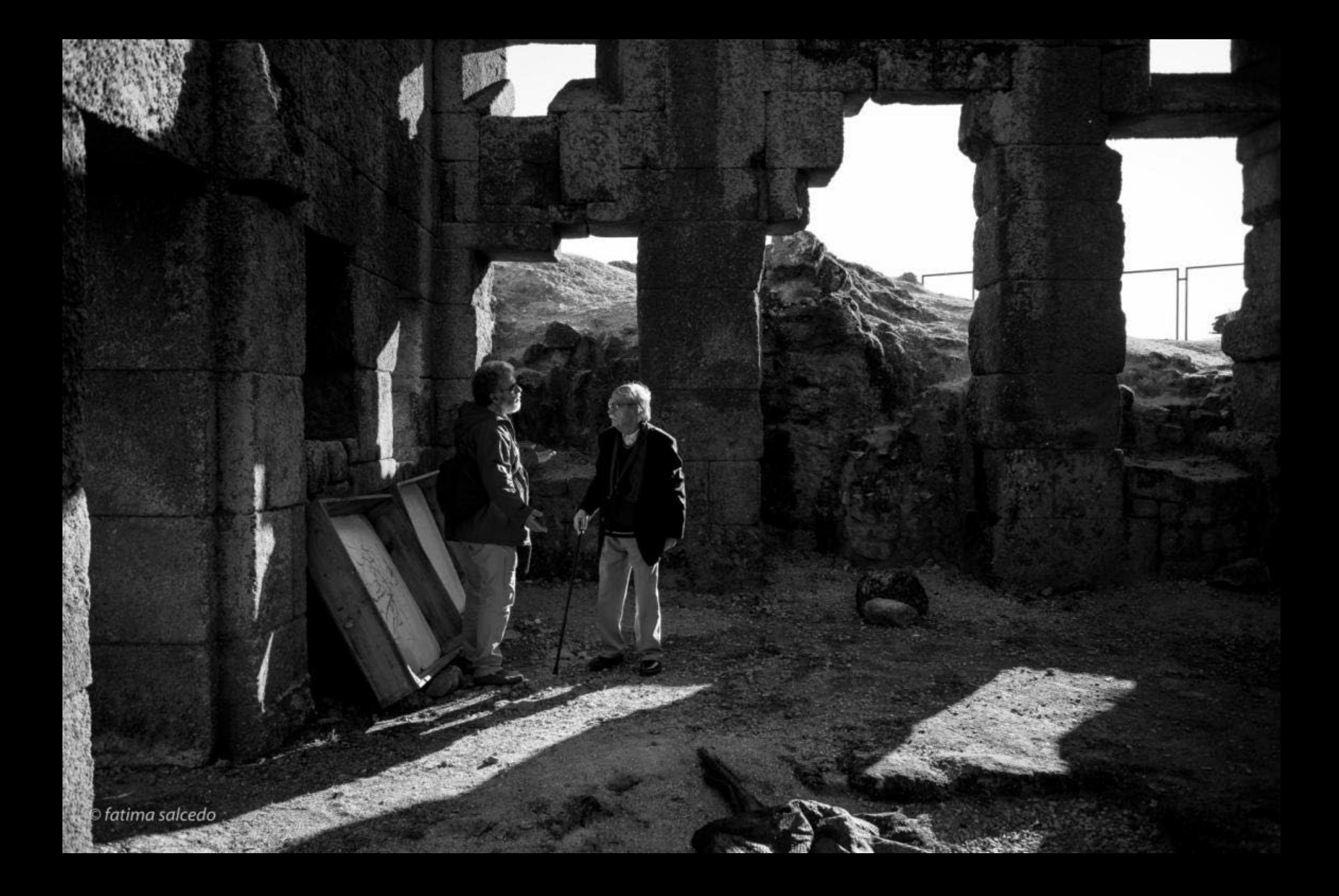

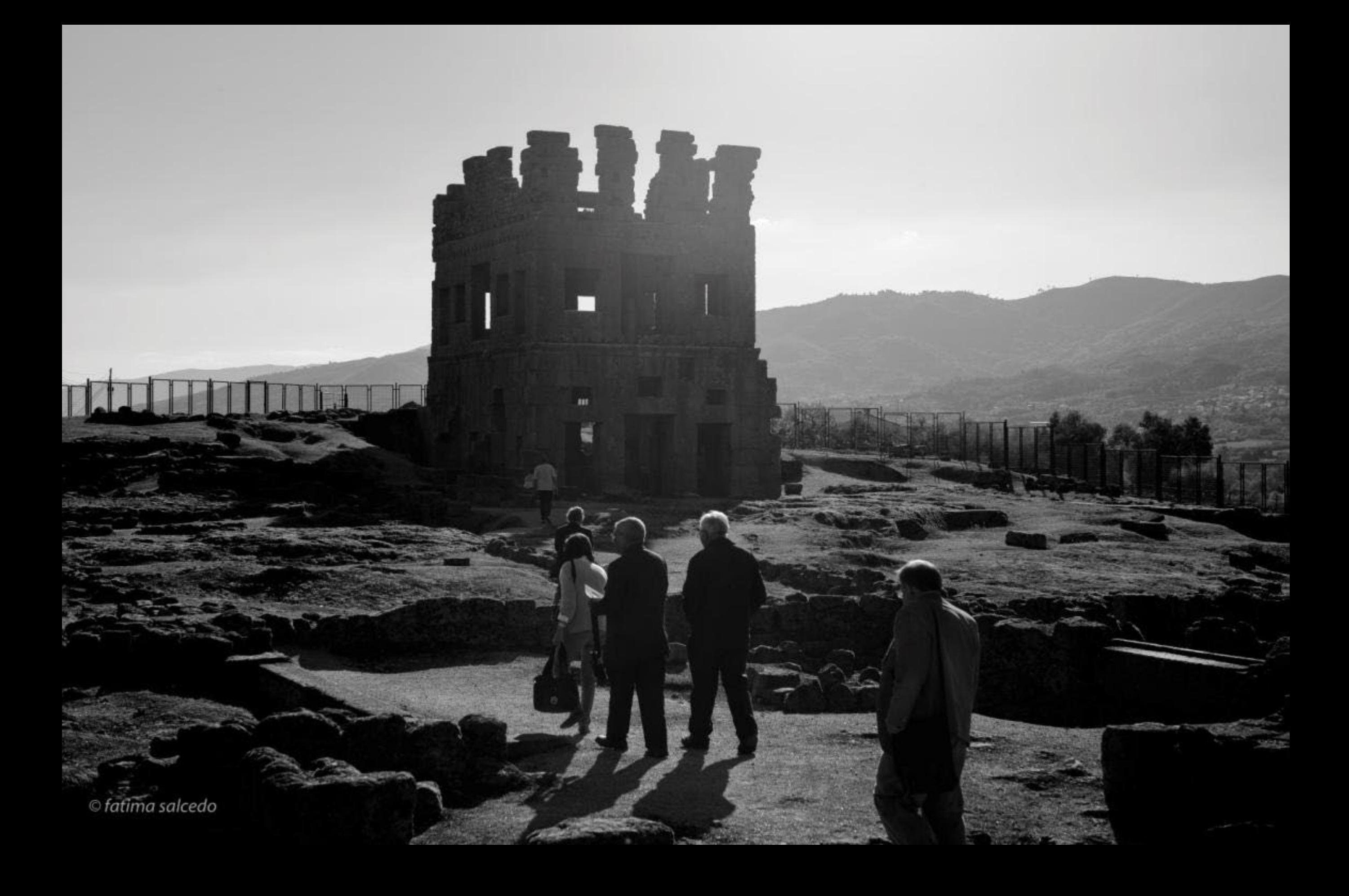

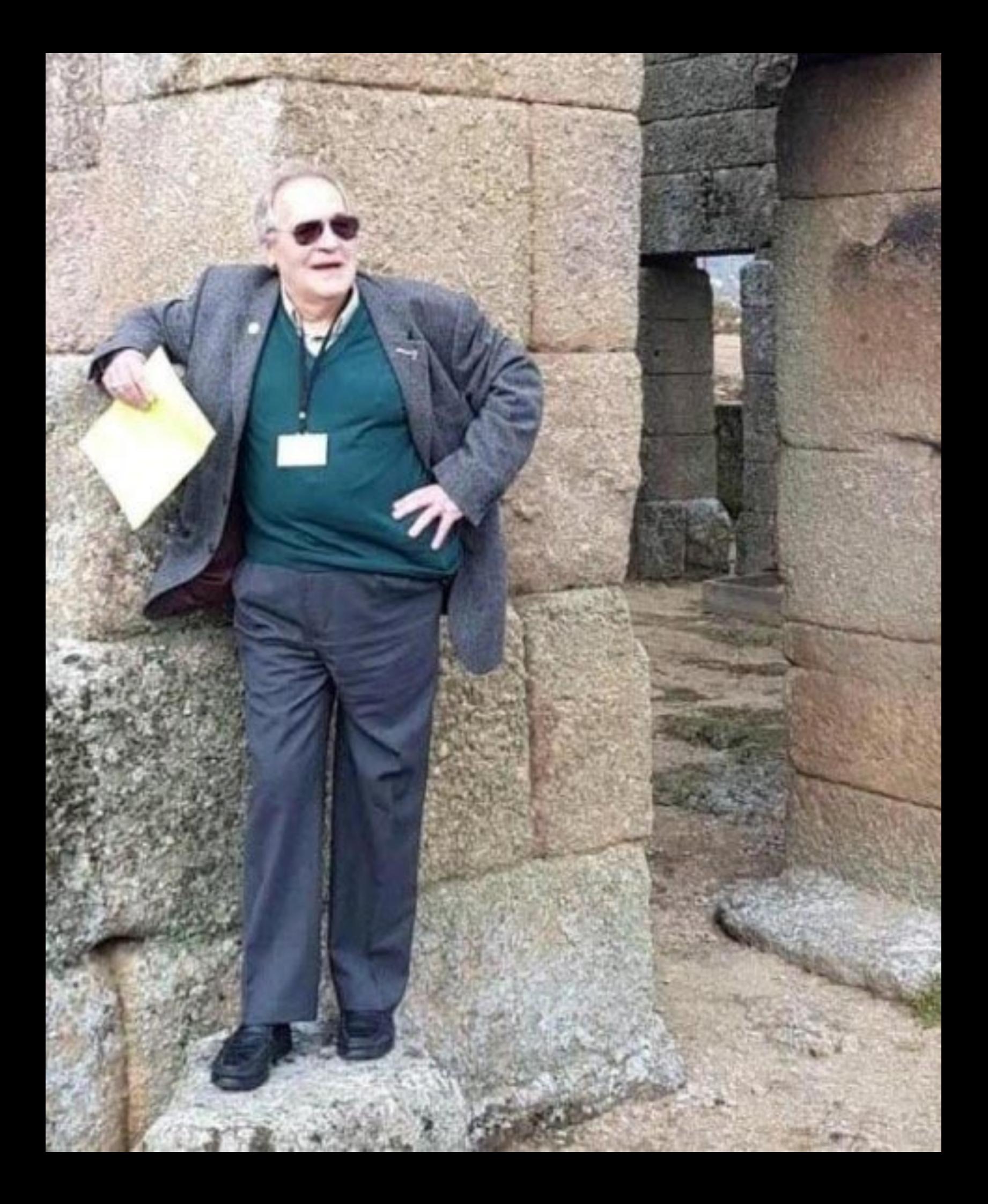

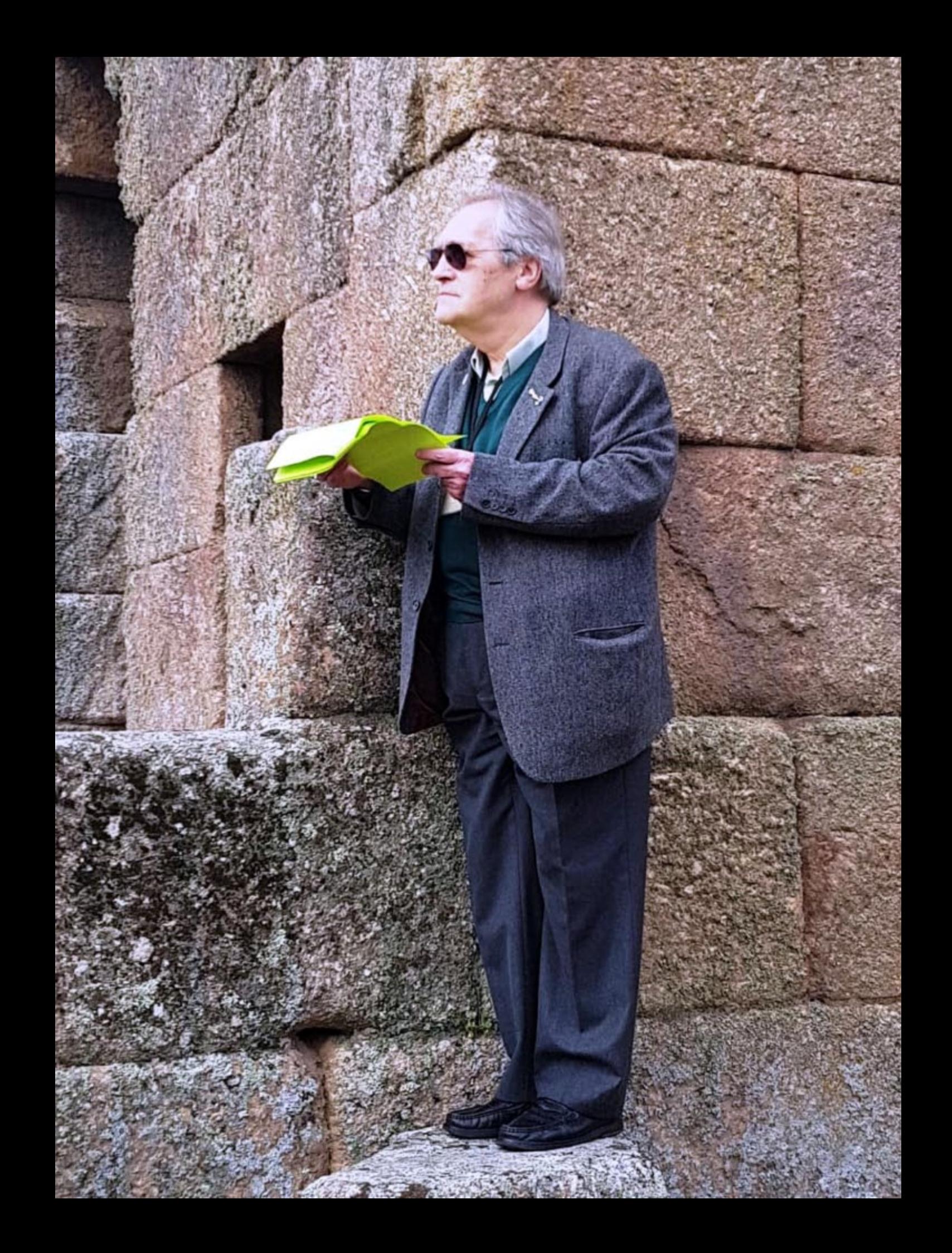

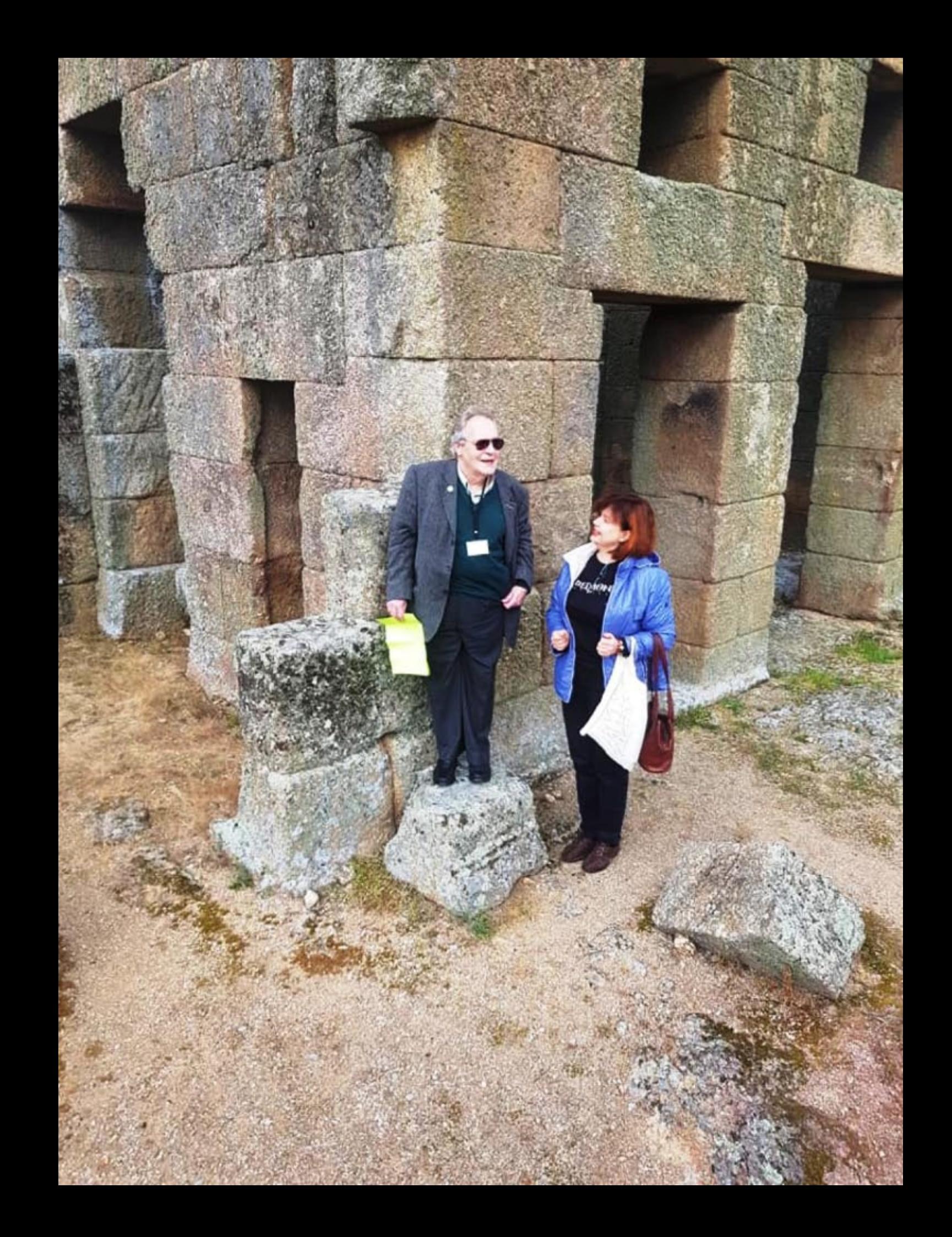

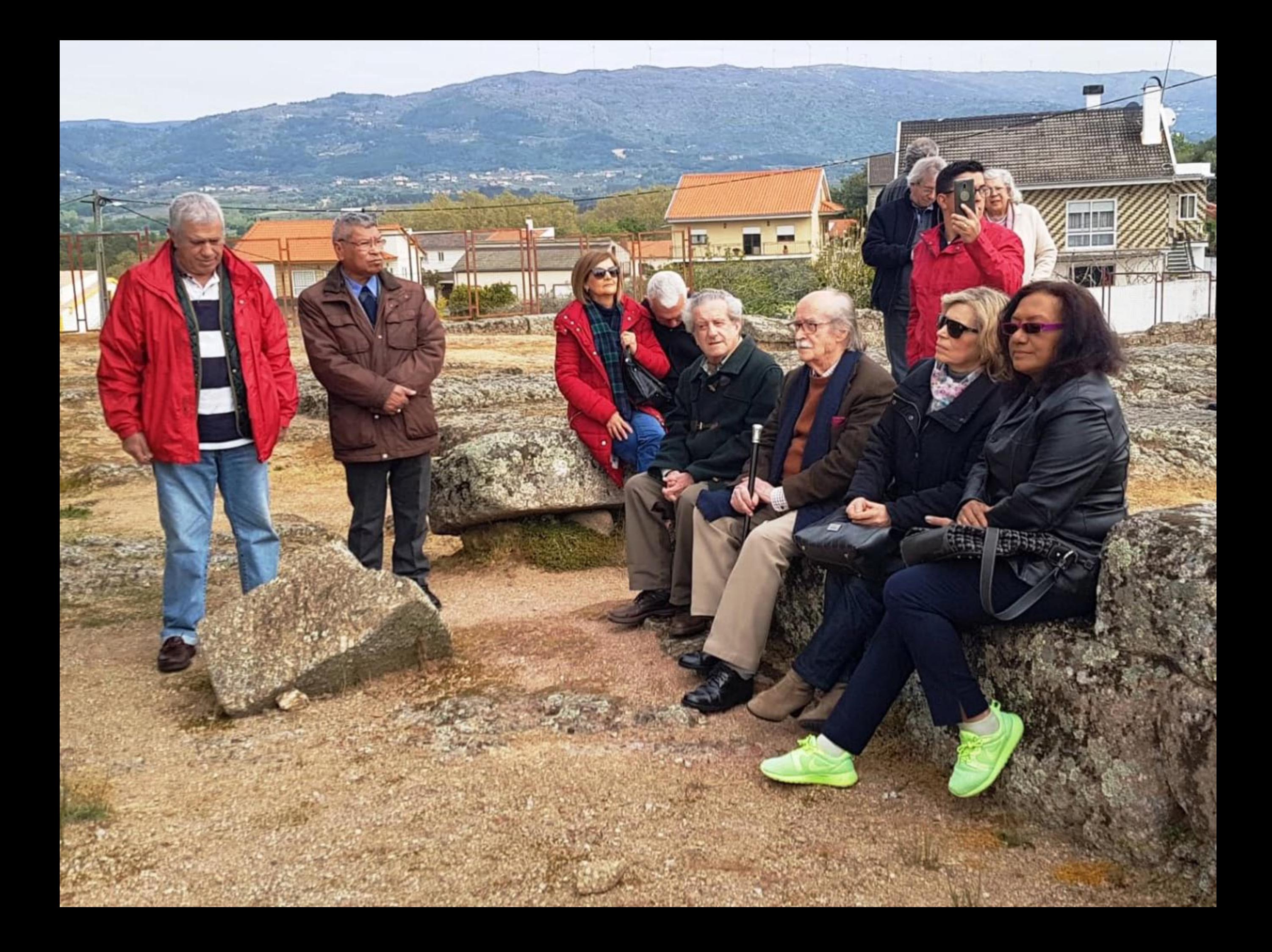

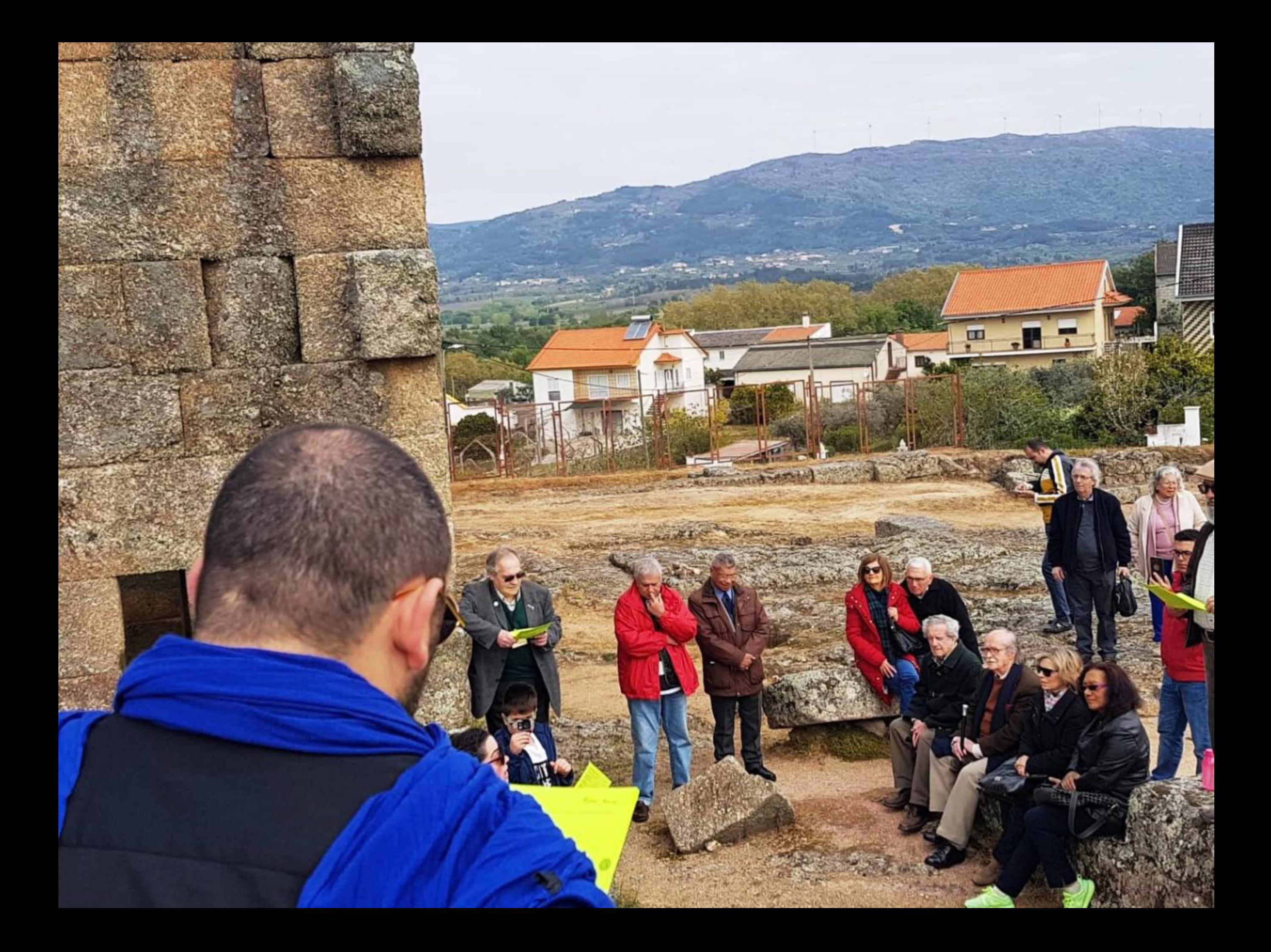

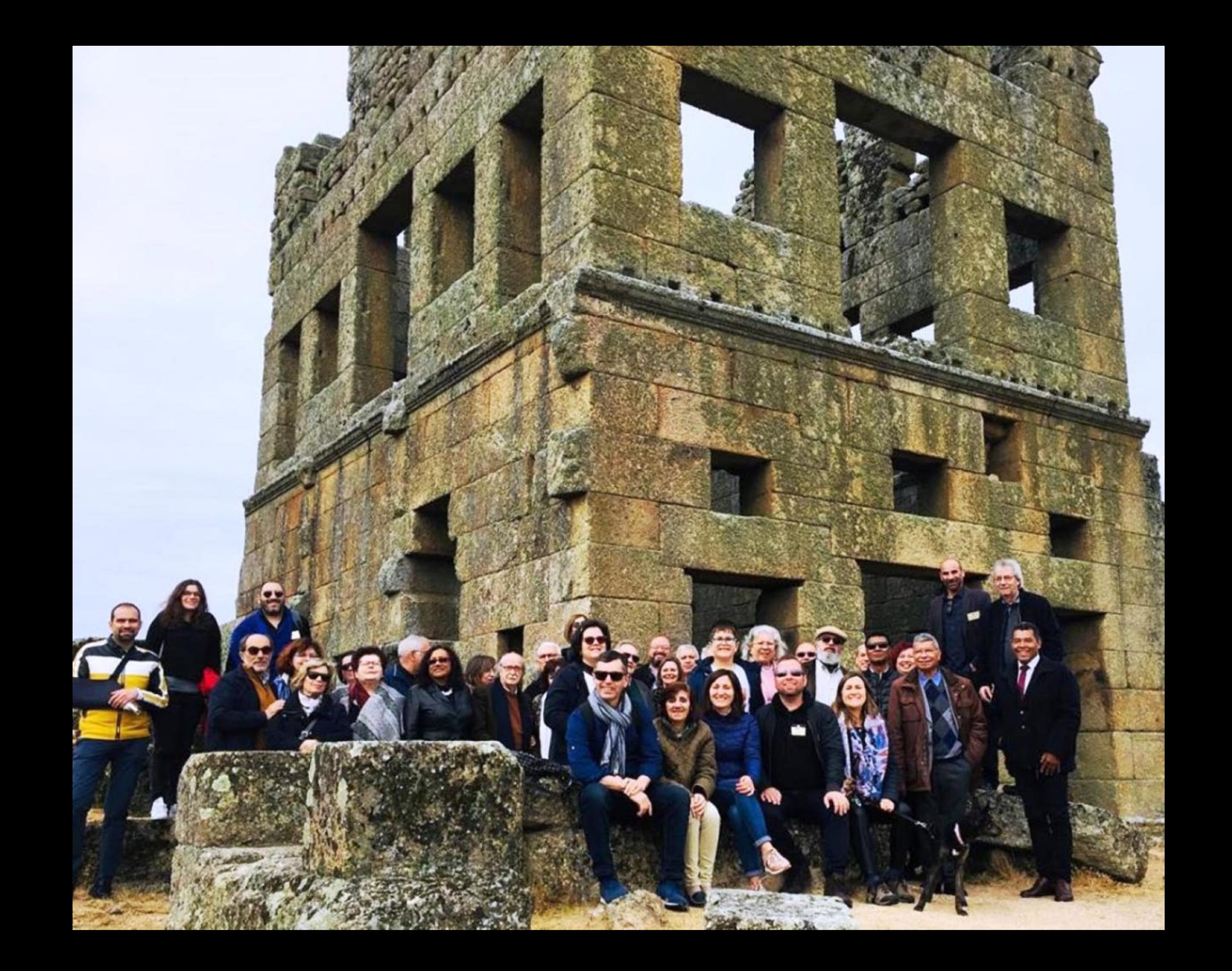

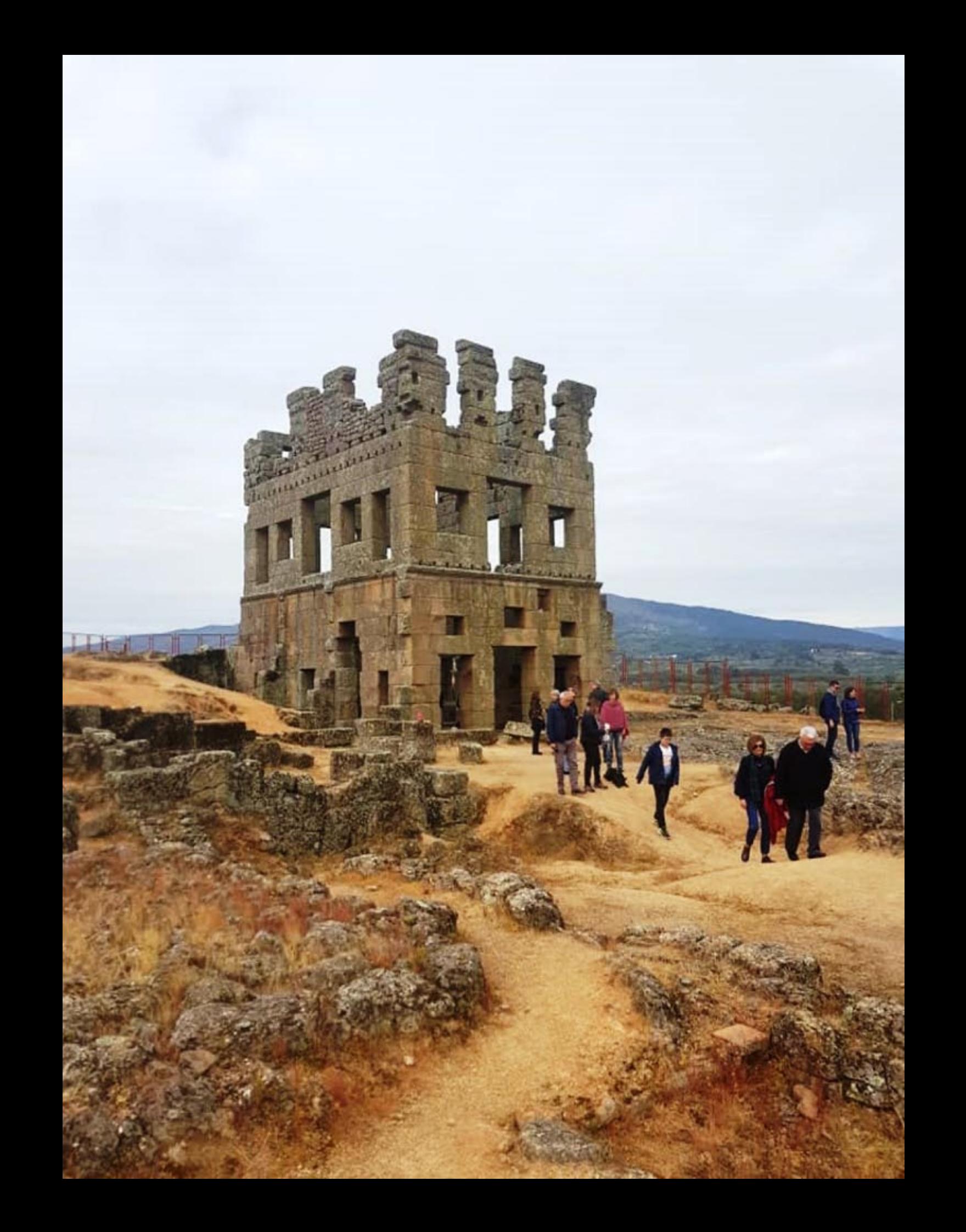

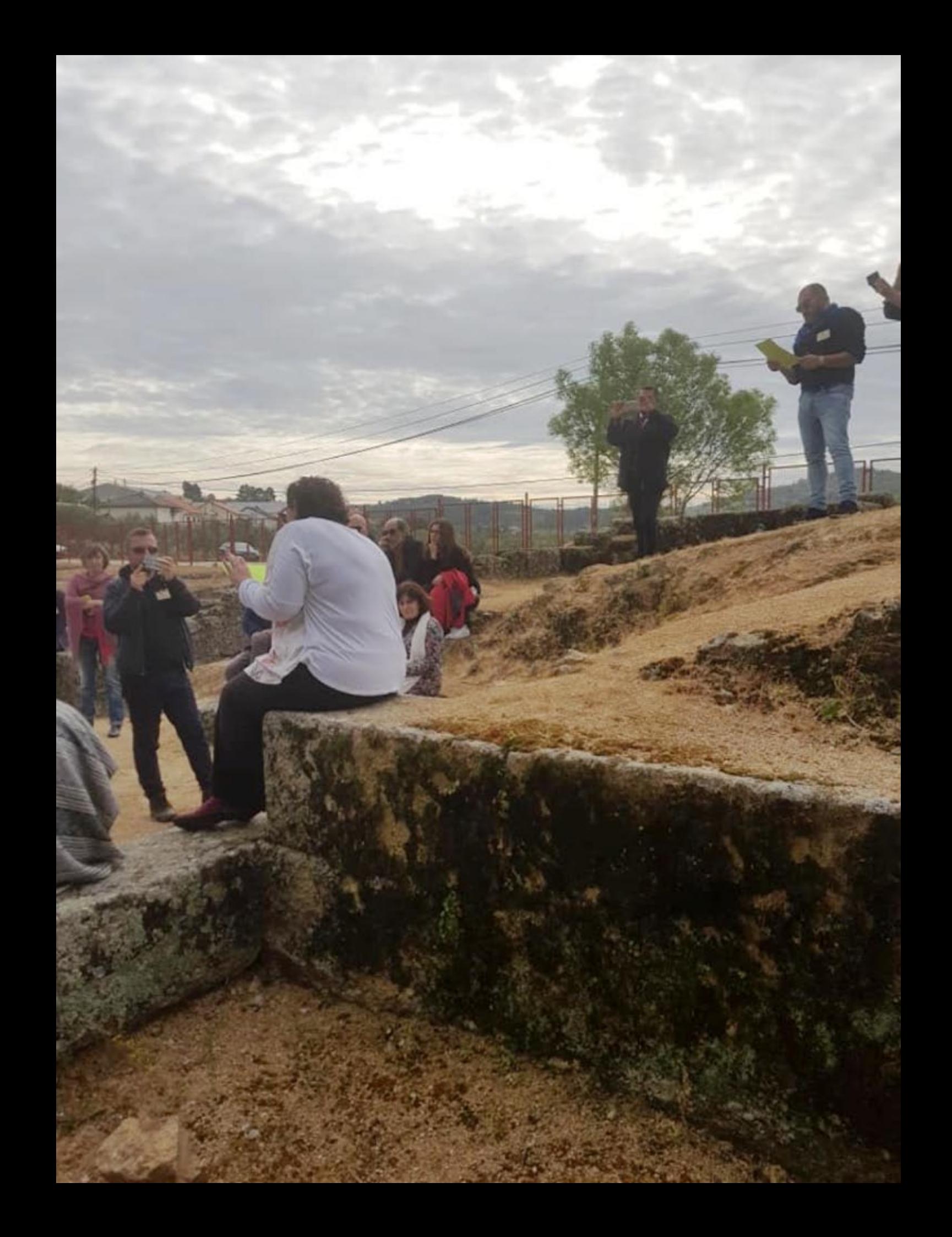

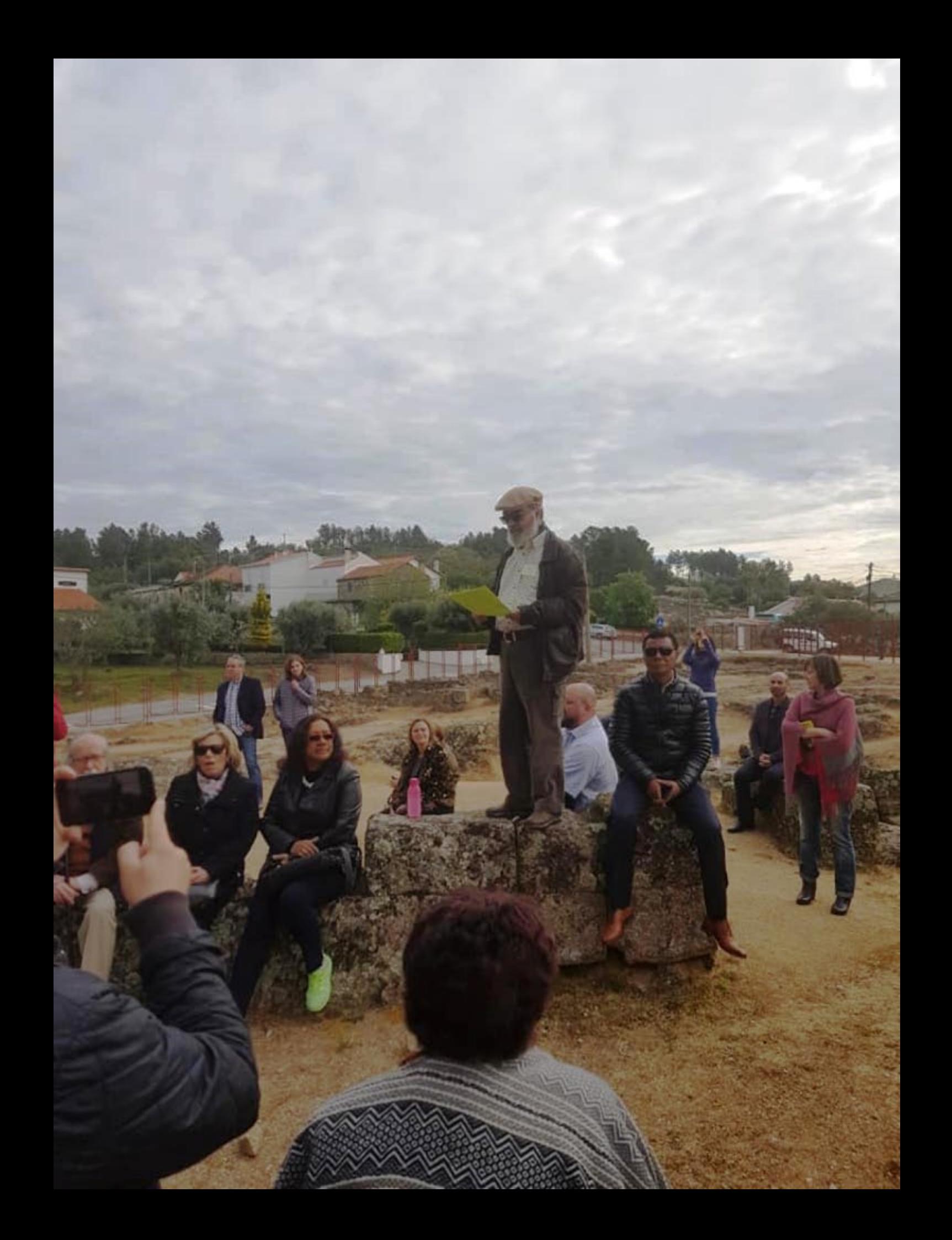

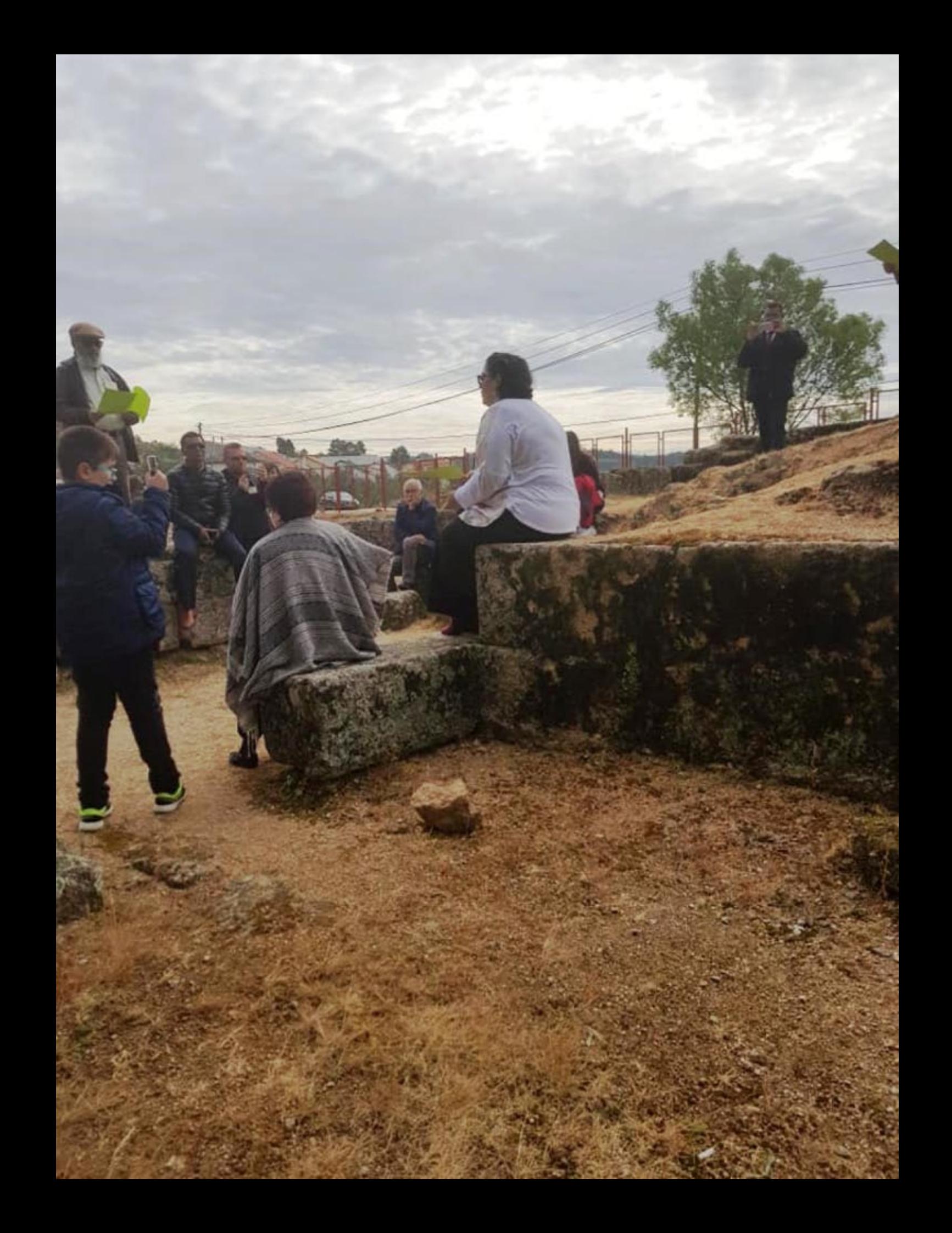

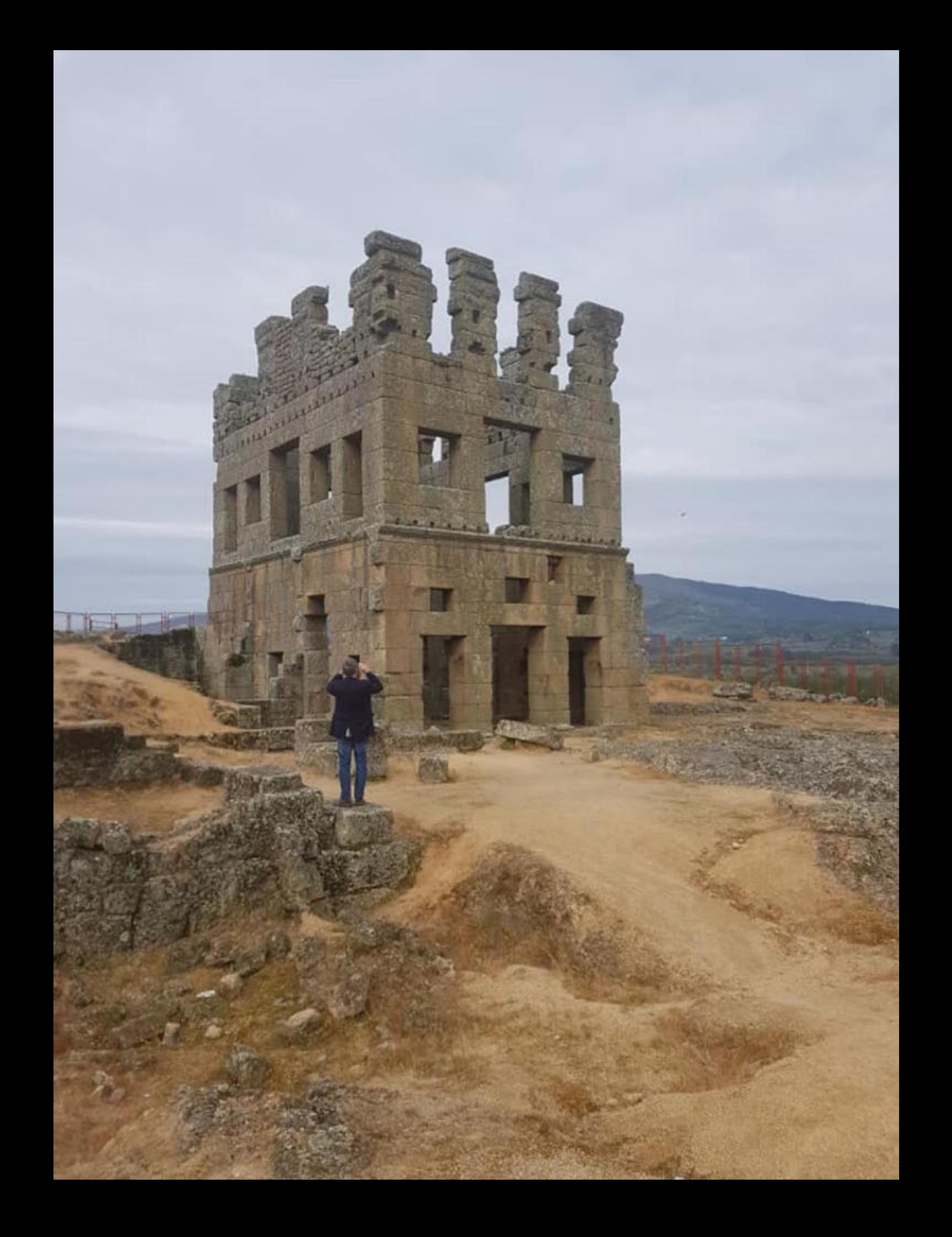

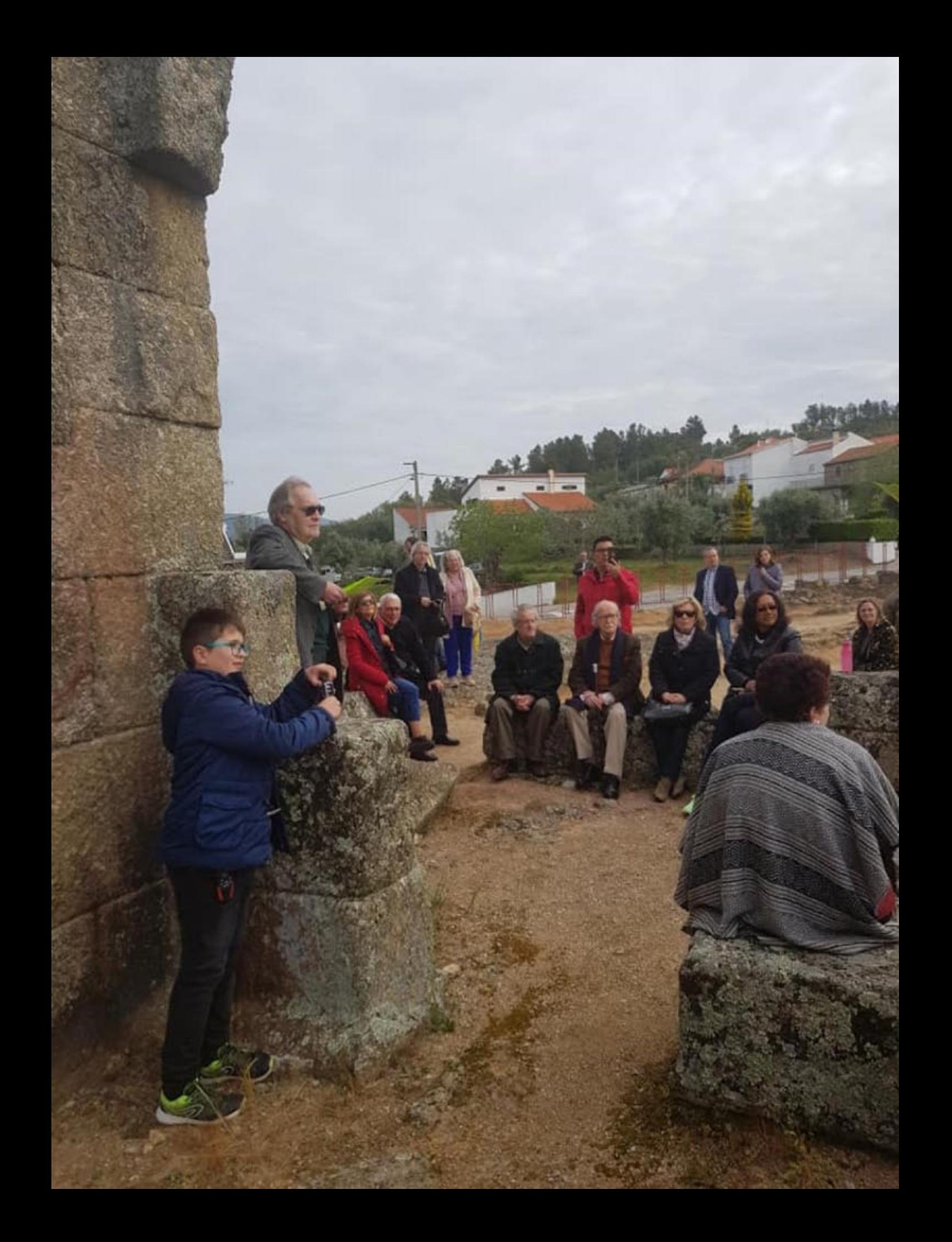

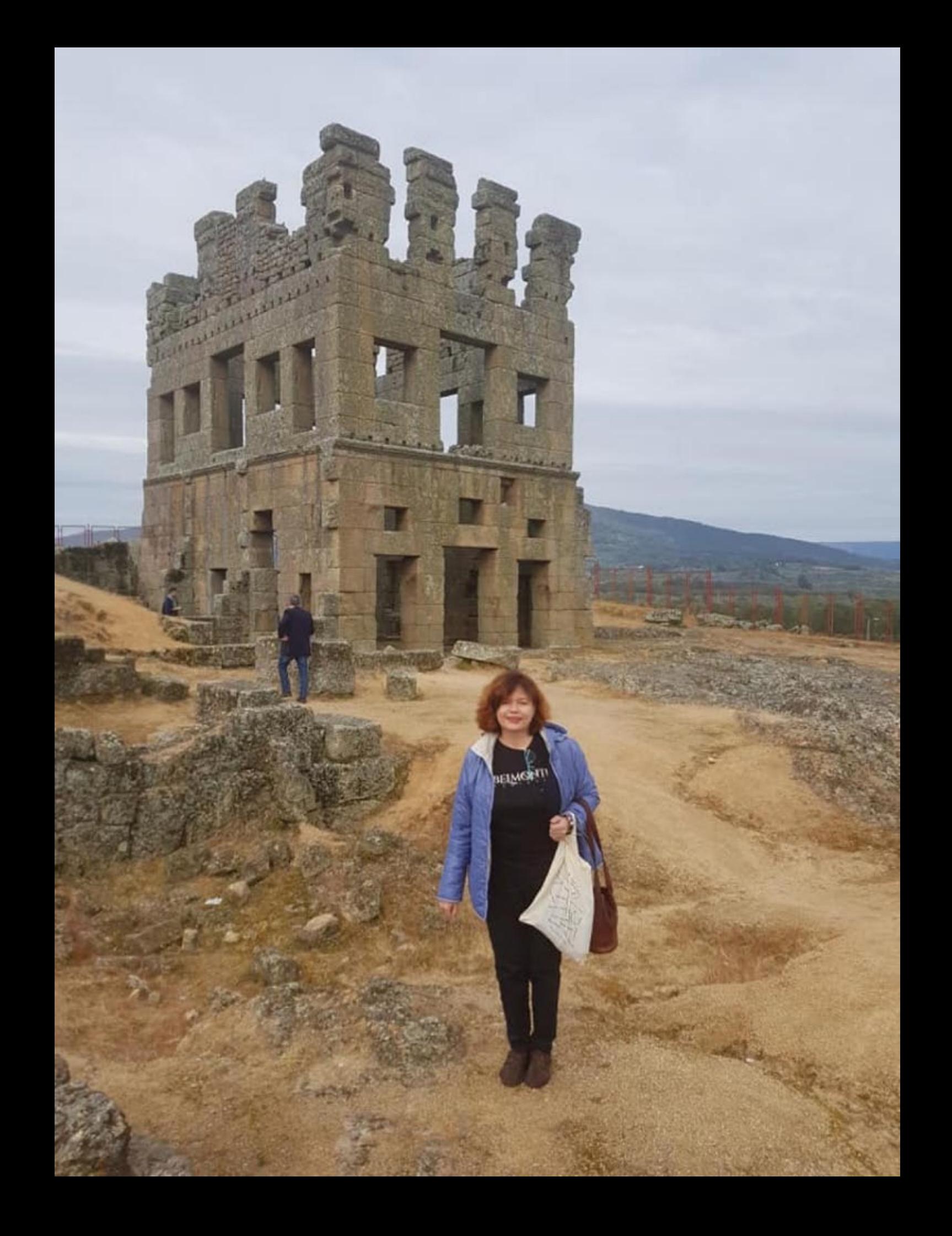

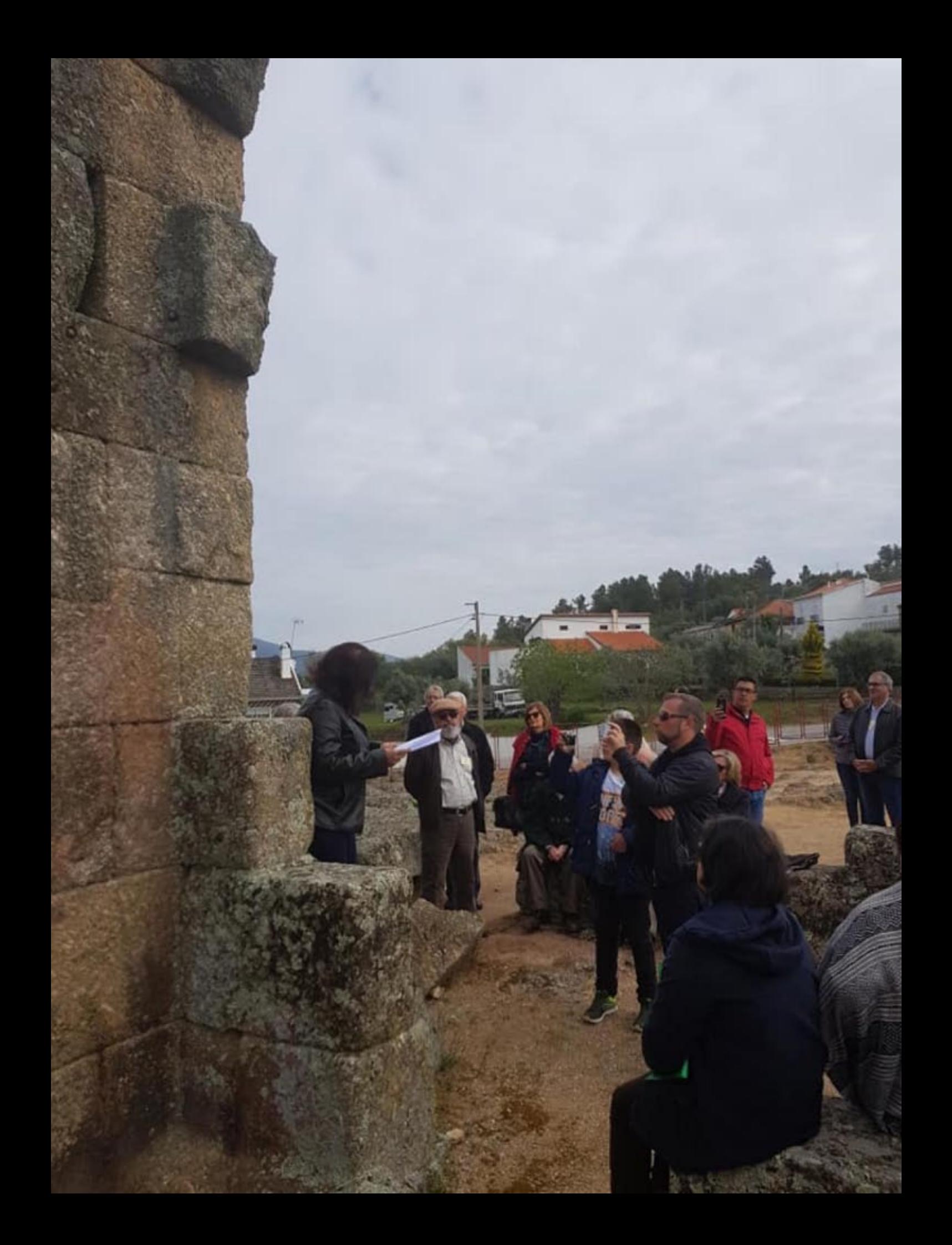

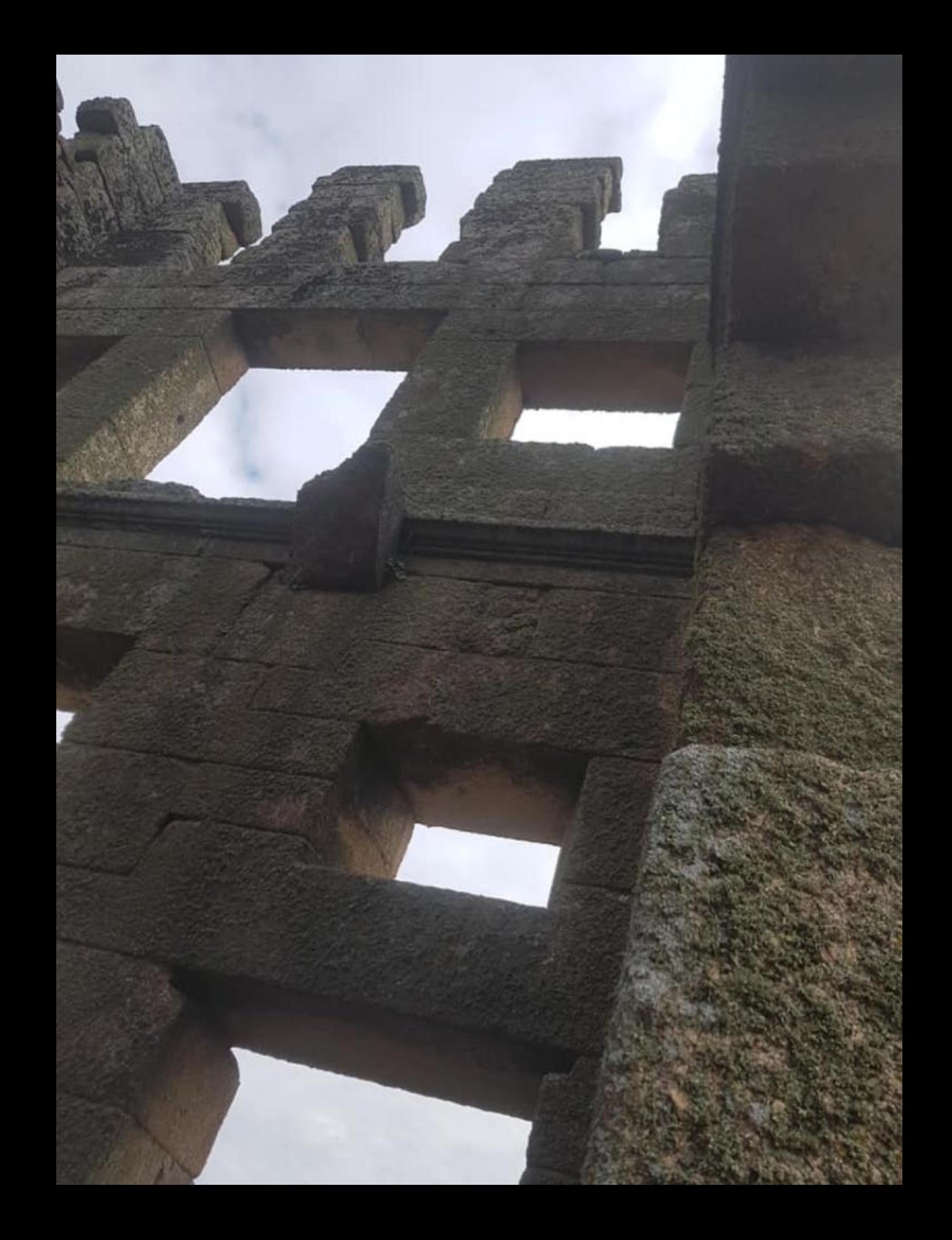

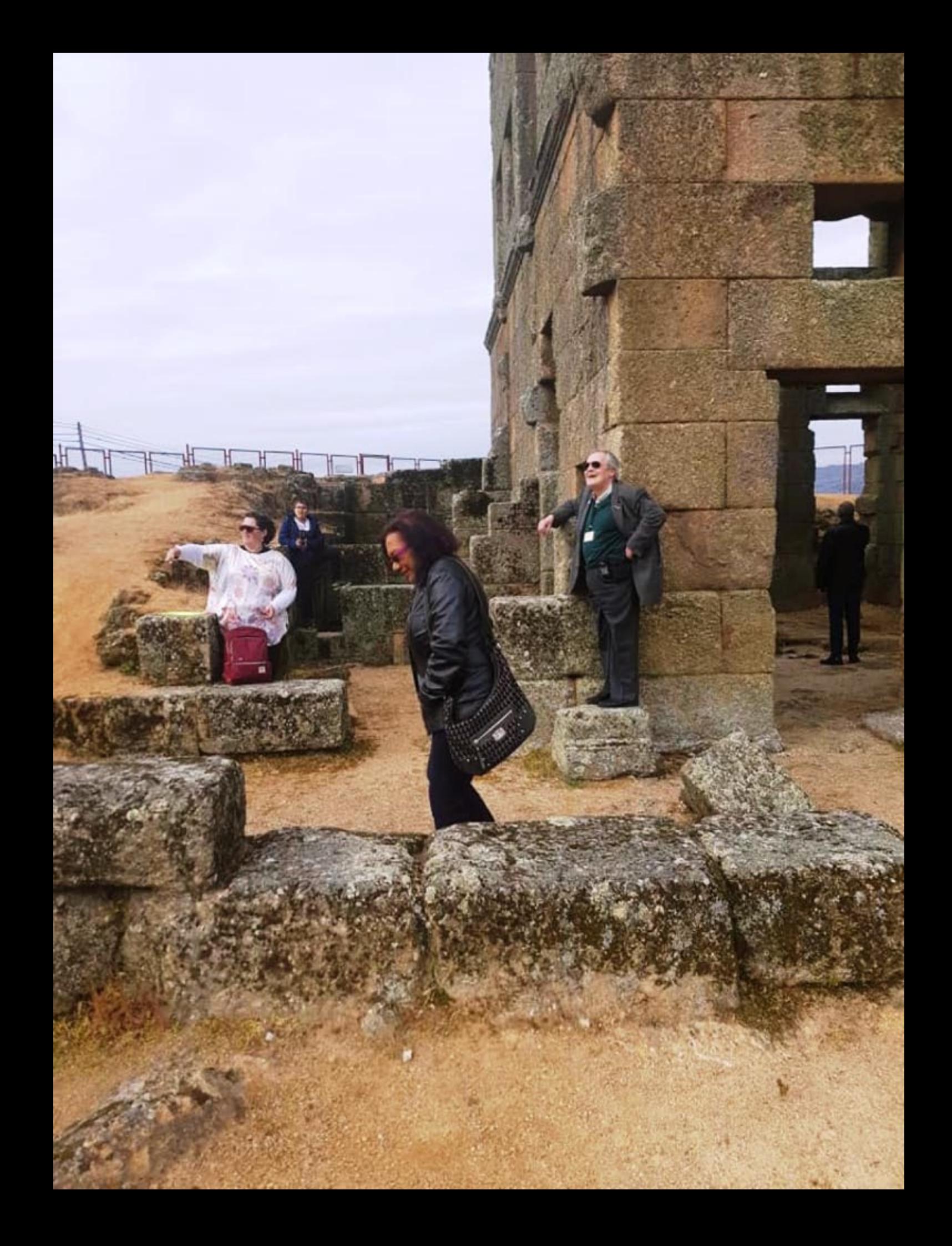

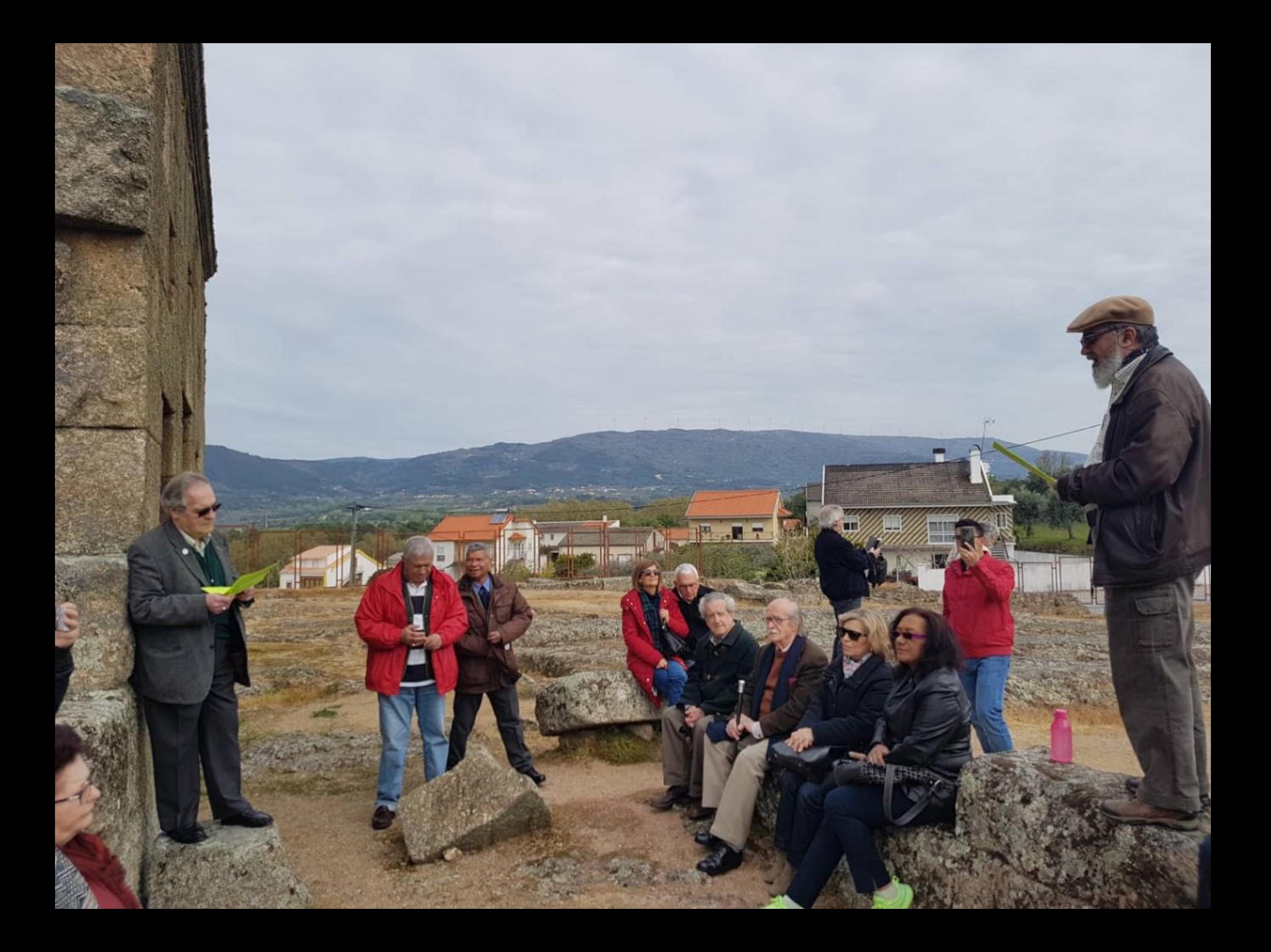

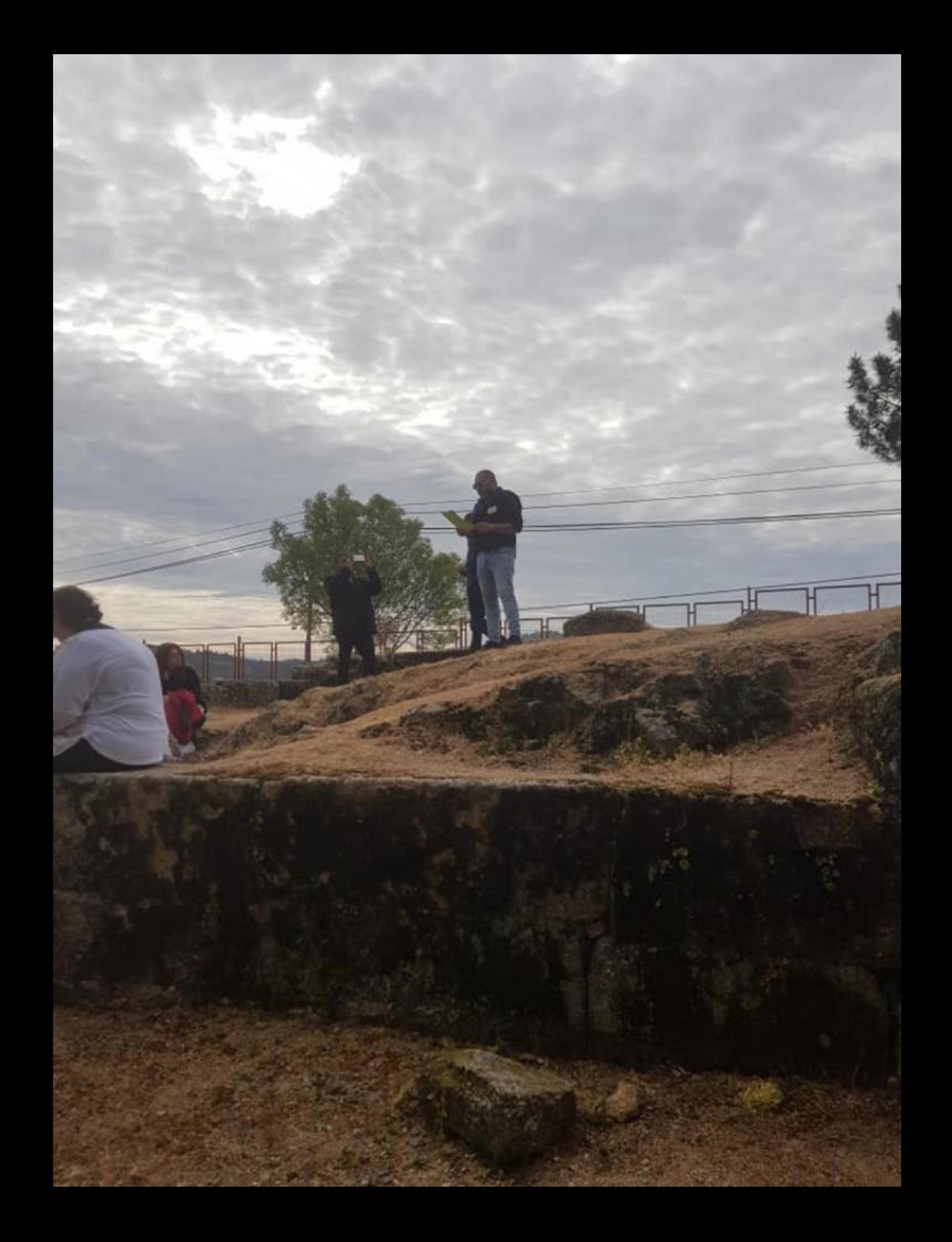

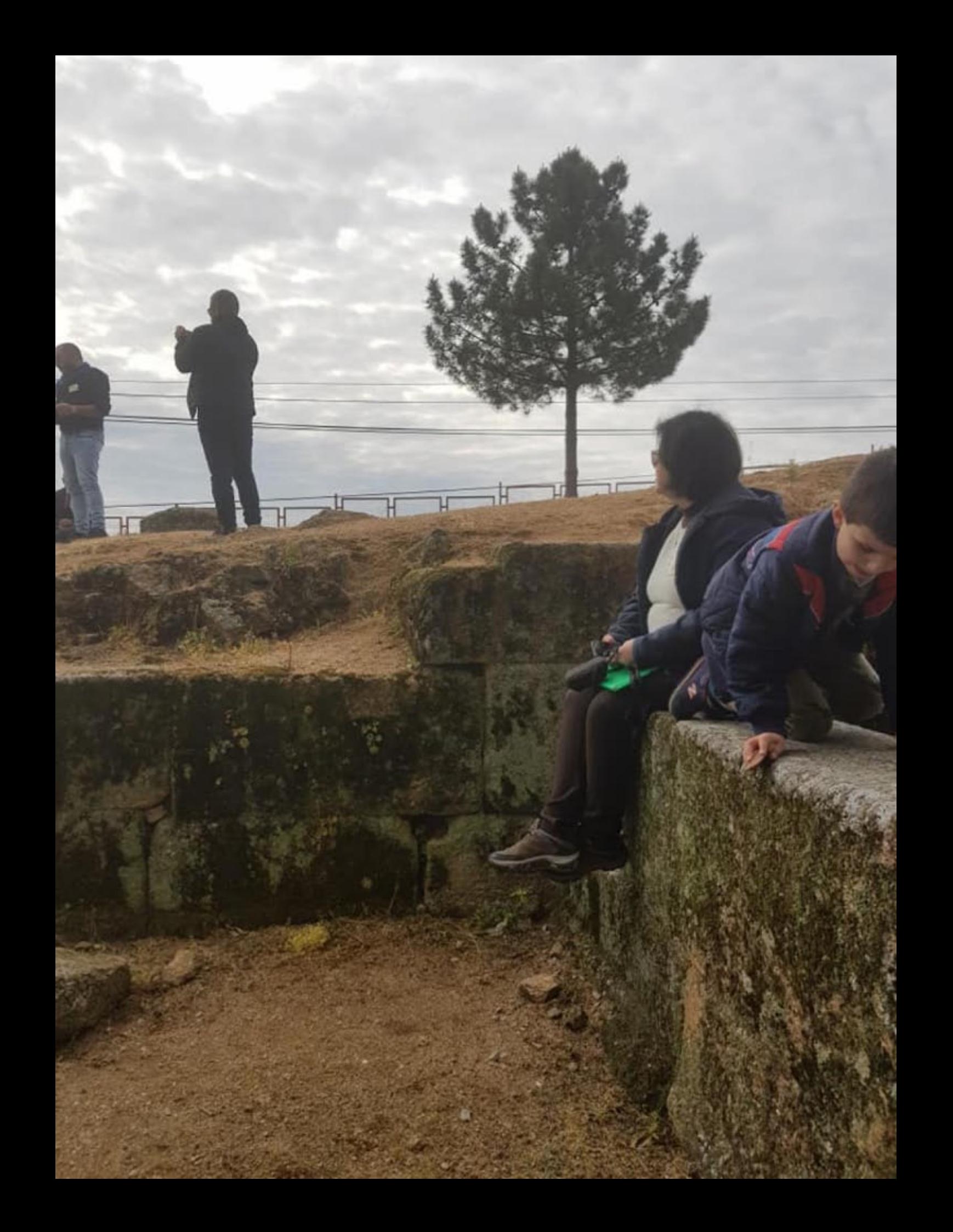

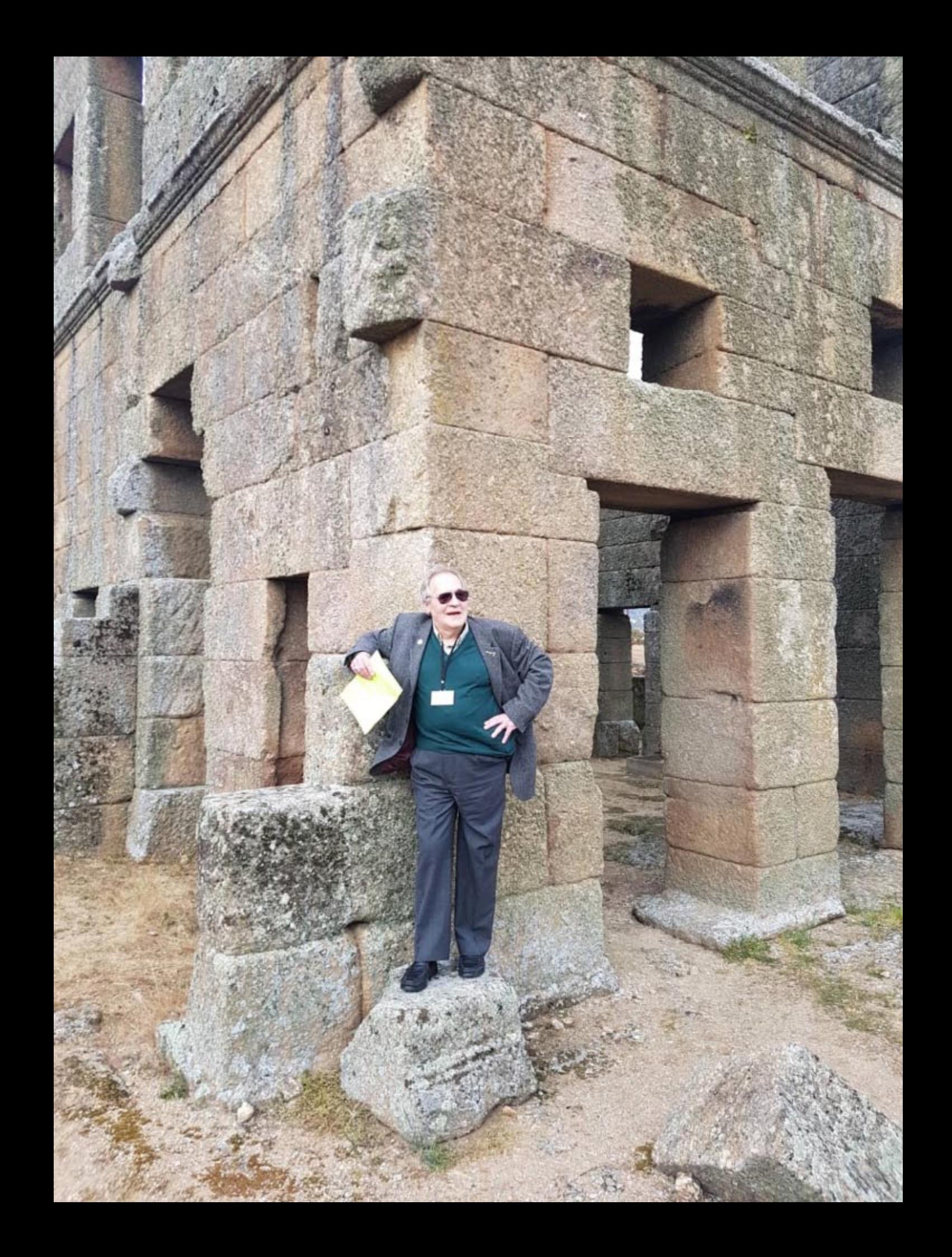

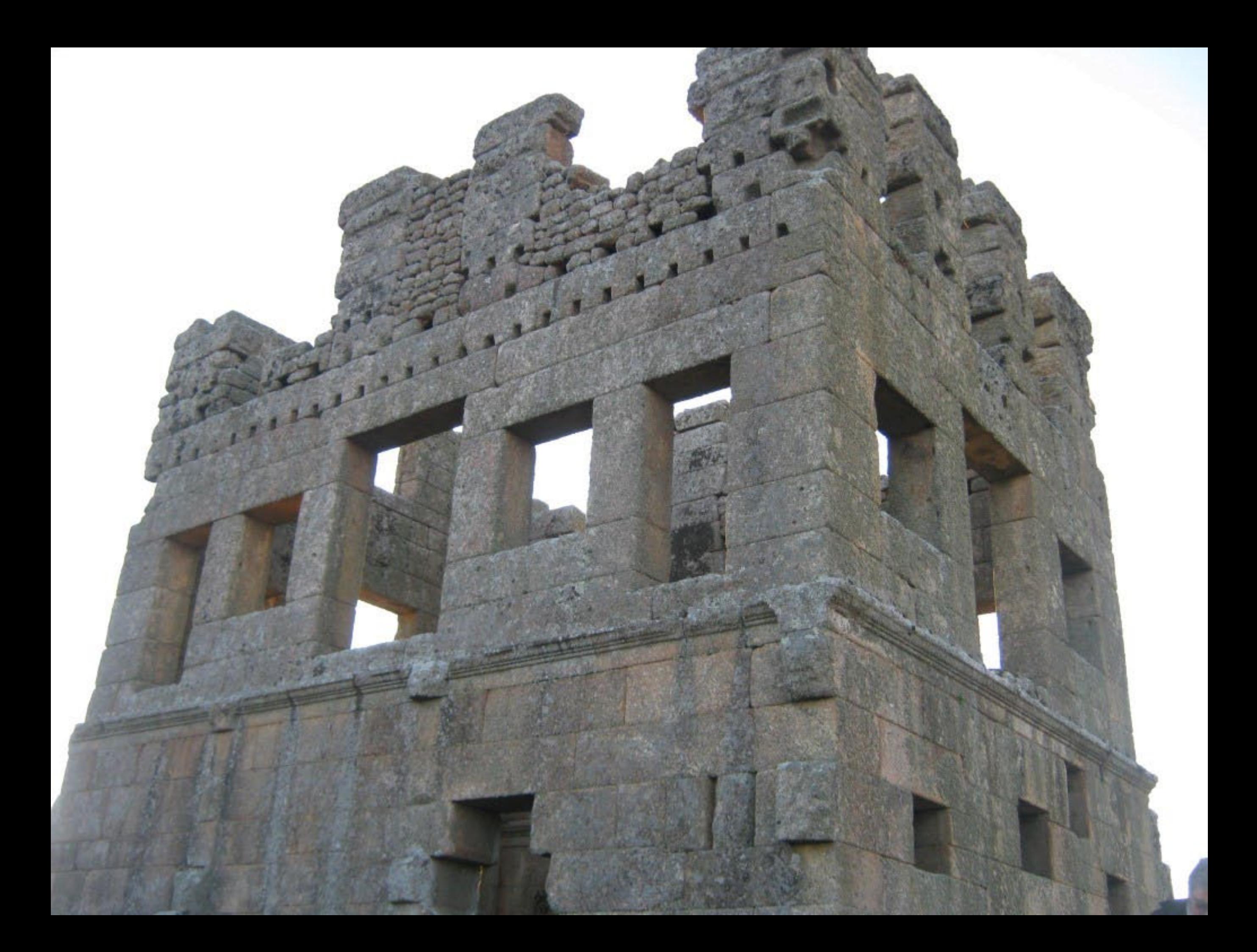

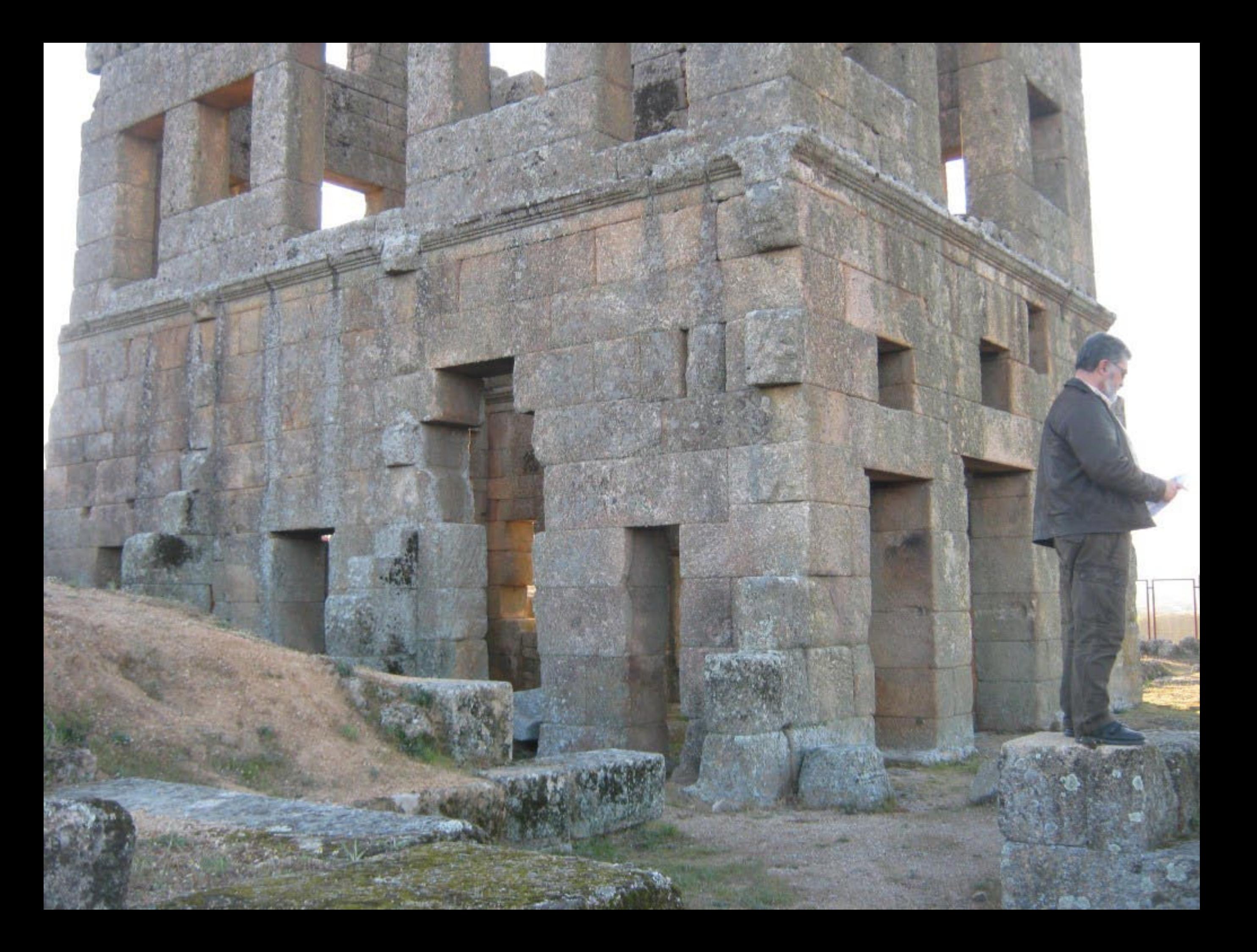

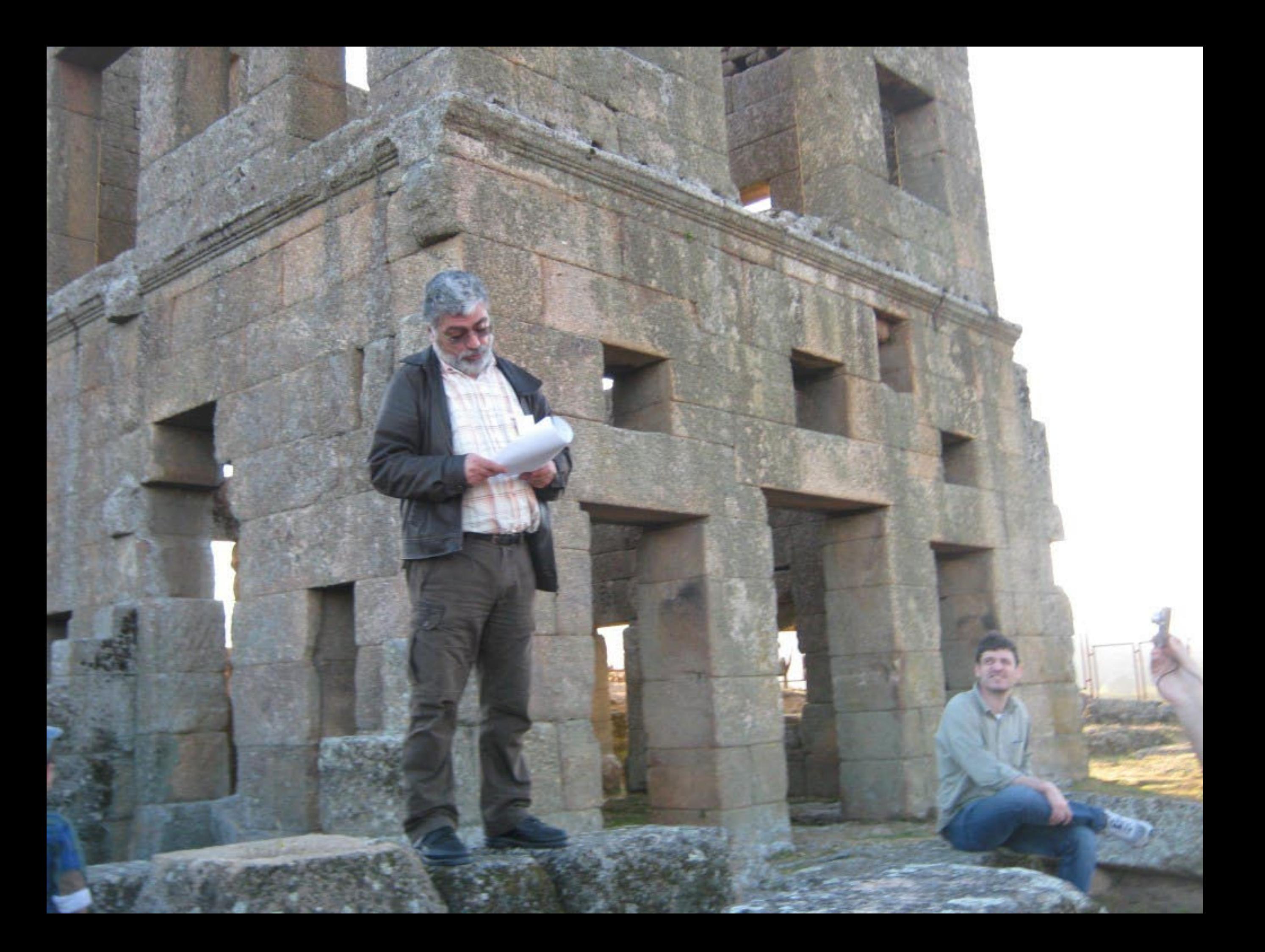

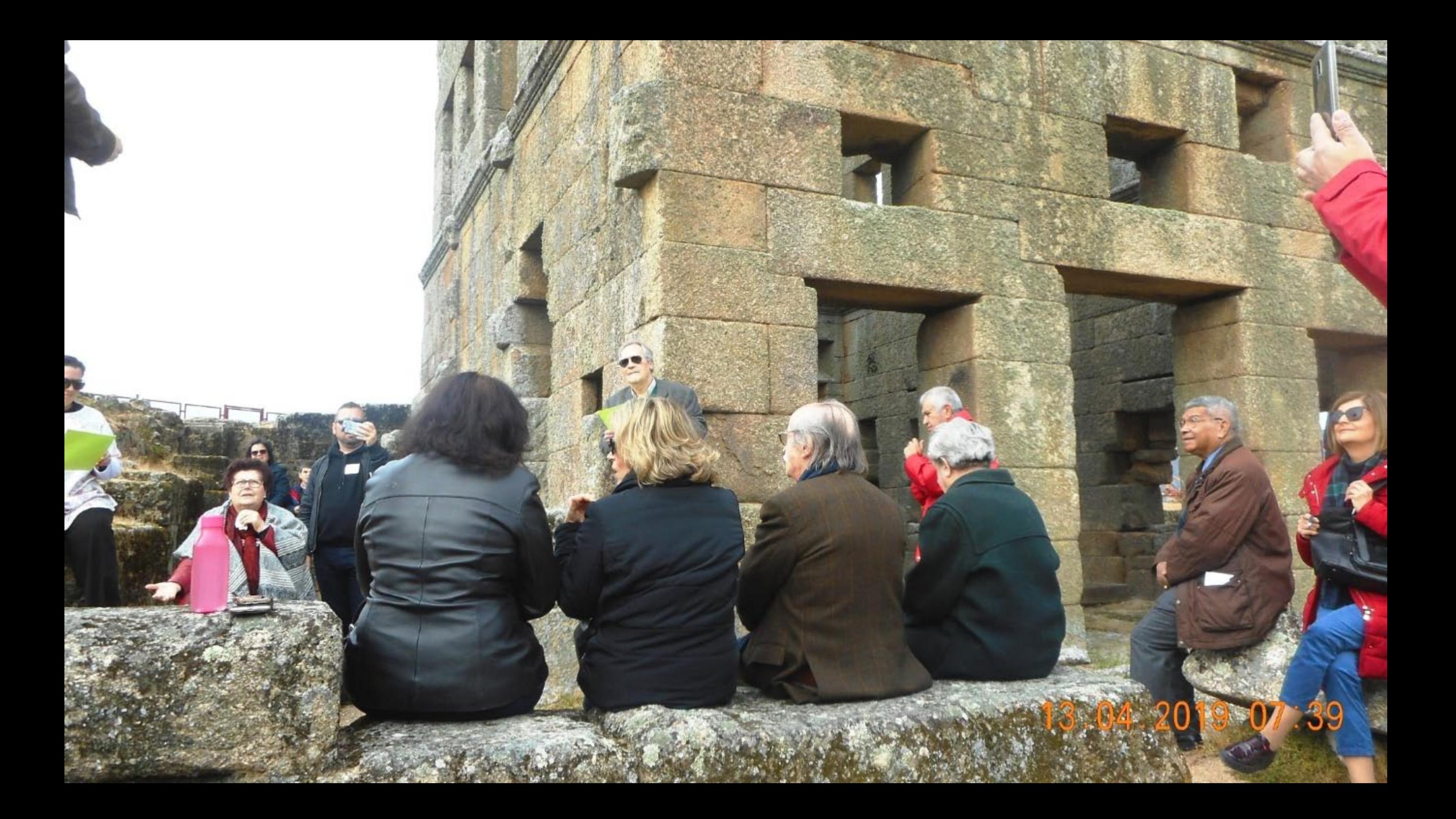

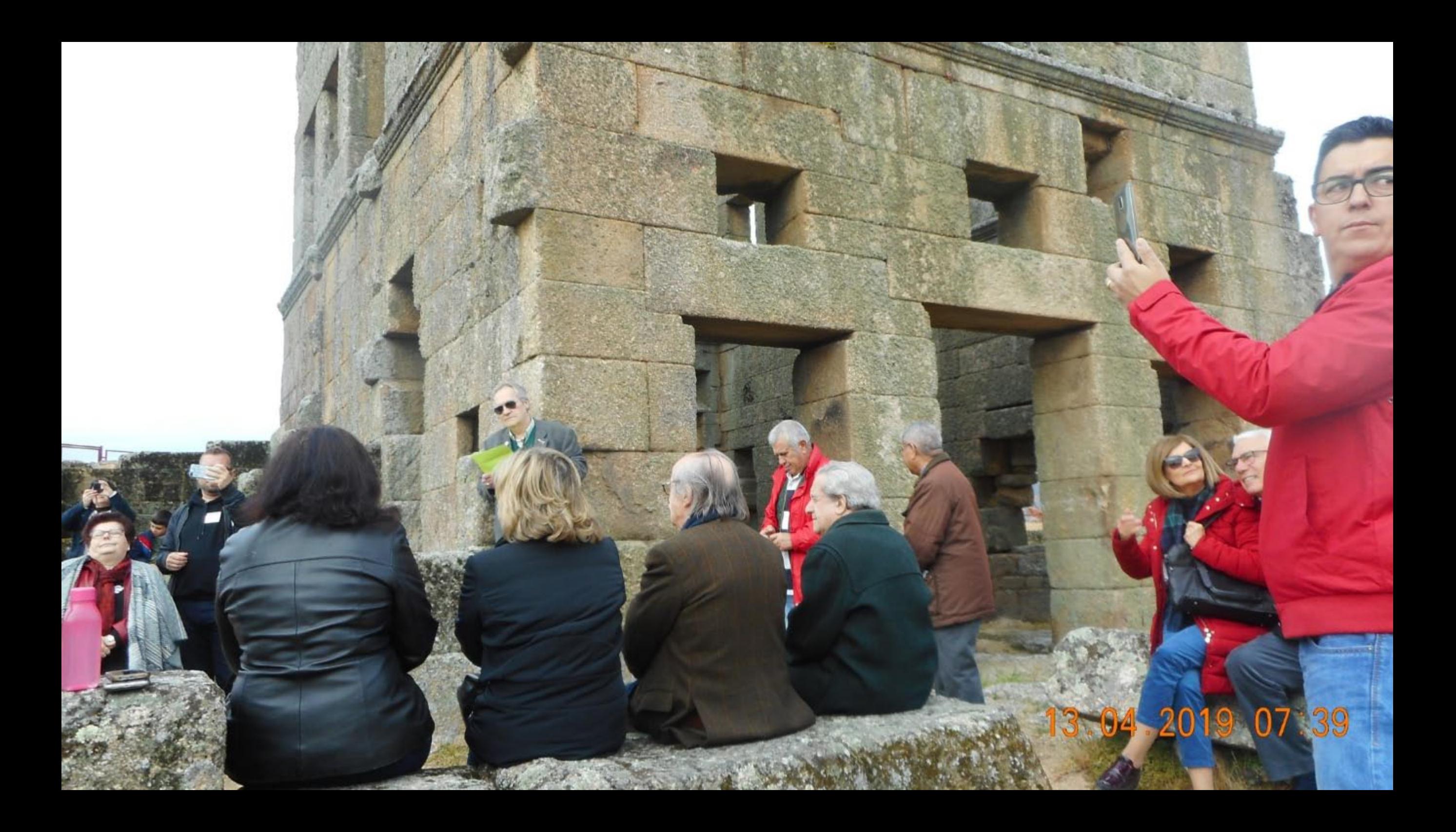

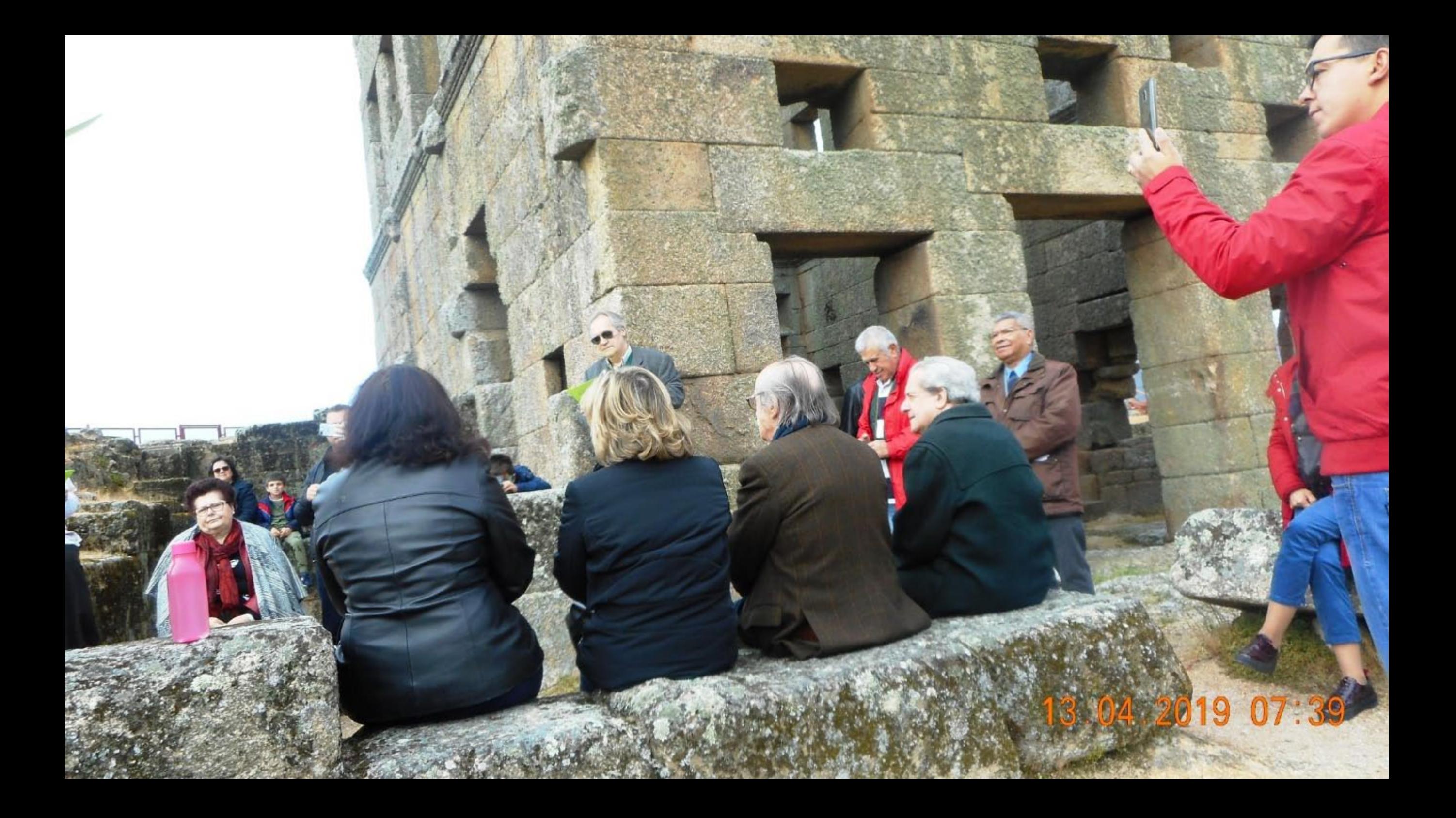

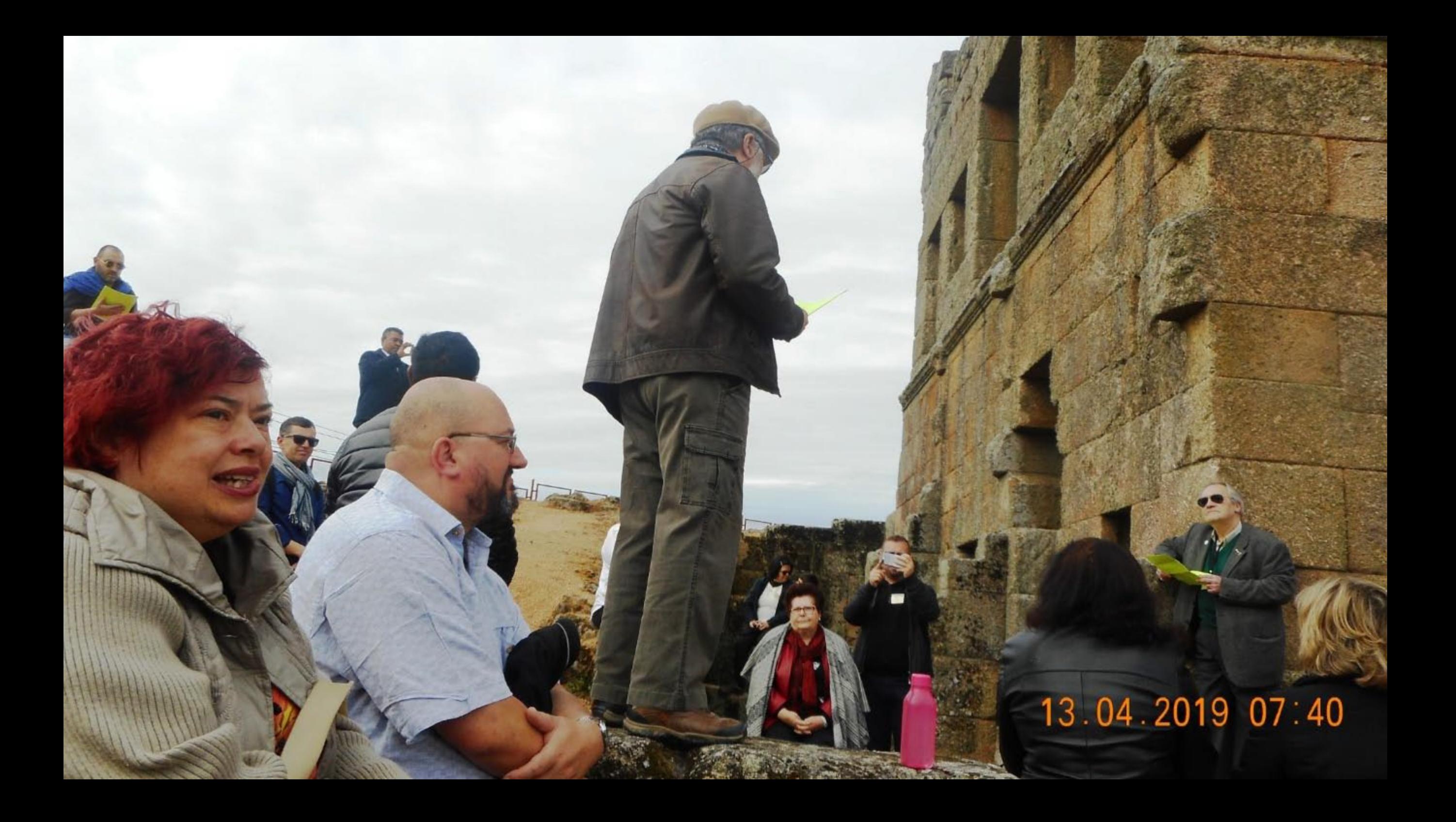

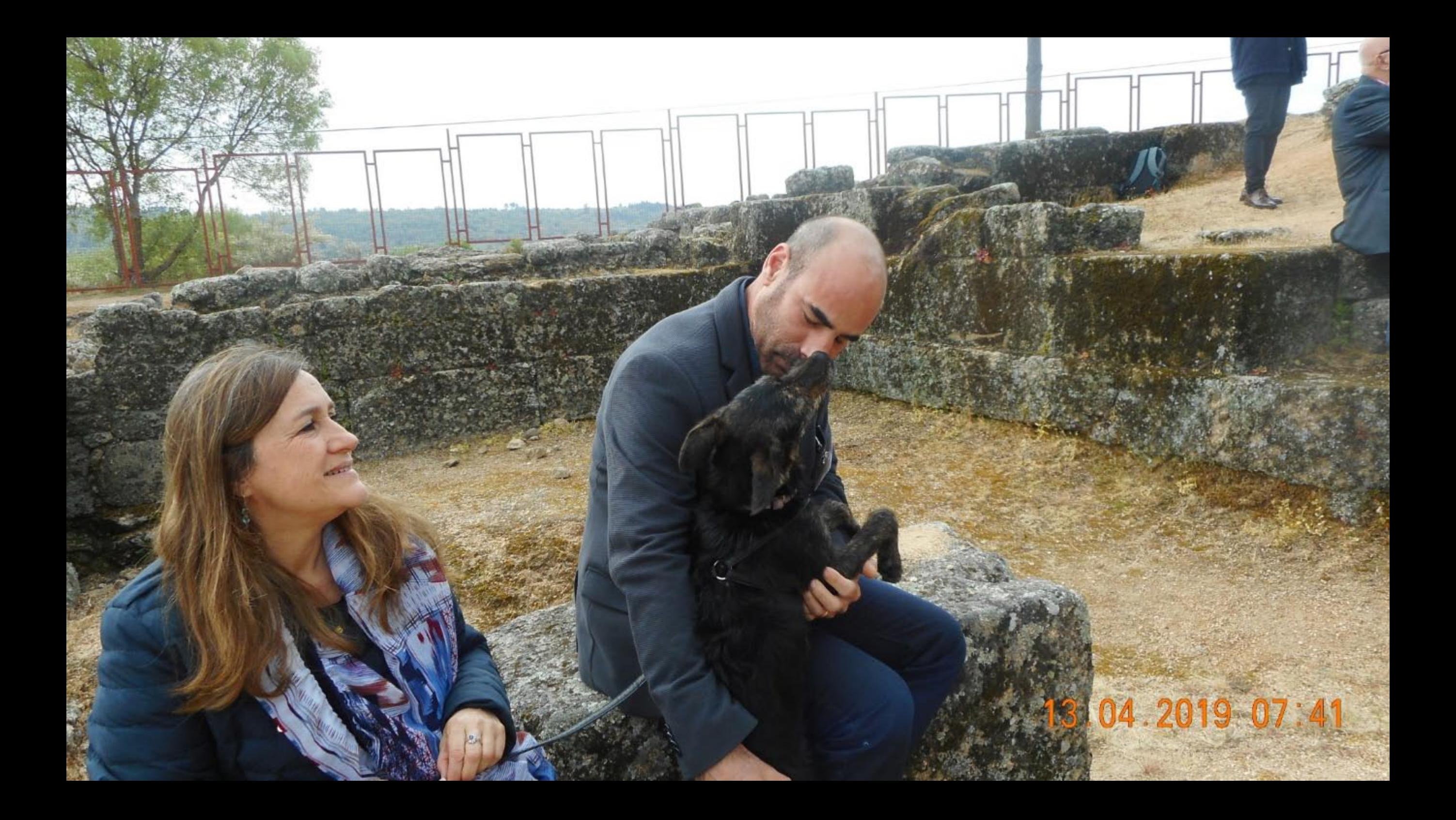

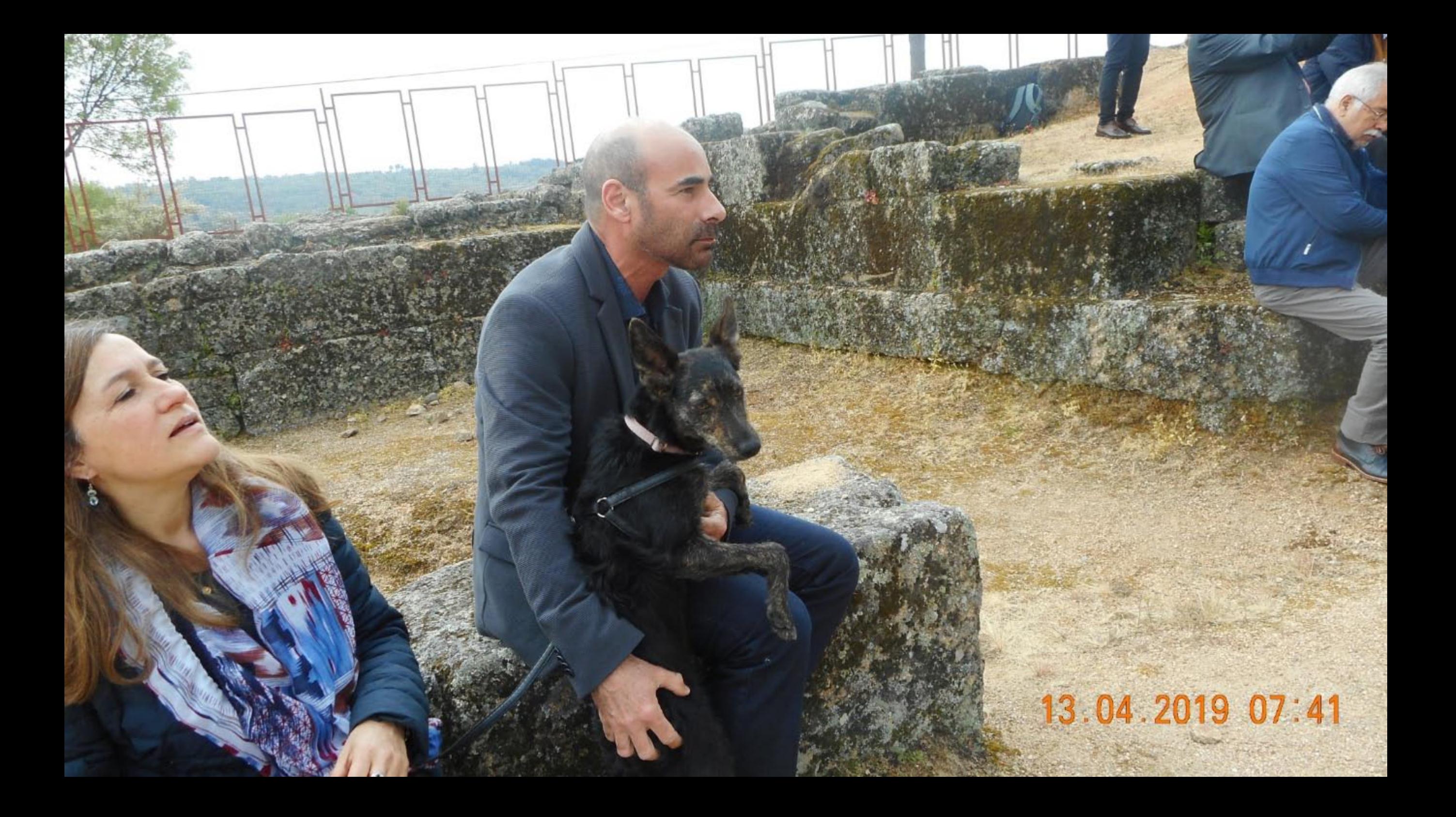

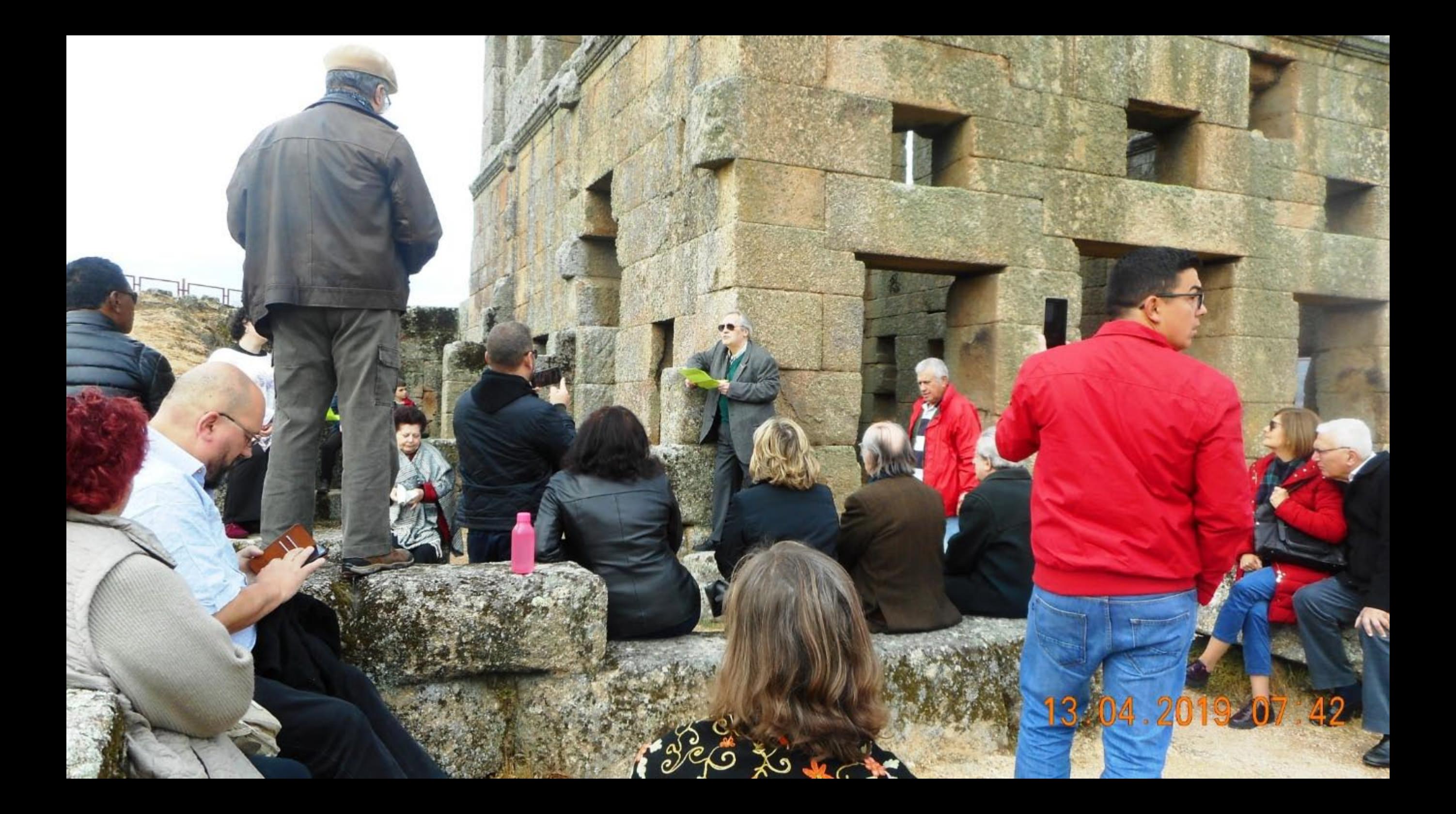

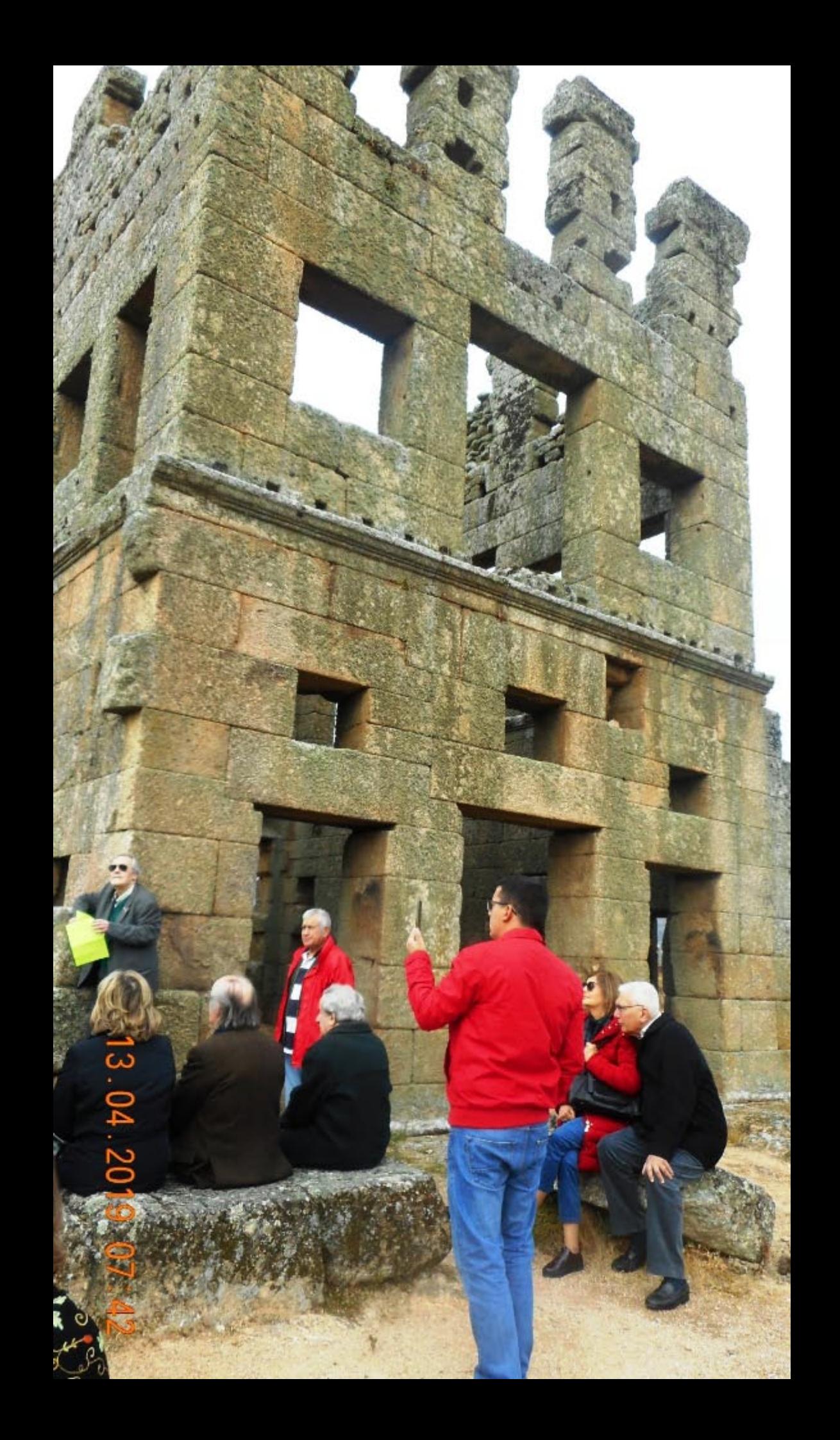

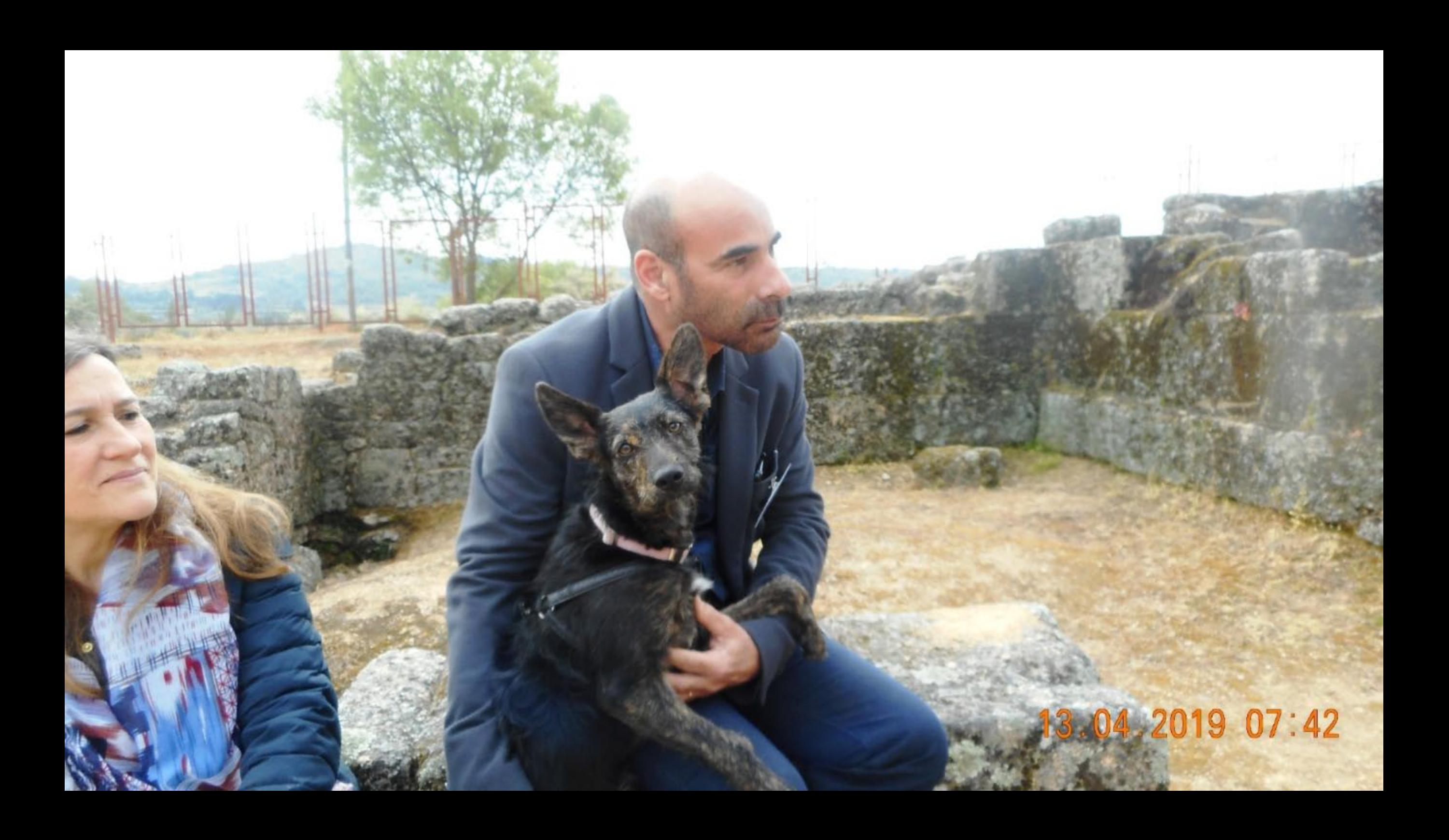

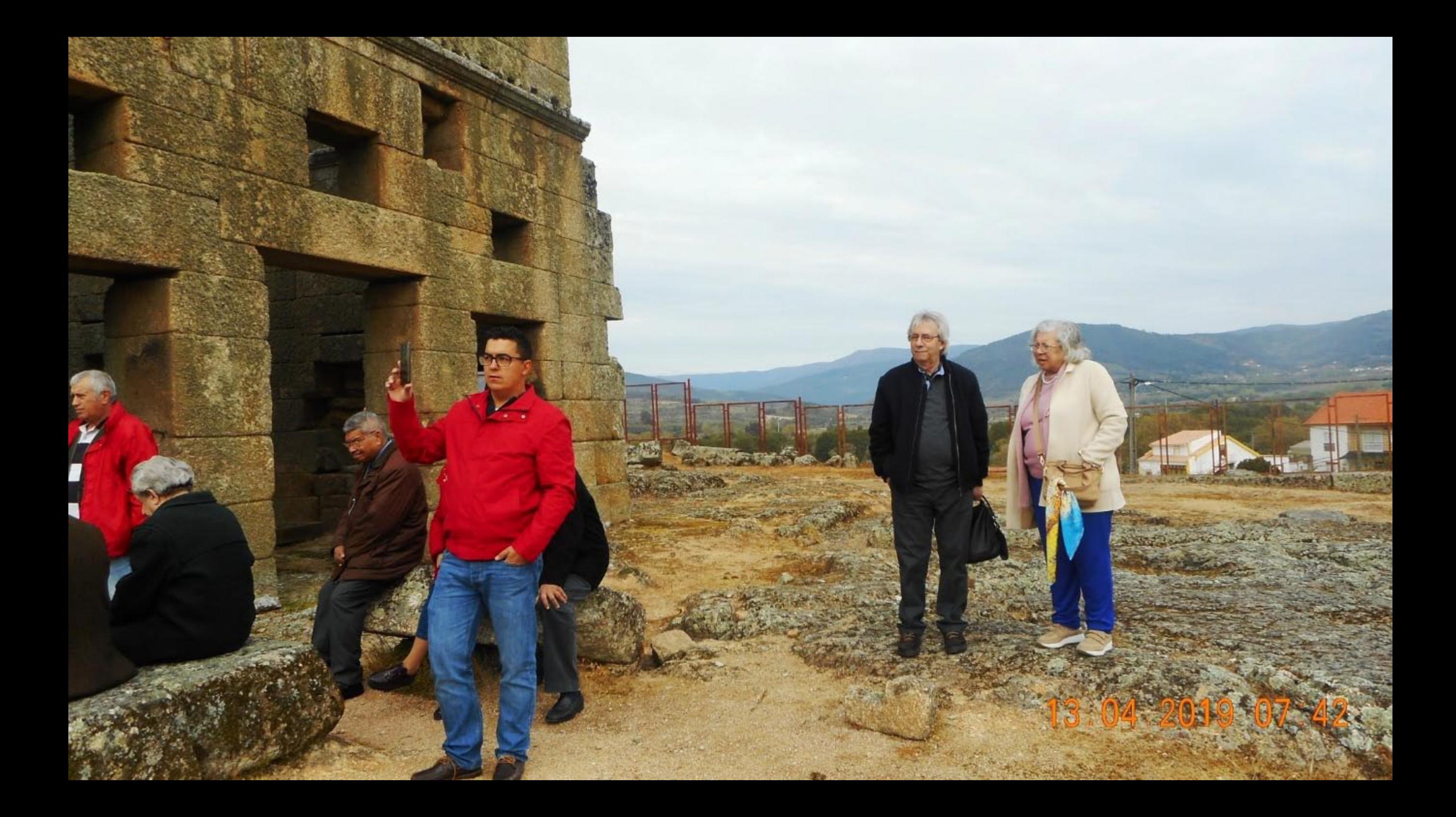

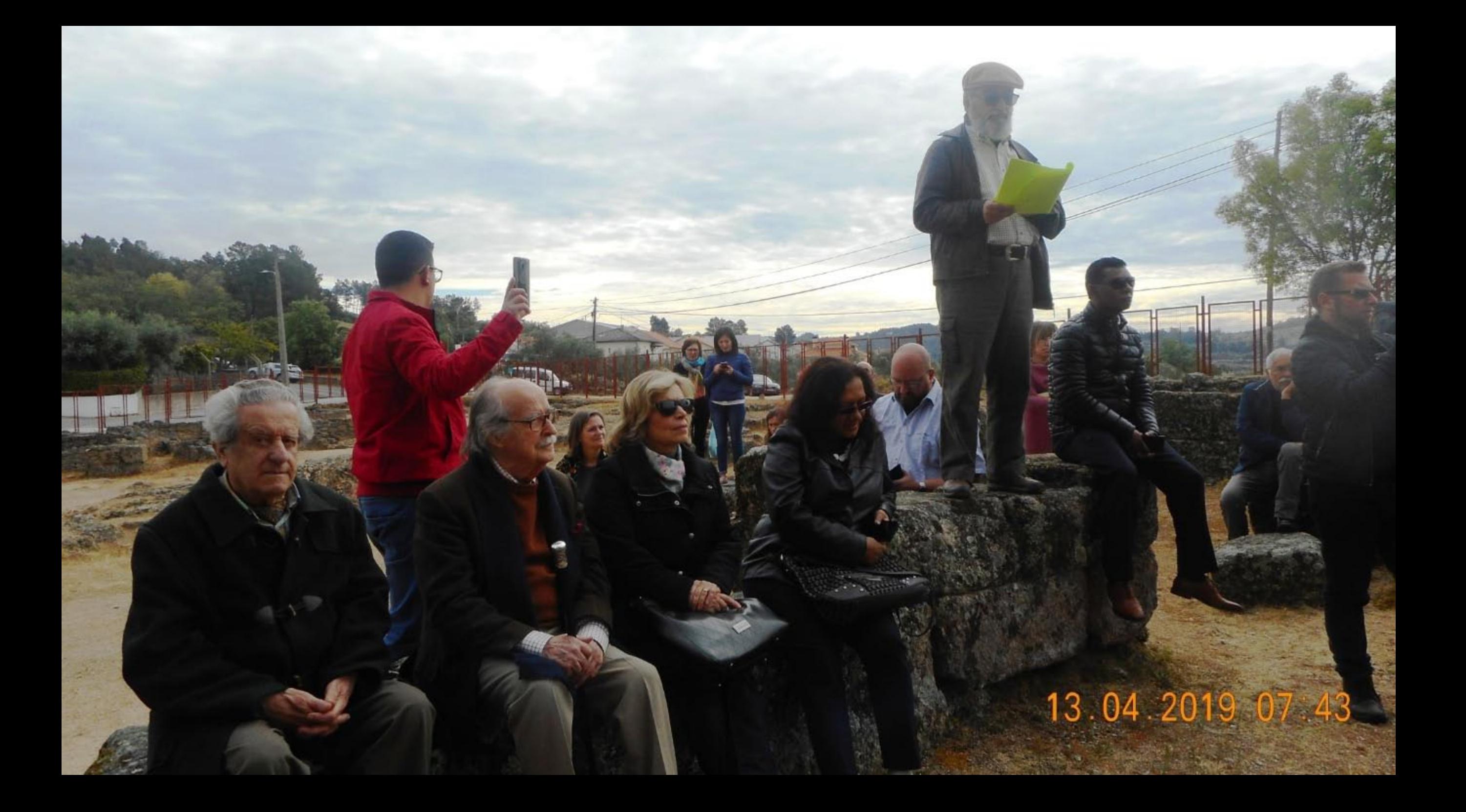
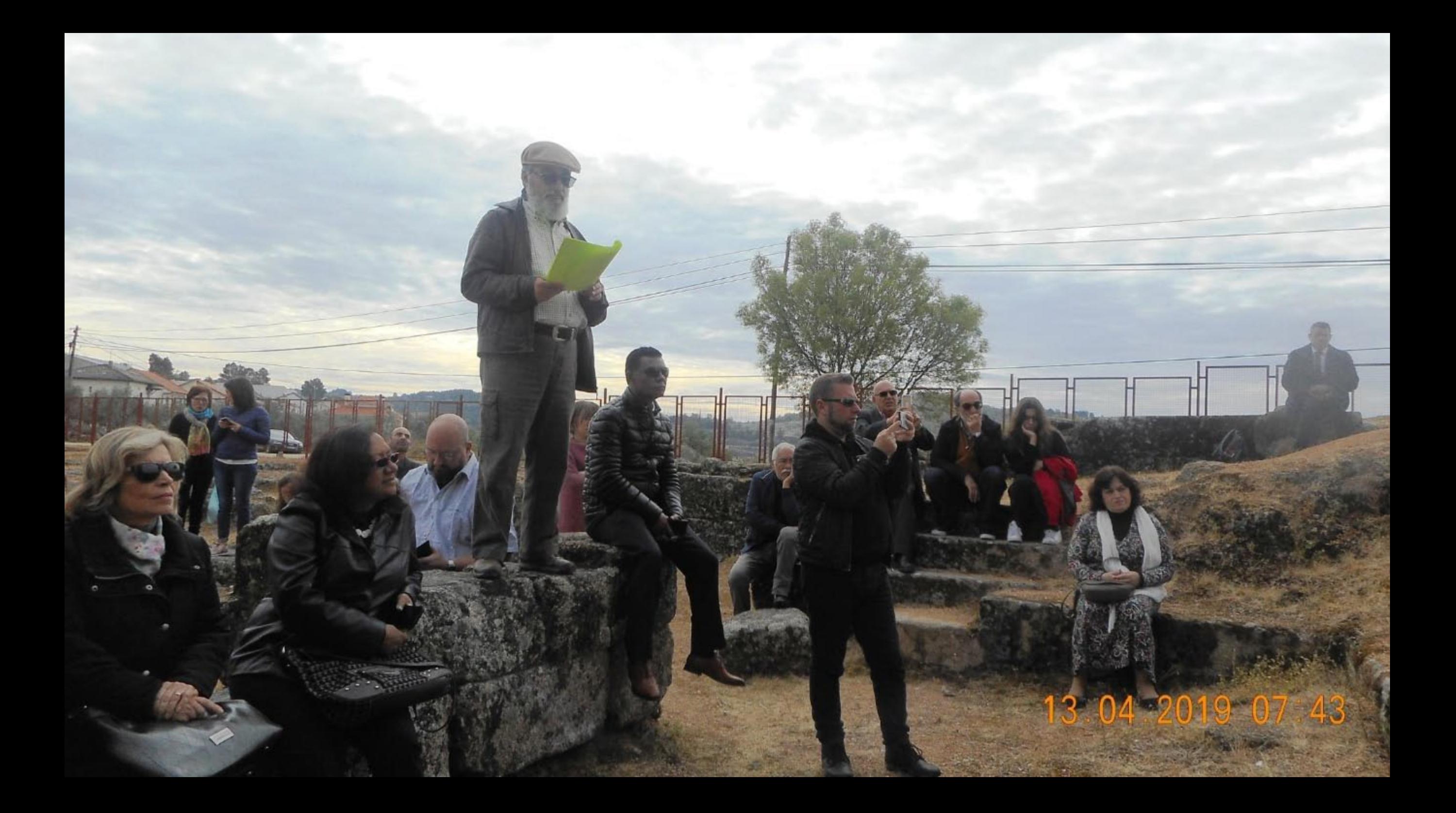

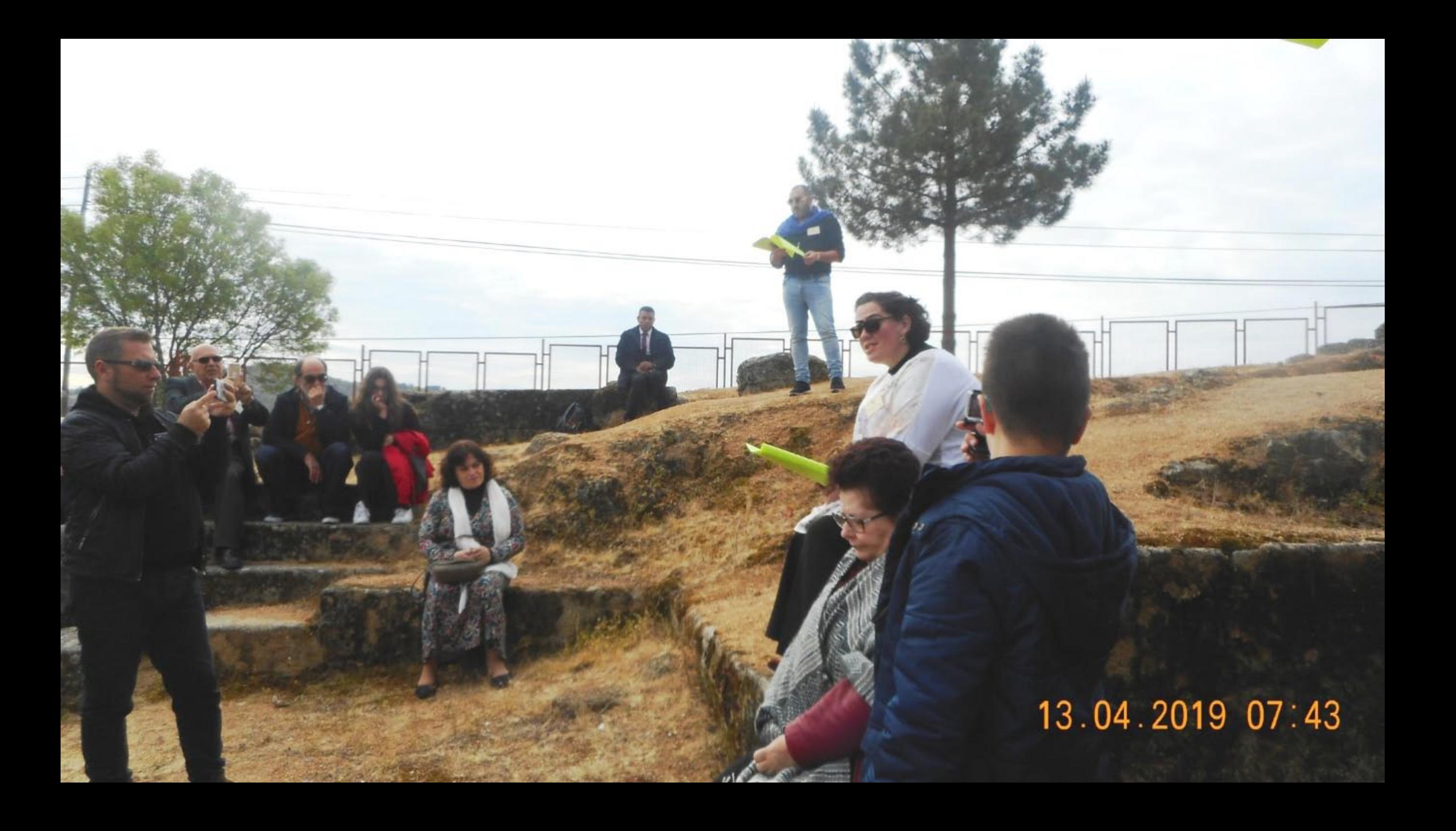

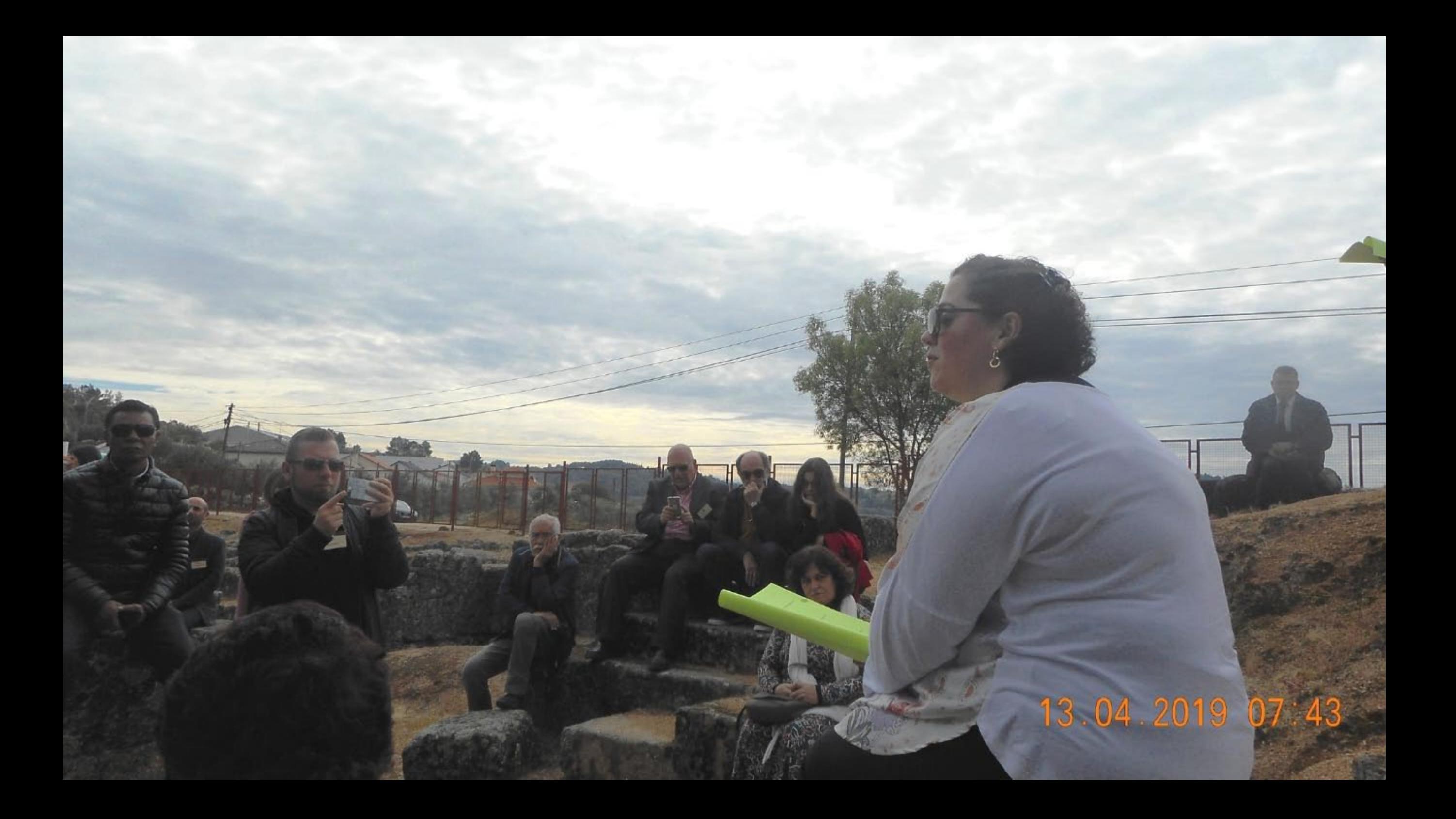

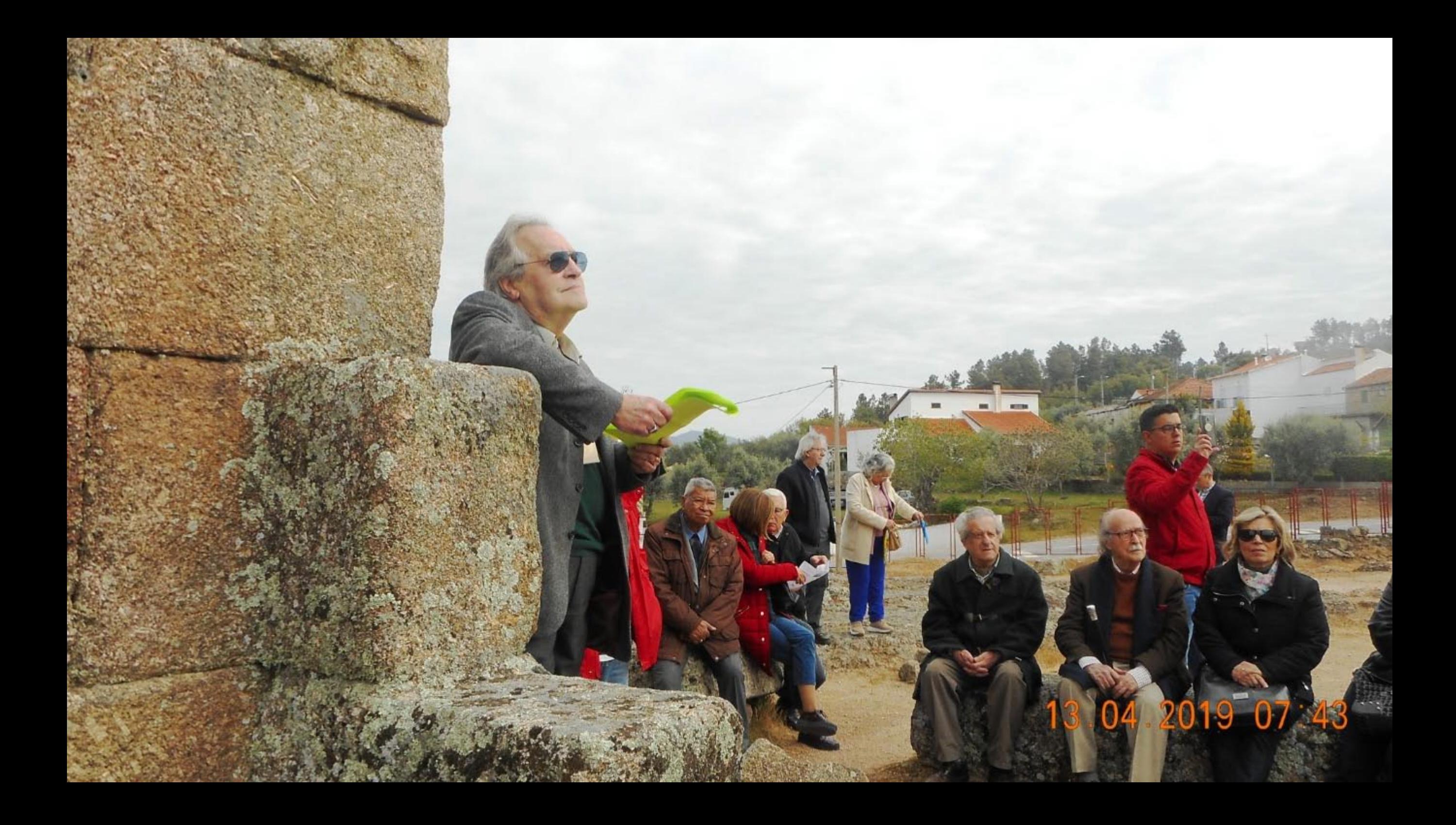

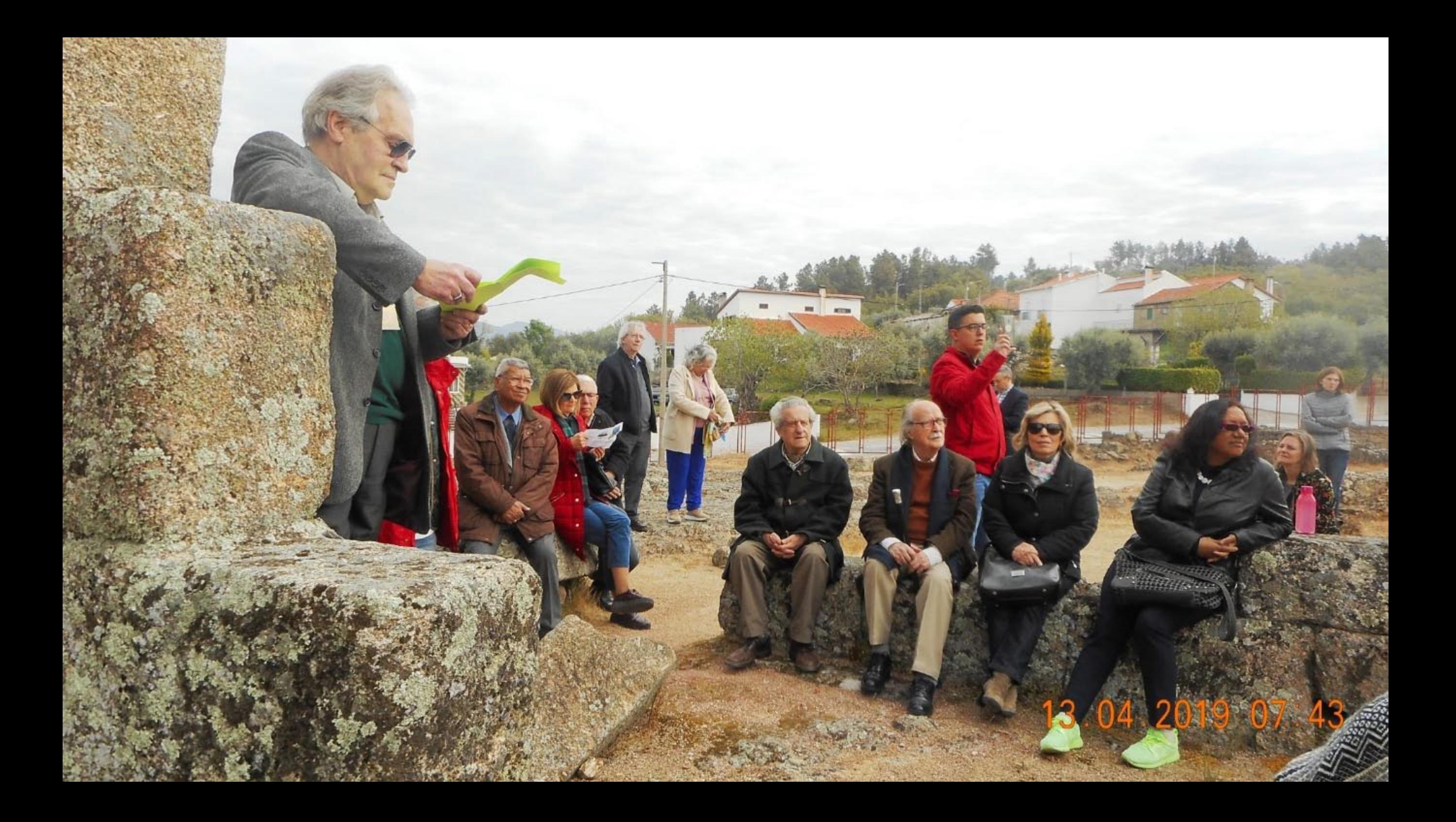

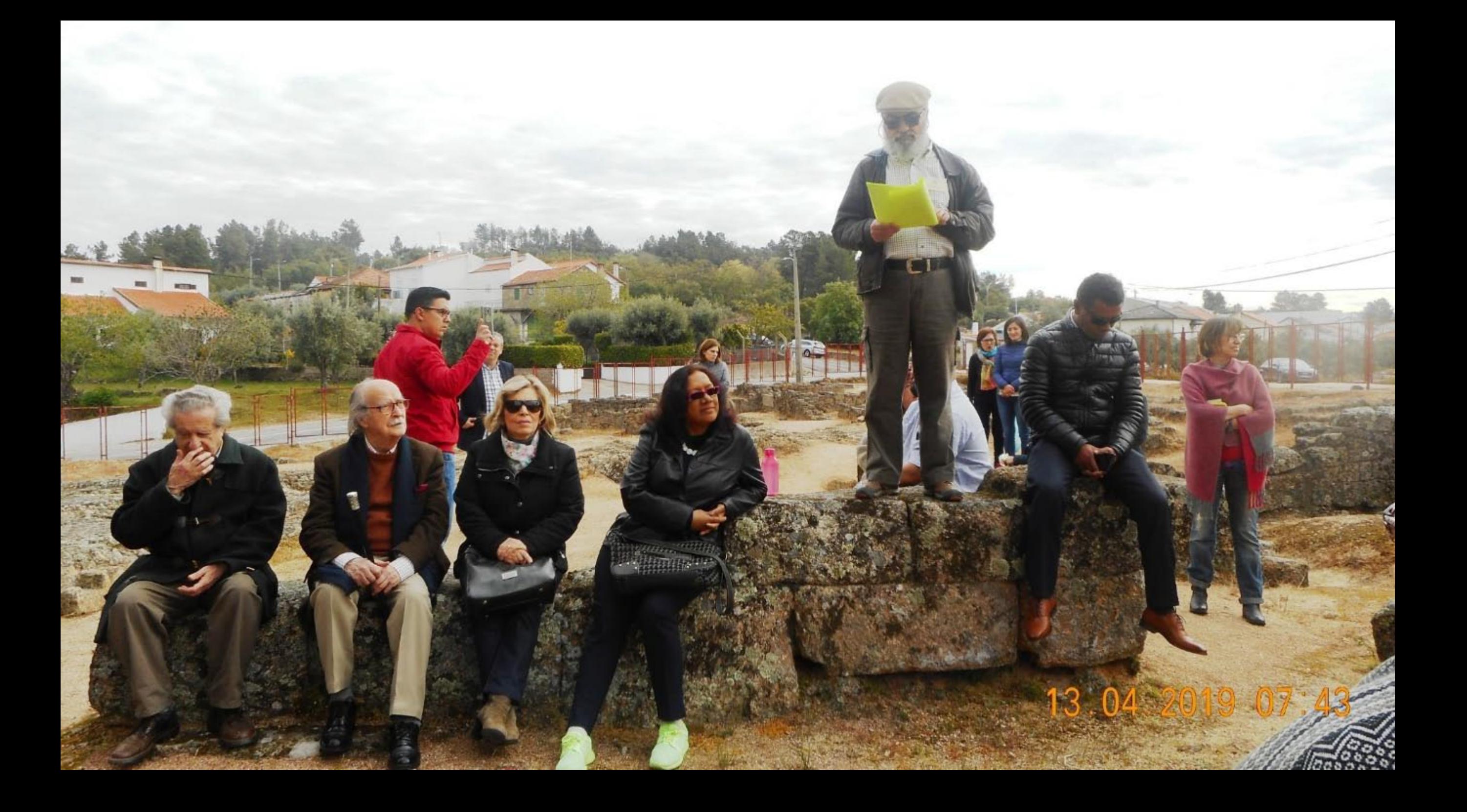

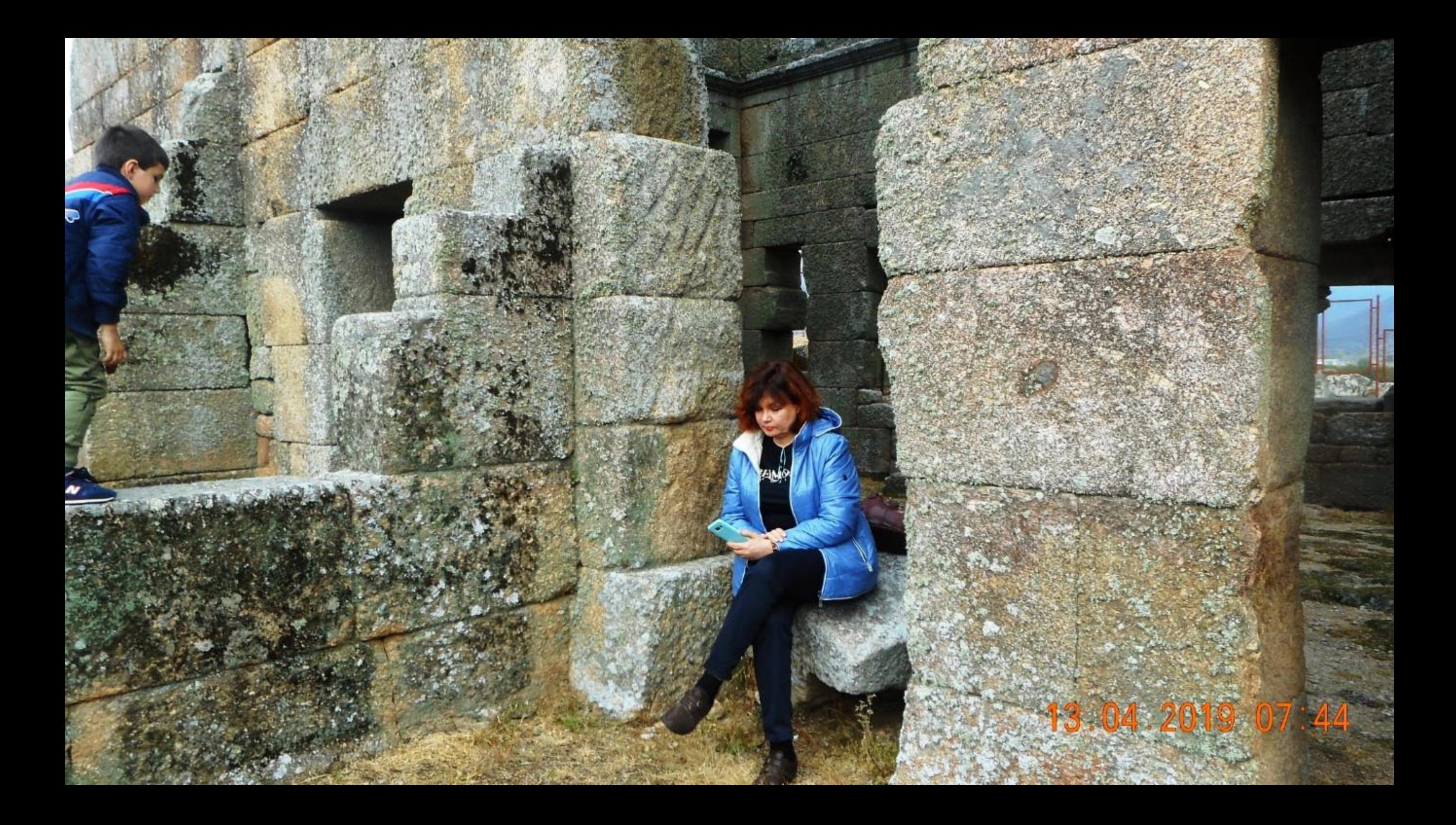

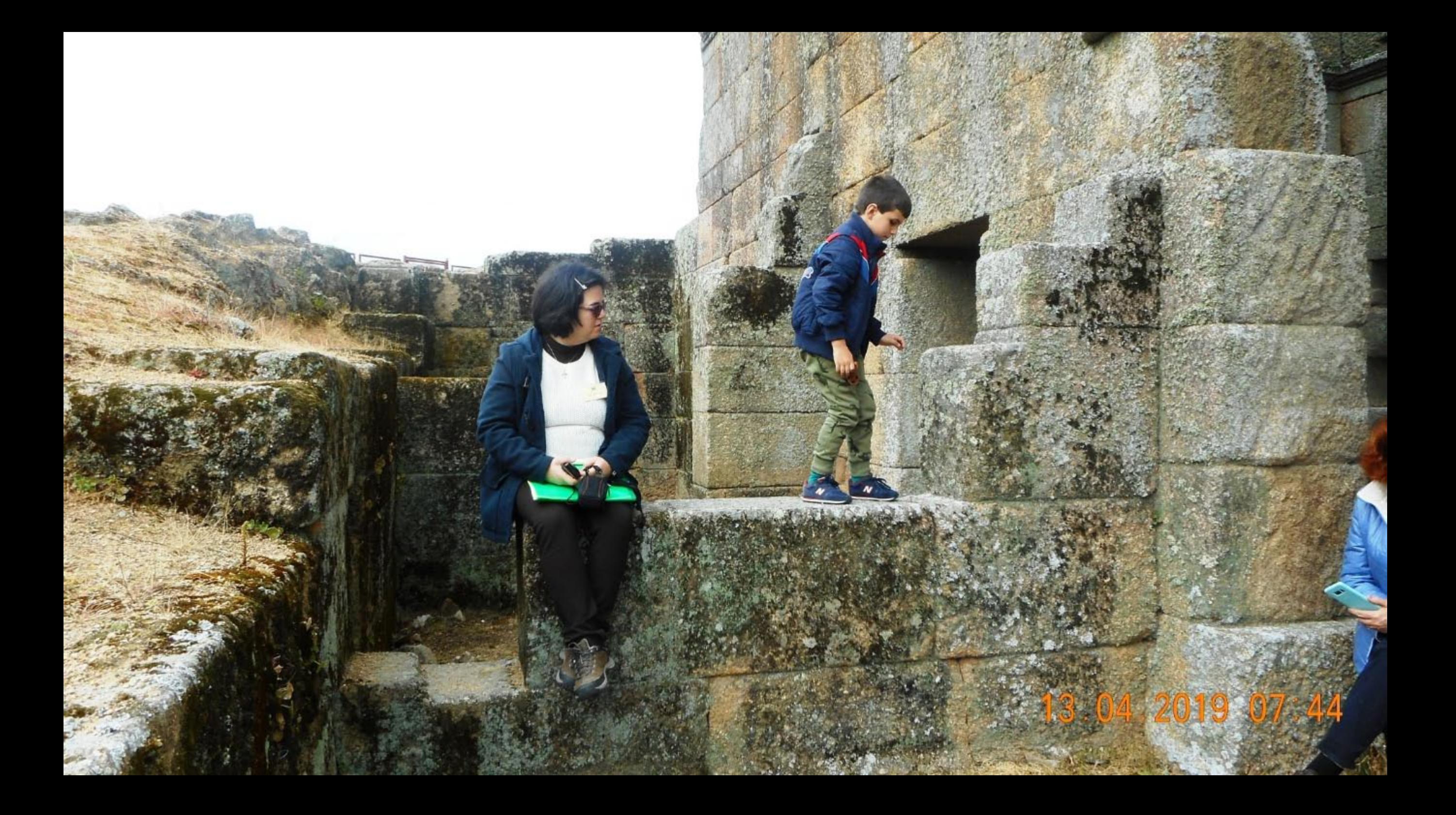

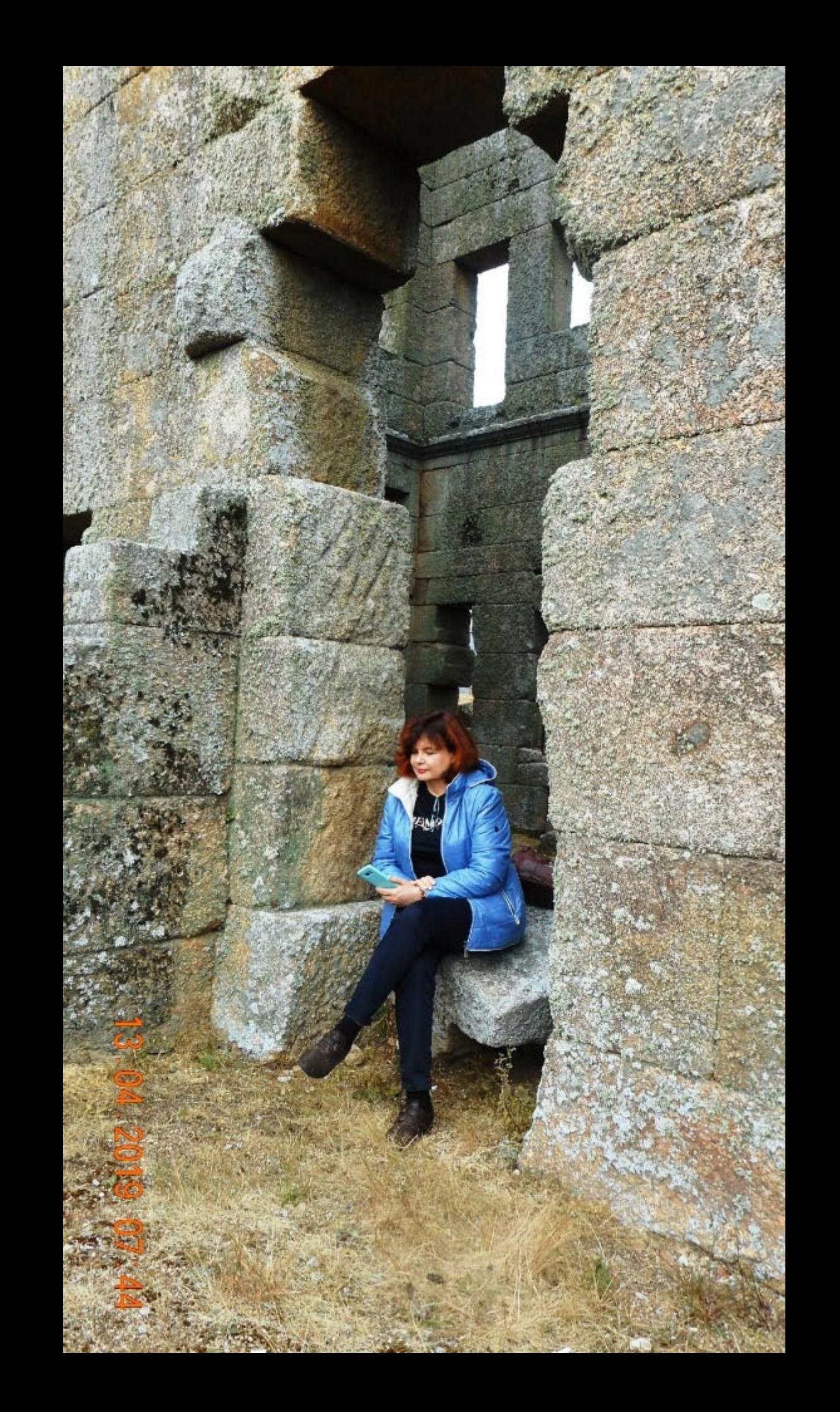

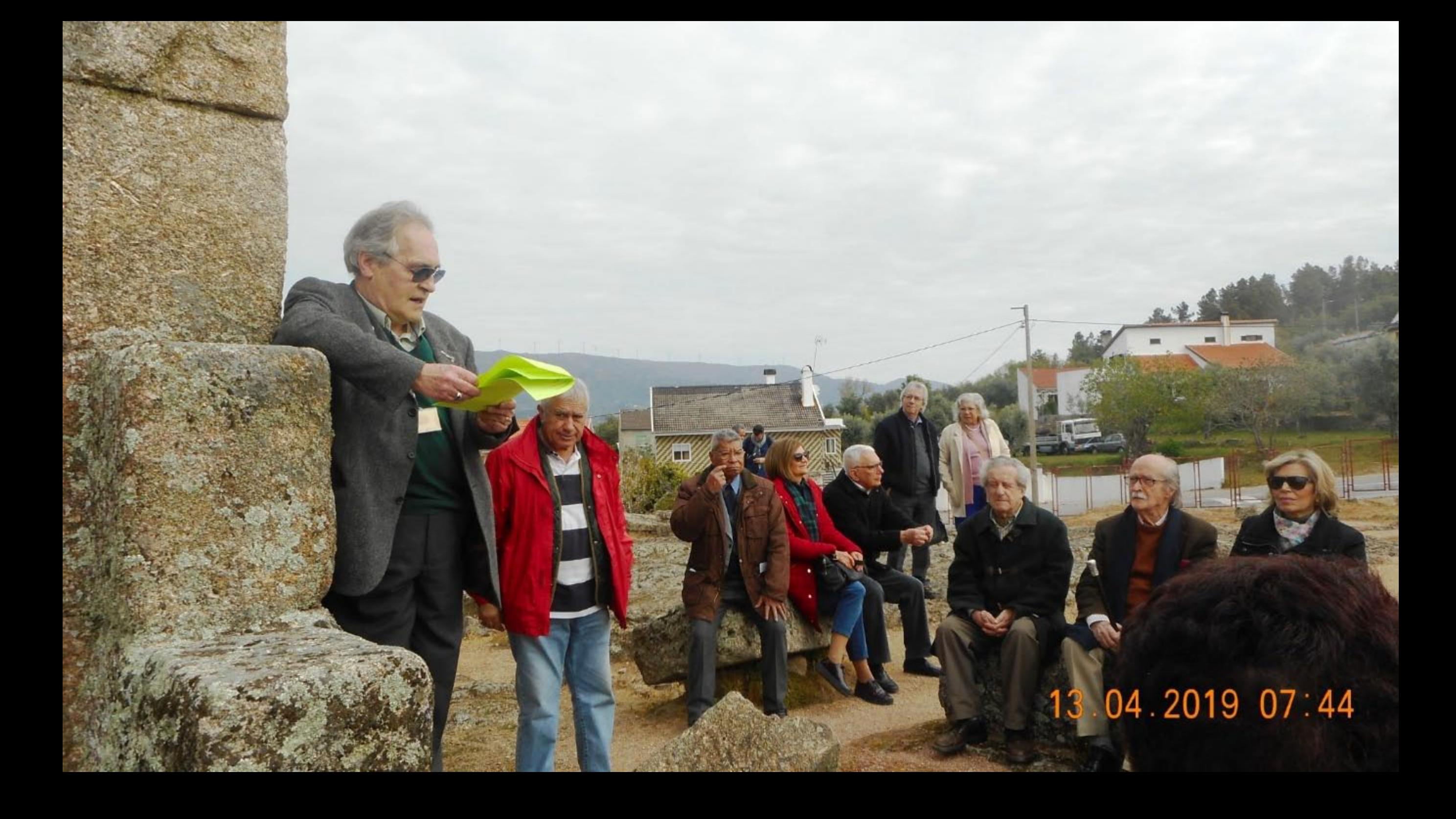

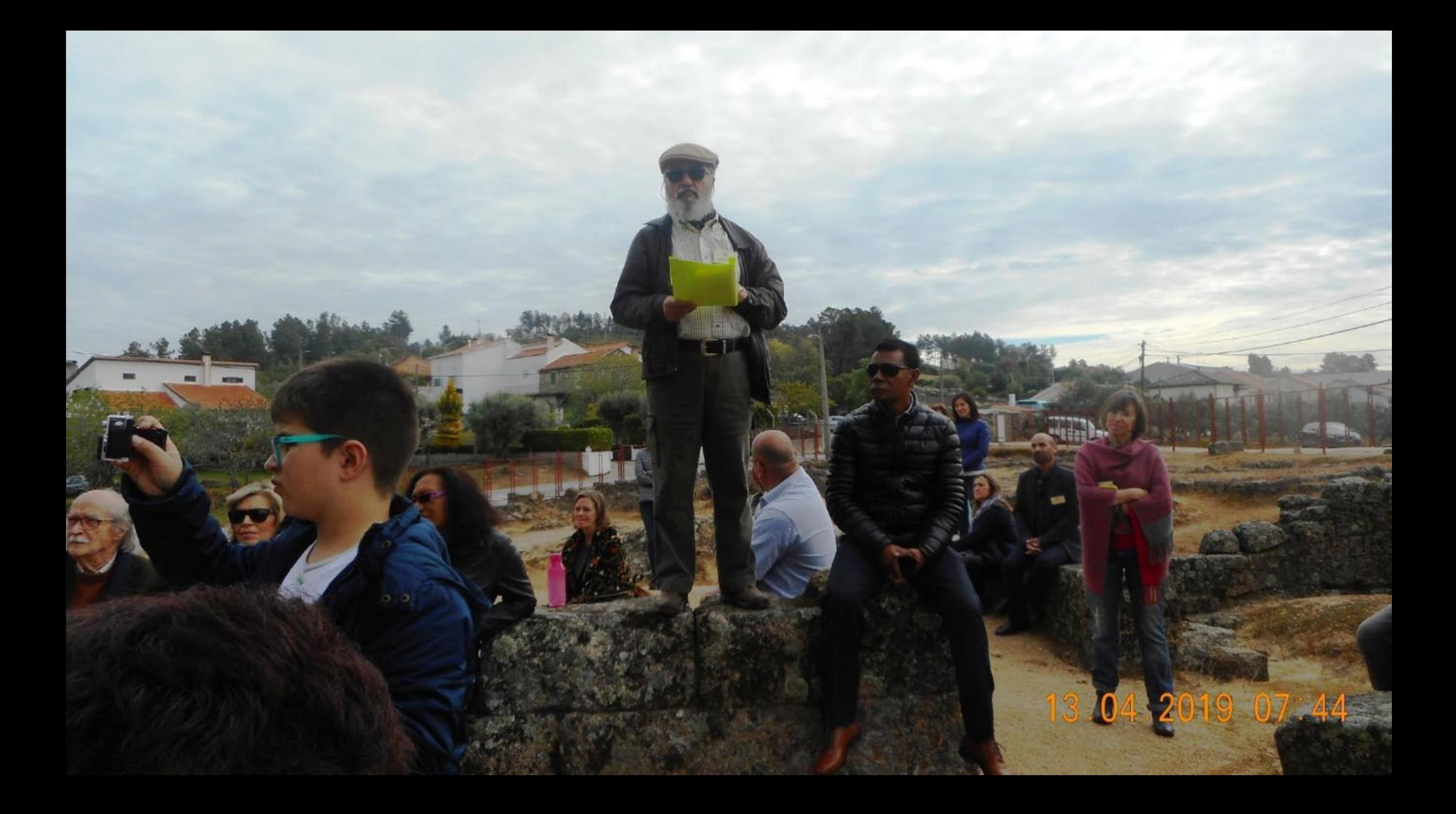

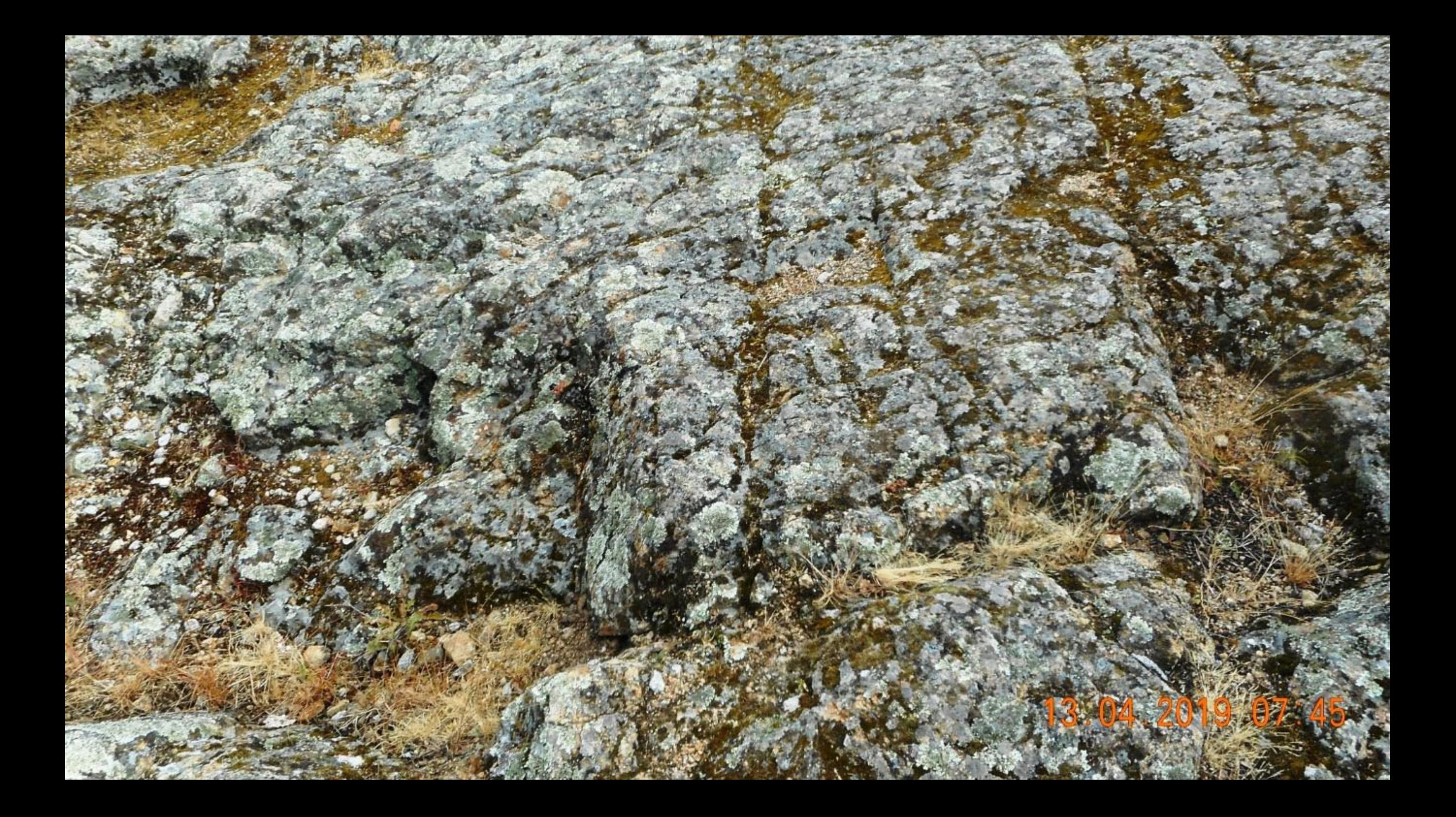

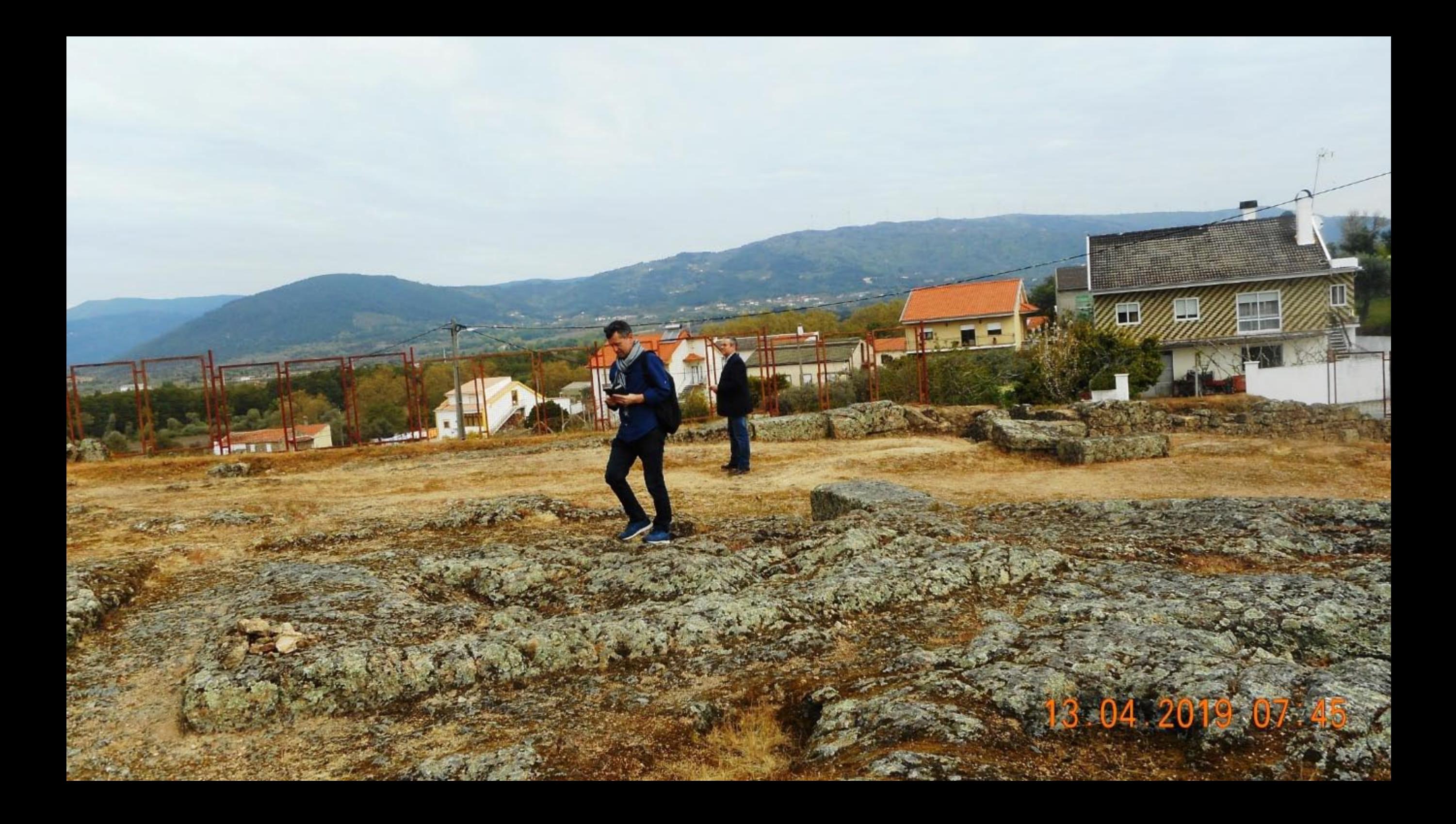

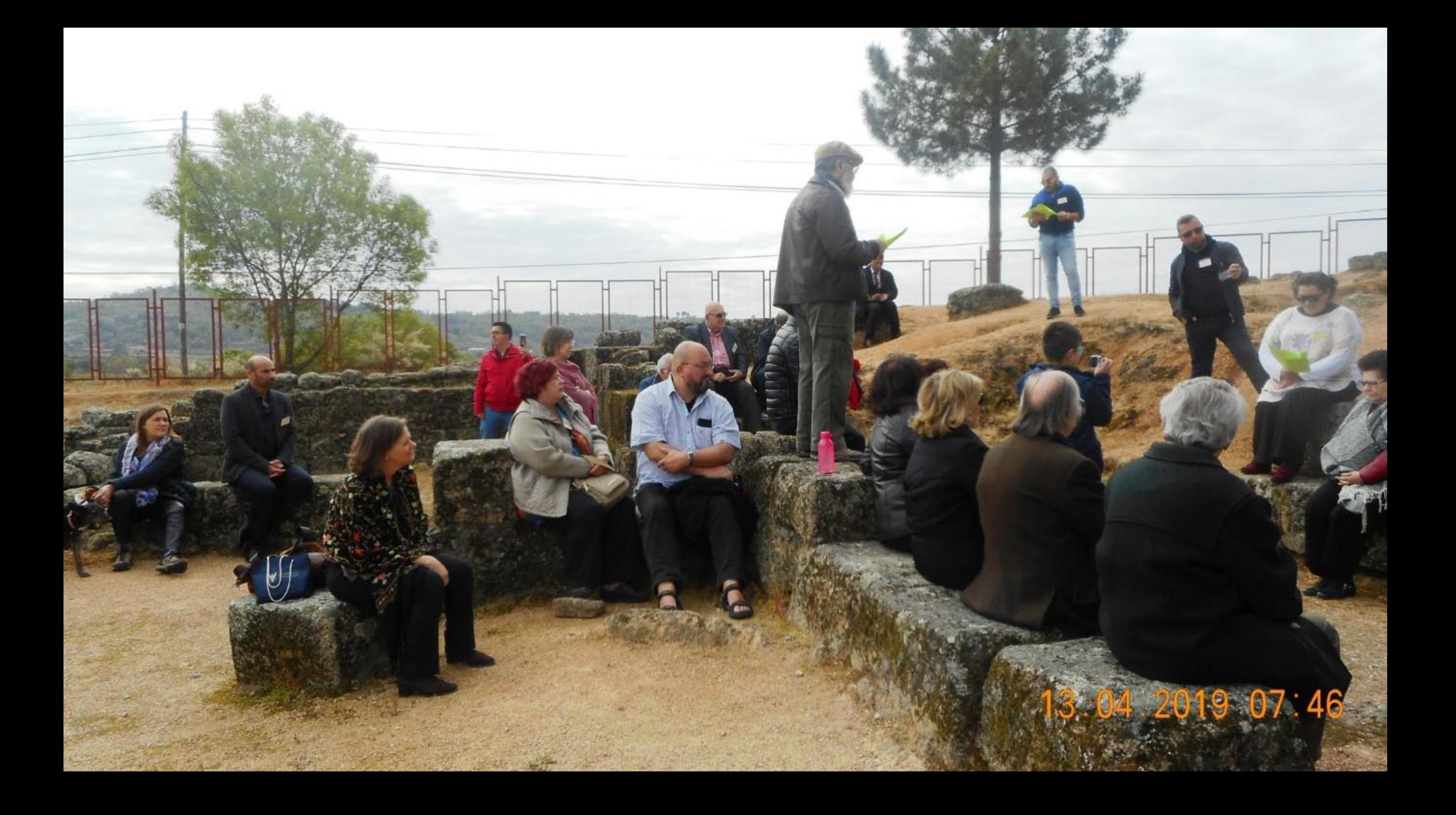

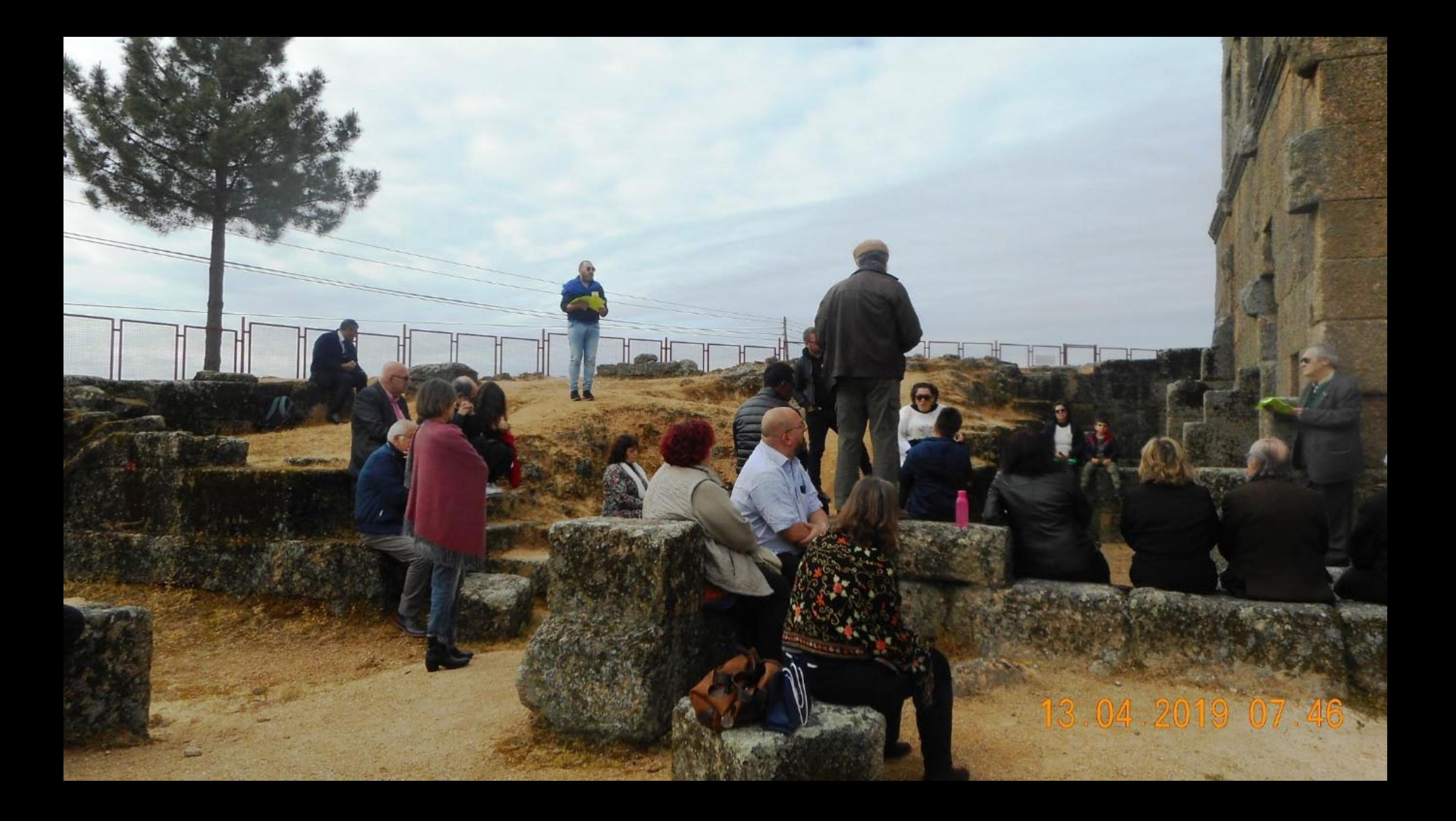

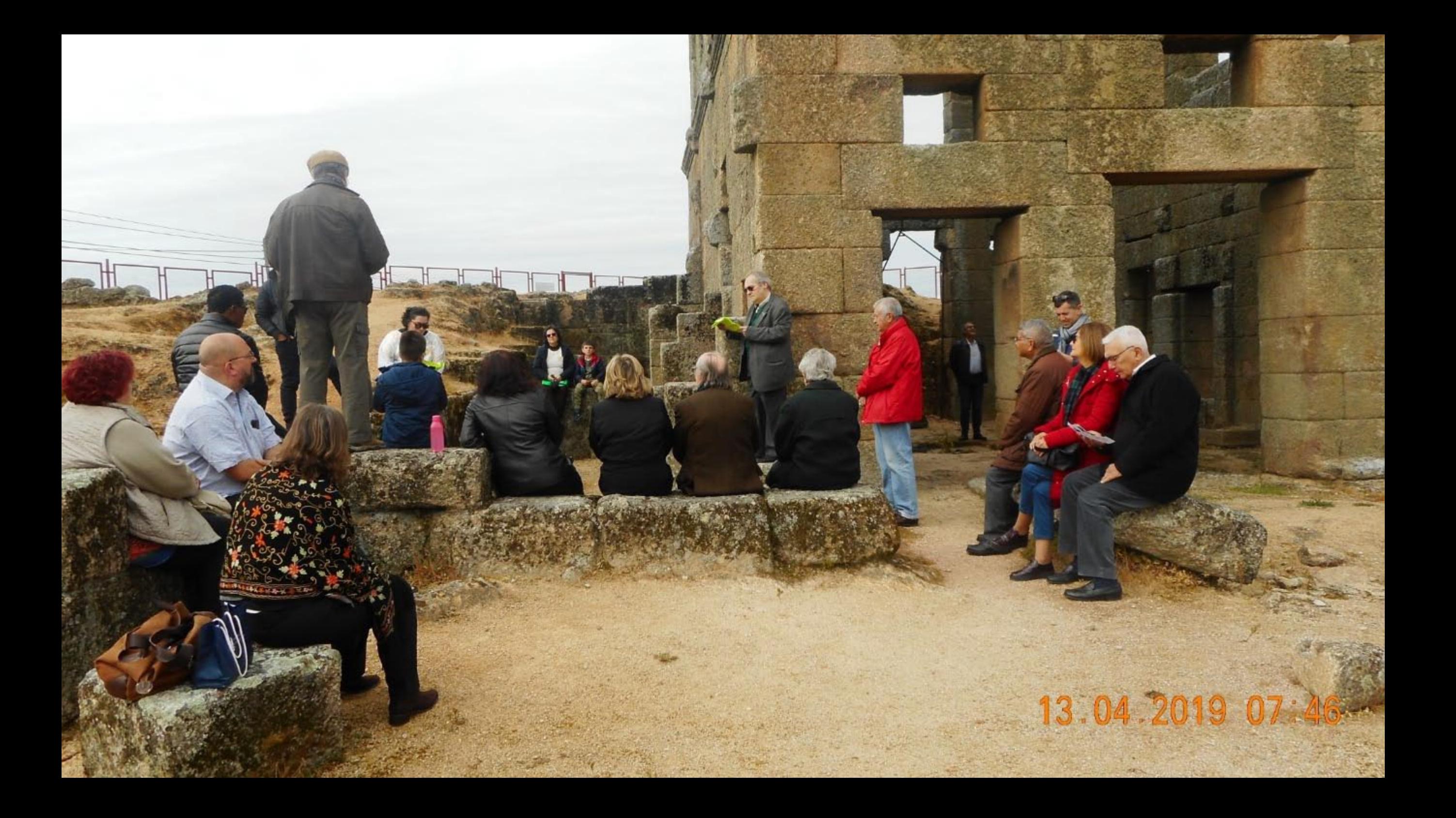

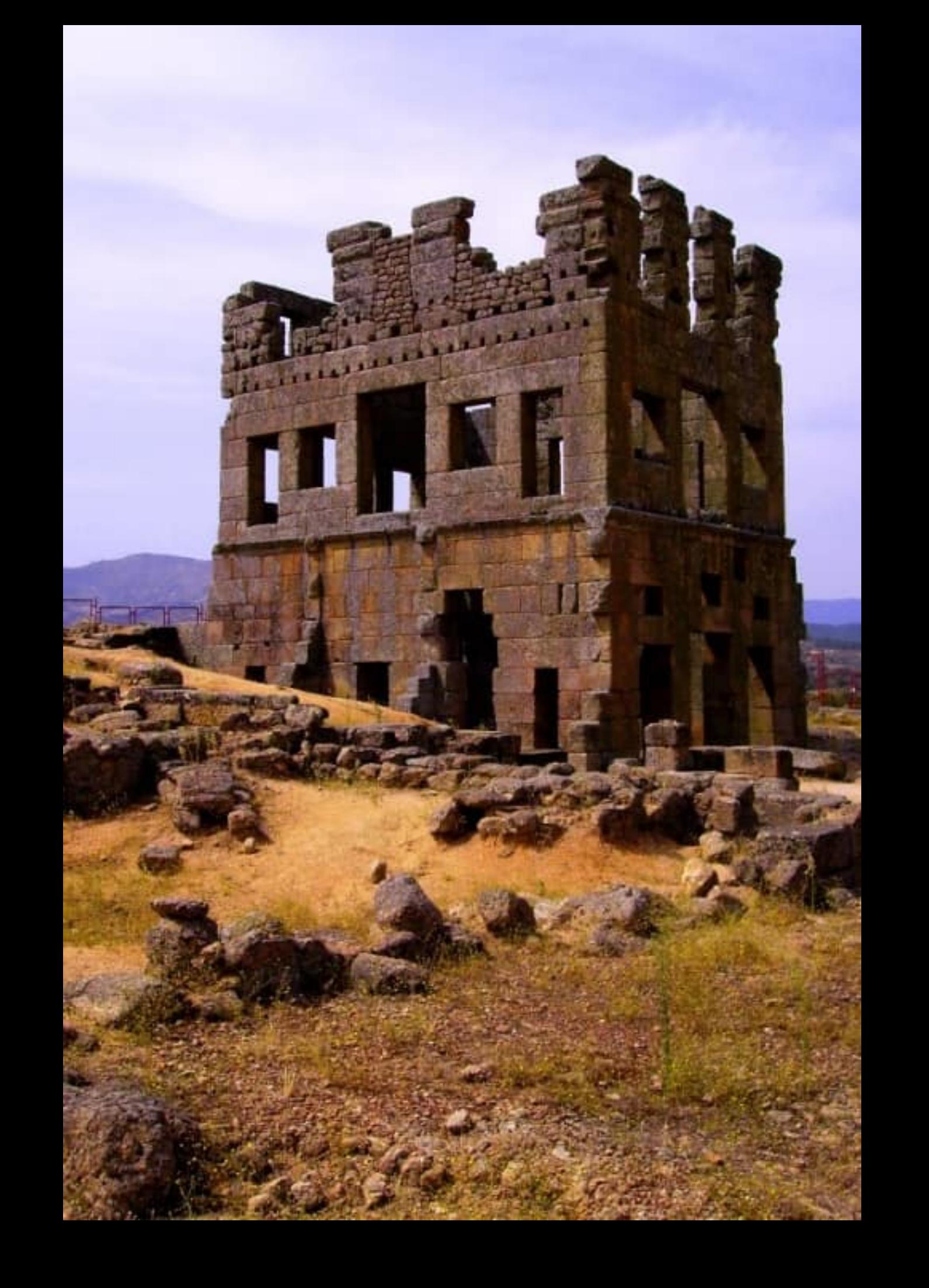

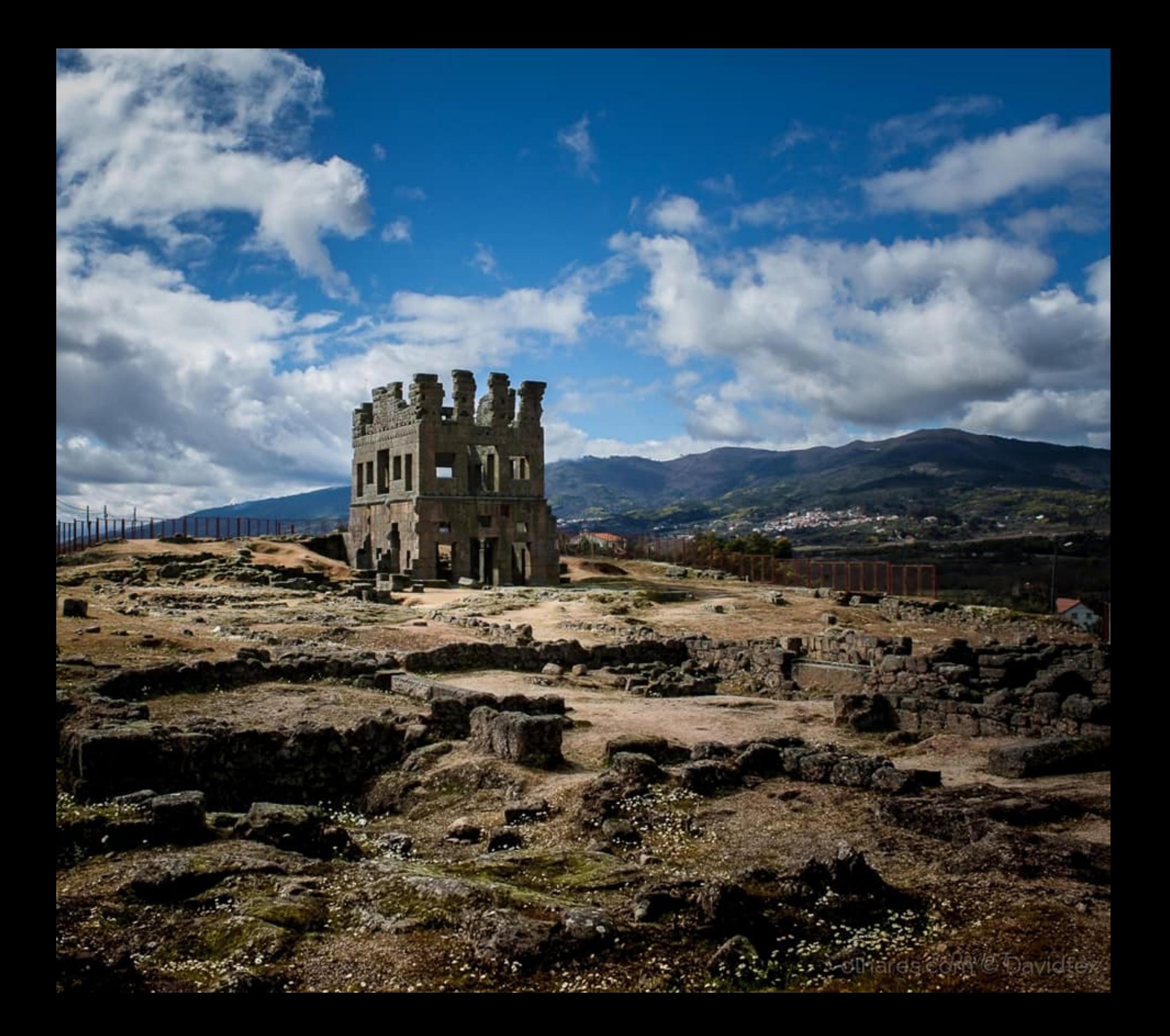

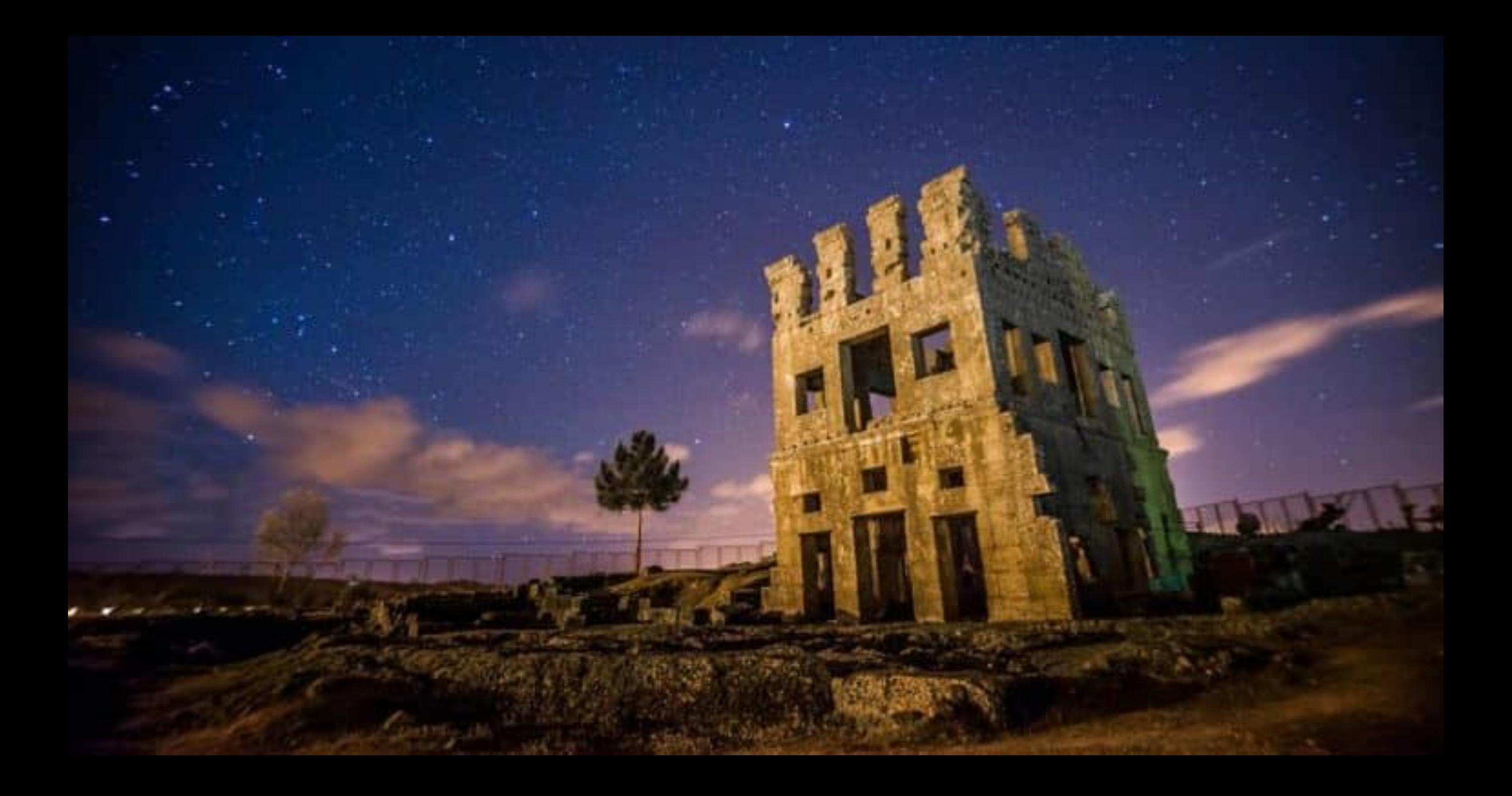

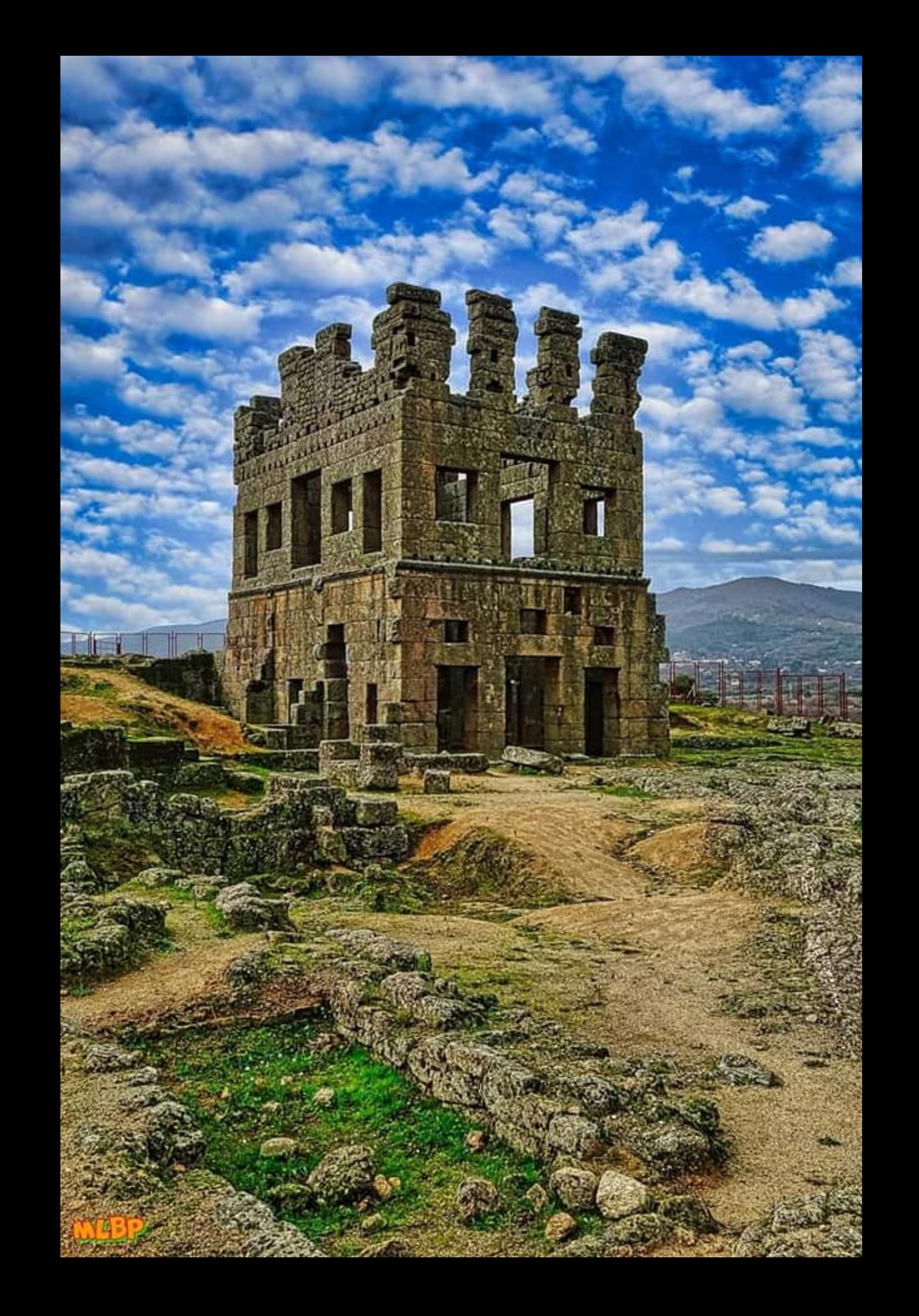